## **Identificação de Impressões Digitais Baseada na Extração de Minúcias**

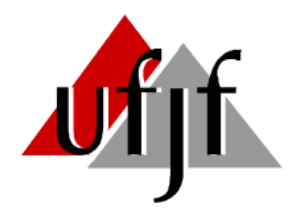

Universidade Federal de Juiz de Fora Faculdade de Engenharia Programa de Pós-Graduação em Engenharia Elétrica

Autor: *Thiago da Silva Castro*

Orientadores: *Prof. Augusto Santiago Cerqueira Prof. David Sérgio Adães Gouvêa*

JUIZ DE FORA, MG - BRASIL AGOSTO 2008

## **Livros Grátis**

http://www.livrosgratis.com.br

Milhares de livros grátis para download.

Identificação de Impressões Digitais Baseada na Extração de Minúcias

THIAGO DA SILVA CASTRO

DISSERTAÇÃO SUBMETIDA AO CORPO DOCENTE DO PROGRAMA DE MES-TRADO EM ENGENHARIA ELÉTRICA DA UNIVERSIDADE FEDERAL DE JUIZ DE FORA COMO PARTE DOS REQUISITOS NECESSÁRIOS PARA A OBTENÇÃO DO GRAU DE MESTRE EM ENGENHARIA ELÉTRICA

Aprovada por:

Prof. Augusto Santiago Cerqueira, D.Sc. FENG - UFJF

Prof. David Sérgio Adães de Gouvêa, D.Sc FENG - UFJF

Prof. Carlos Augusto Duque, D.Sc FENG - UFJF

Prof. Eduardo Antônio Barros da Silva, Ph.D COPPE - UFRJ

JUIZ DE FORA, MG - BRASIL AGOSTO 2008.

CASTRO, THIAGO DA SILVA

Identificação de Impressões Digitais Baseada na Extração de Minúcias

[Juiz de Fora] 2008-08-25, XIX, 99 p. 29,7cm (UFJF, Mestrado em Engenharia Elétrica)

Dissertação - Universidade Federal de Juiz de Fora

- 1. Impressão Digital
- 2. Processamento de Imagens
- 3. Extração de Parâmetros

Resumo da Dissertação apresentada ao Programa de Pós-Graduação em Engenharia Elétrica da UFJF como parte dos requisitos necessários para obtenção do grau de Mestre em Engenharia Elétrica (M.Eng.)

#### **Identificação de Impressões Digitais Baseada na Extração de Minúcias**

*Thiago da Silva Castro* Agosto 2008

Orientadores: Prof. Augusto Santiago Cerqueira Prof. David Sérgio Adães de Gouvêa Área de Concentração: Instrumentação e Controle

Este trabalho é dedicado a dactiloscopia (processo de identificação humana por meio das impressões digitais) aplicada a sistemas automáticos de verificação de imagens. O estudo tem como objetivo o desenvolvimento dos métodos de identificação pessoal, explorando sistemas baseados em casamento minúcias, os pequenos detalhes extraídos de uma imagem de impressão digital. Realizou-se uma pesquisa bibliográfica entre as principais técnicas de reconhecimento de impressão digital existente, e optou-se por fazer uma abordagem simples do problema, propondo uma solução utilizando minúcias. Os métodos foram implementados com auxílio da ferramenta computacional MatLab  $\mathcal P$  sendo desenvolvido um sistema de verificação automática de impressões digitais com uma interface gráfica. Foi criado um banco de dados padrão não polarizado, para se garantir uma grande variedade na qualidade das impressões digitais, o qual foi utilizado para realizar todo um estudo estatístico sobre o comportamento do sistema proposto. Os resultados apresentados foram encorajadores, uma vez que utilizou-se pouca informação para realizar a comparação entre duas imagens.

Abstract of the Dissertation presented to the Program of Electrical Engineering of UFJF as a partial fulfillment of the requirements for Master of Electrical Engineer Degree (M.Eng.)

#### **Fingerprint Identification Based on Minutiae Extraction**

*Thiago da Silva Castro* August 2008

Advisors: Prof. Augusto Santiago Cerqueira Prof. David Sérgio Adães de Gouvêa Concentration Area: Instrumentation and Control

*This work is dedicated to the study of dactyloscopy (the identification process of the human based on his fingerprints) applied to the AFIS (automatic fingerprint verification systems). The main objective of the study consists in the development of the personal identifications methods, used a minutiae-based system. We call minutiae the small details extracted in a fingerprint image, which is used to characterize it and match it against other template to obtain correlation level between them. It was made a bibliographic search covering the main methods that were used by the state of art to solve the problem, and a simple solution using the minutiae was chosen. Theses methods were all realized in MatLab codes, with a Graphical Environment for a visual accompaniment and a better understanding of the procedures. Standard database tests proved the validation of the method. It was considered successful, since satisfactory results were achieved using just a few pieces of information extracted from each image.*

*Dedico este trabalho à Thalita Bastos,*

*...*

#### Agradecimentos

A todos aqueles que compartilharam comigo o período de mestrado, pois foram eles quem mais me influenciaram nesse período. Aos amigos do Labsel, Cristiano, Danton, Janison, Augusto, Marcelo, Lucas, Felipe, Rômulo, Frederico, Cláudio, Bernardo, Laryssa, Pedro e aos amigos do Labspot, Jeferson, Eduardo, Rafael, Marcelo, Felipe, compartilharam comigo esse tempo precioso da minha vida. Agradeço a minhas grandes amigas desde o período de graduação, Ana Sophia e Cristiane. Aos alunos que tive enquanto professor substituto da UFJF, pois contribuíram para que o aprendizado e a busca por soluções se tornasse constate a cada dia.

Um muito obrigado especial ao professor Augusto Santiago Cerqueira, que encarou junto comigo esse desafio de trazer para o curso de mestrado o estudo de processamentos de imagens.

Ao professor David Sérgio Adães Gouvêa, grande amigo desde a graduação, que entrou no projeto de forma acidental, e muito contribuiu para seu desenvolvimento da melhor forma possível.

A meus pais Flávio e Lêda, pessoas que sempre foram exemplos de coragem, amor, determinação, me mostraram o mundo e sempre confiaram em minhas decisões. Meus irmão Eduardo e Daniela, pelo carinho, apoio, compreensão e por partilharem suas vidas comigo. A minha tia Lêda Wanda também pelo carinho nas horas de necessidade.

A nova família que conquistei em Juiz de Fora, Sônia, José Alberto, Sheila, José Romero, Walmi, Aparecida. De vocês eu carrego o carinho que me davam forças para continuar minha caminhada.

A Thalita Bastos que participou de vários momentos importantes, superados com muita determinação. Sua amizade, seu companheirismo, seu amor e sua presença são coisas que estarão marcadas em minha vida.

*"Que a força do medo que tenho não me impeça de ver o que anseio. Que a morte de tudo em que acredito não me tape os ouvidos e a boca..."* Oswaldo Montenegro.

## Sumário

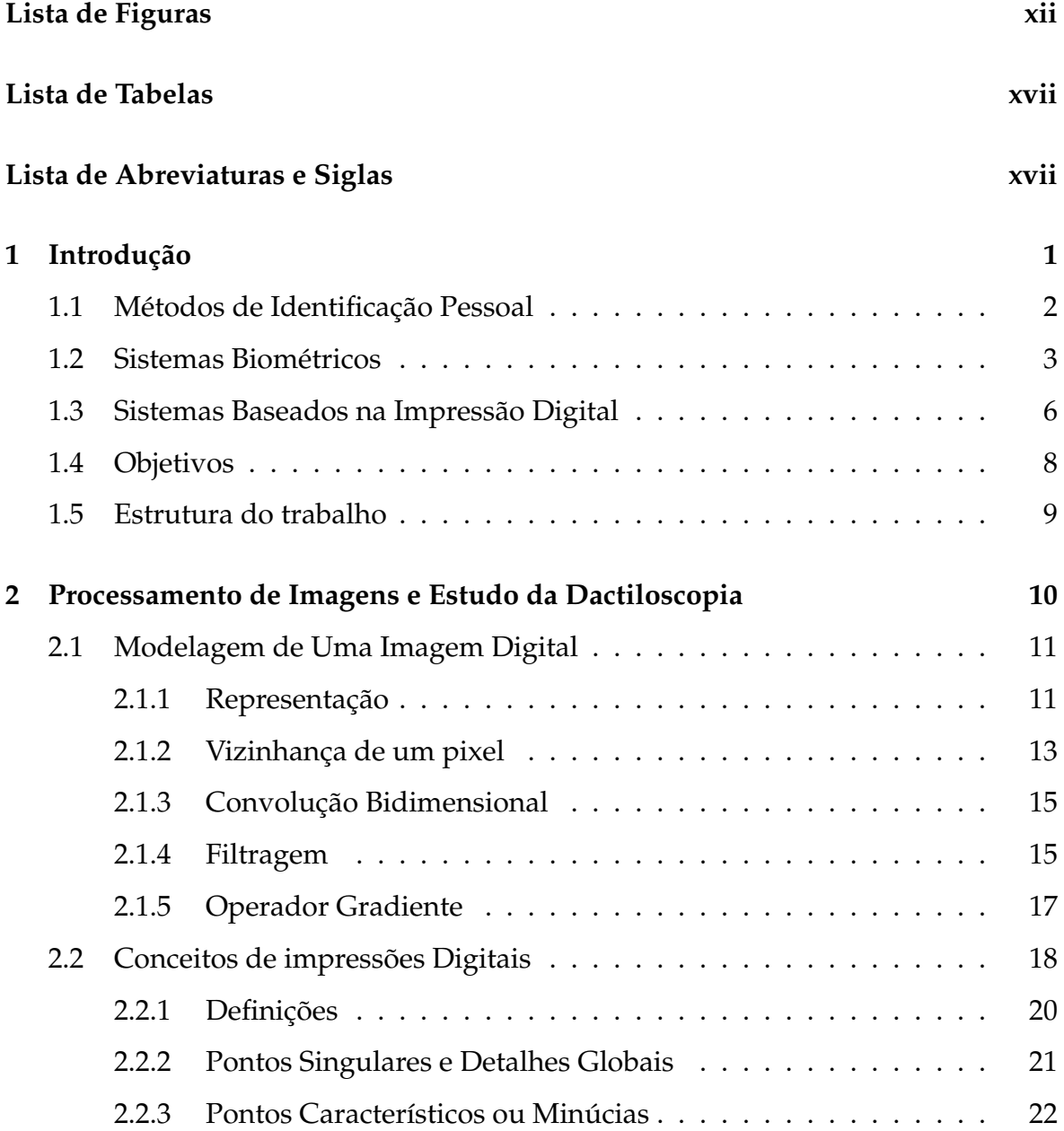

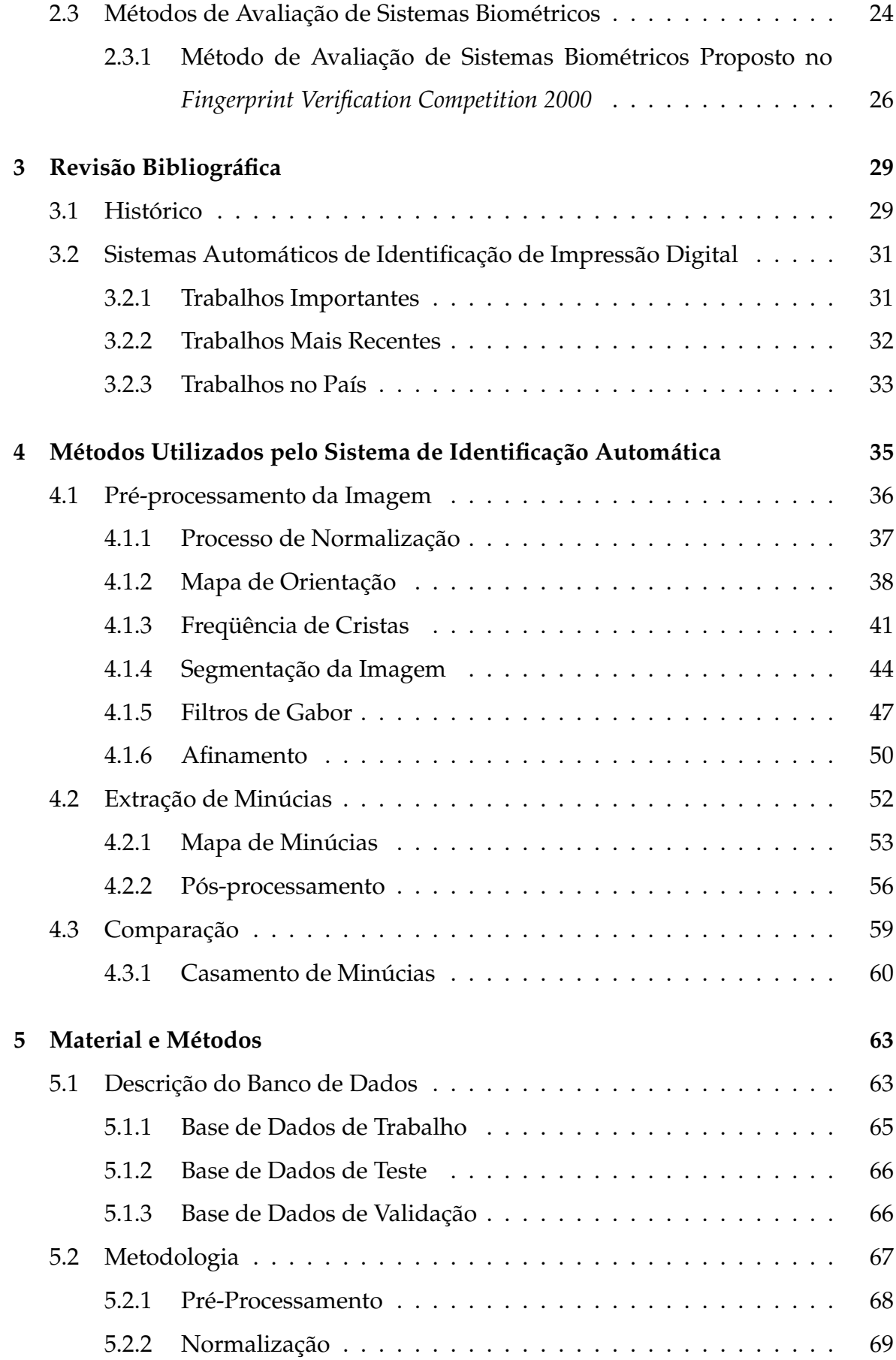

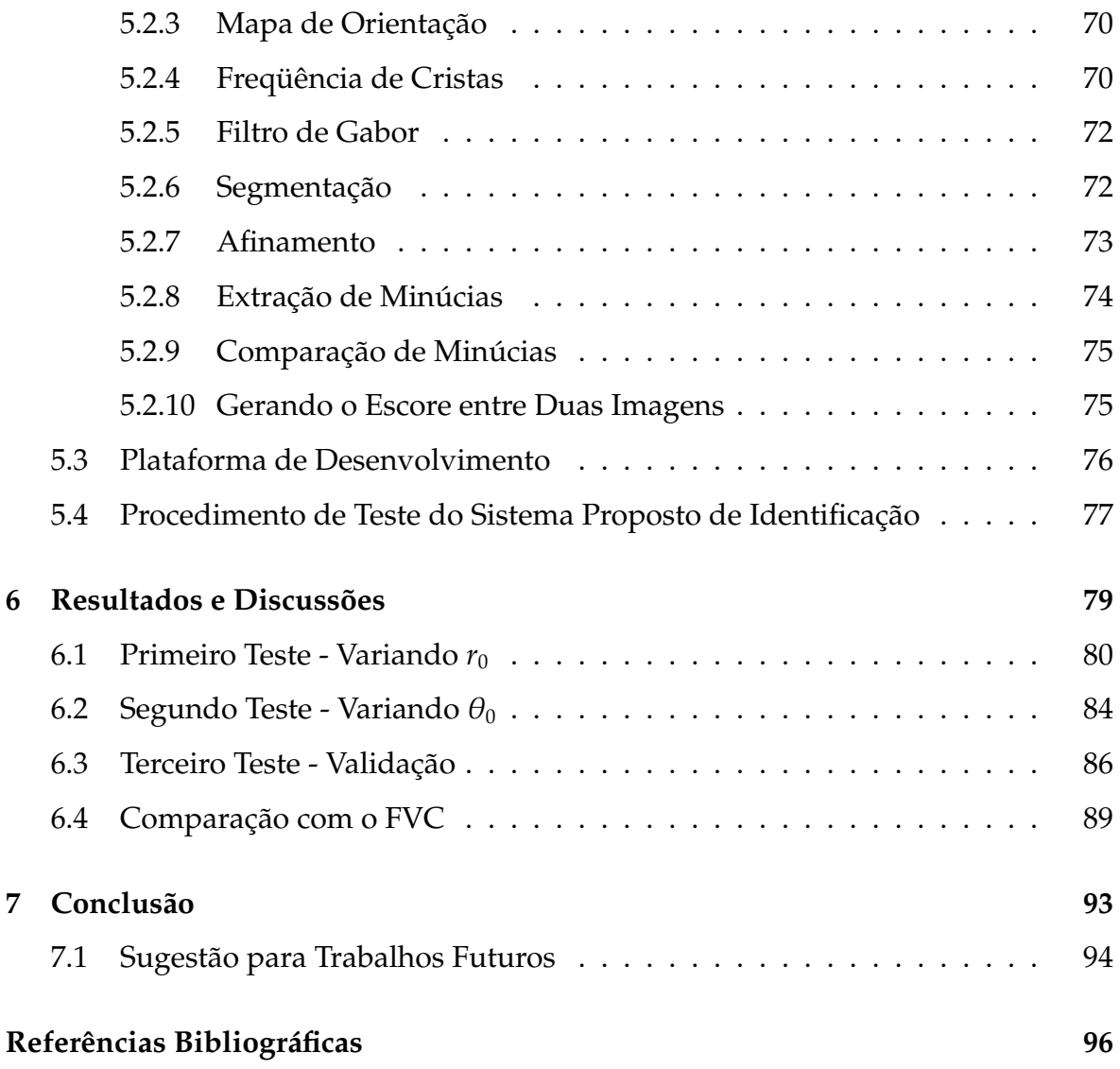

## Lista de Figuras

<span id="page-12-0"></span>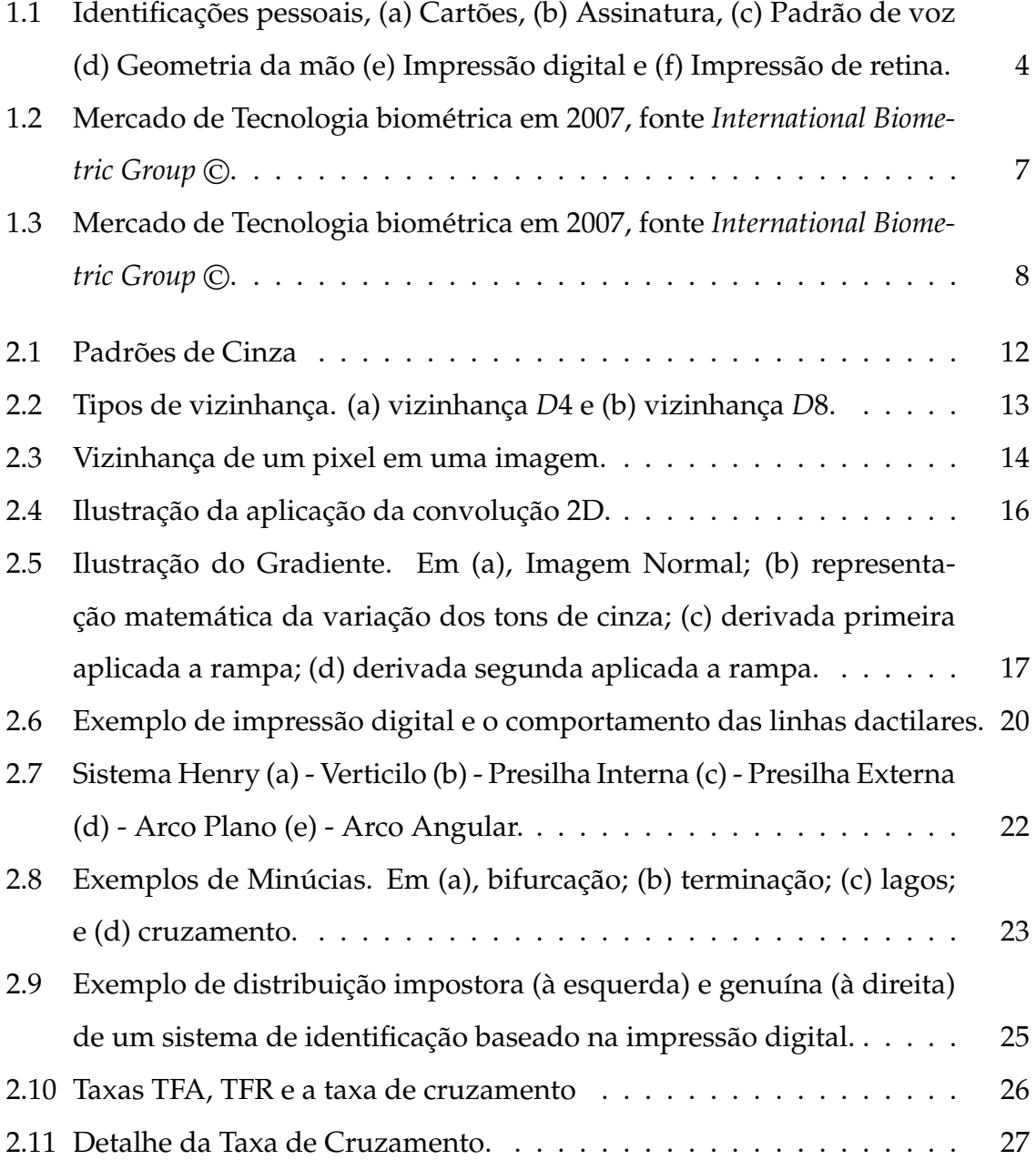

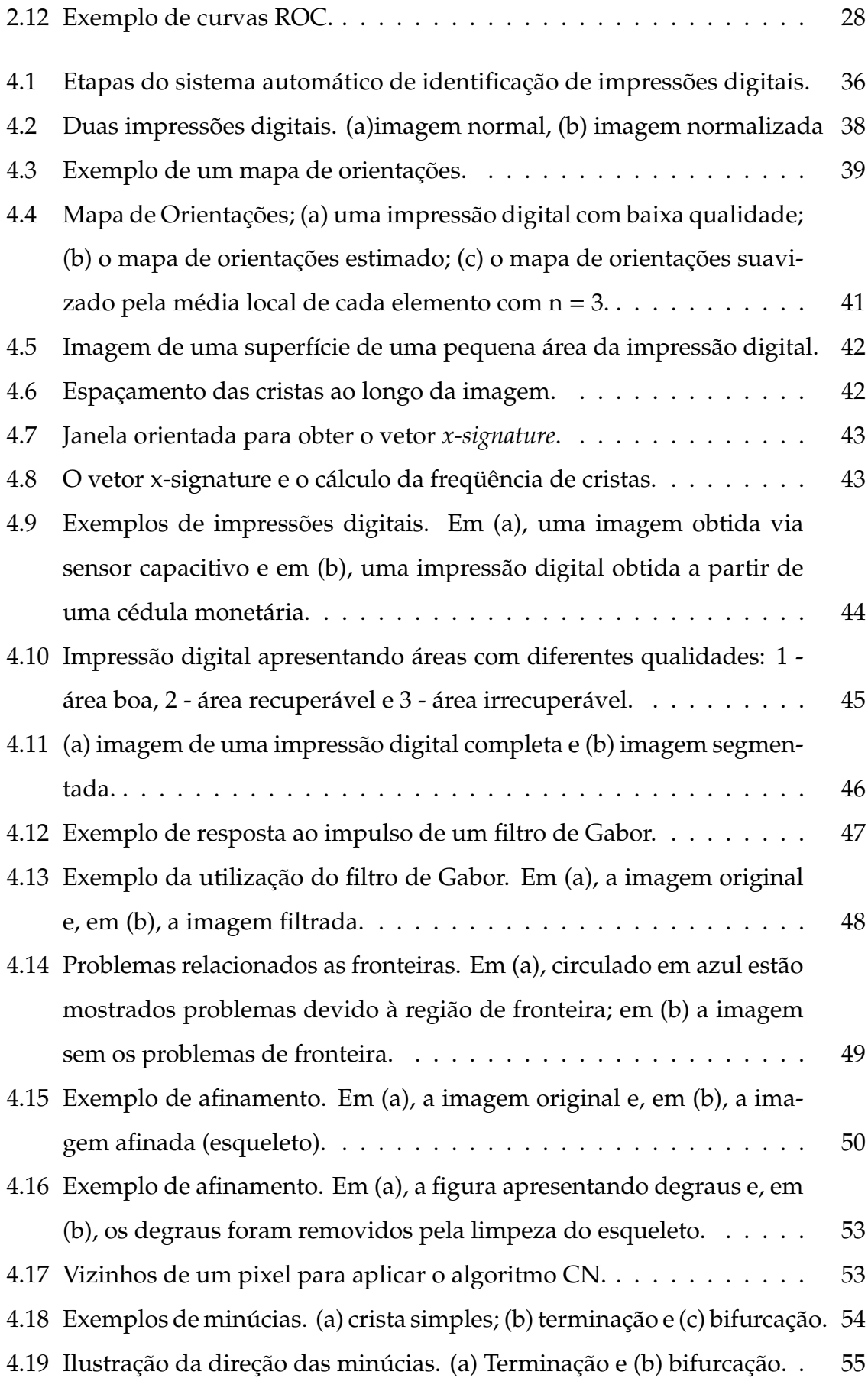

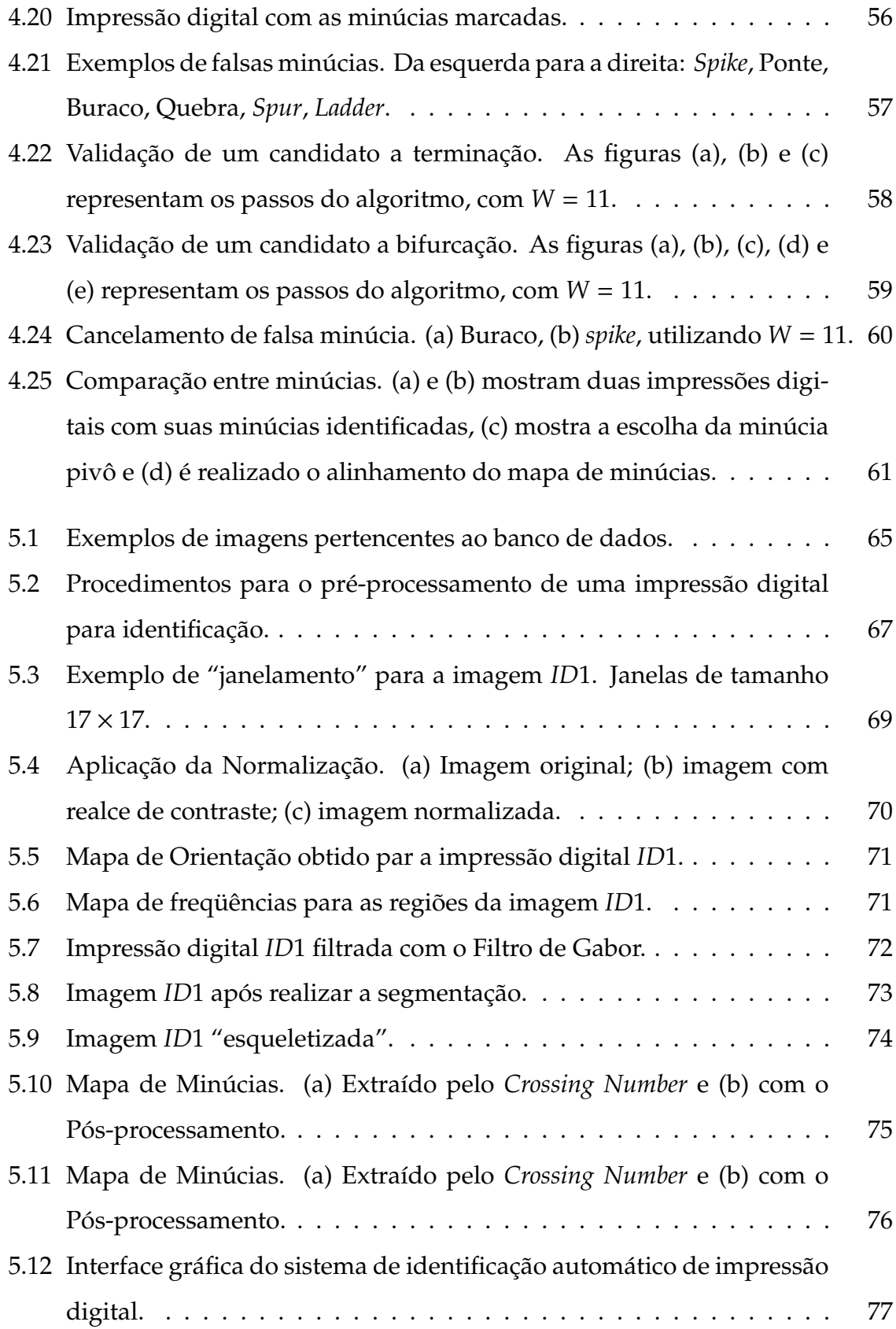

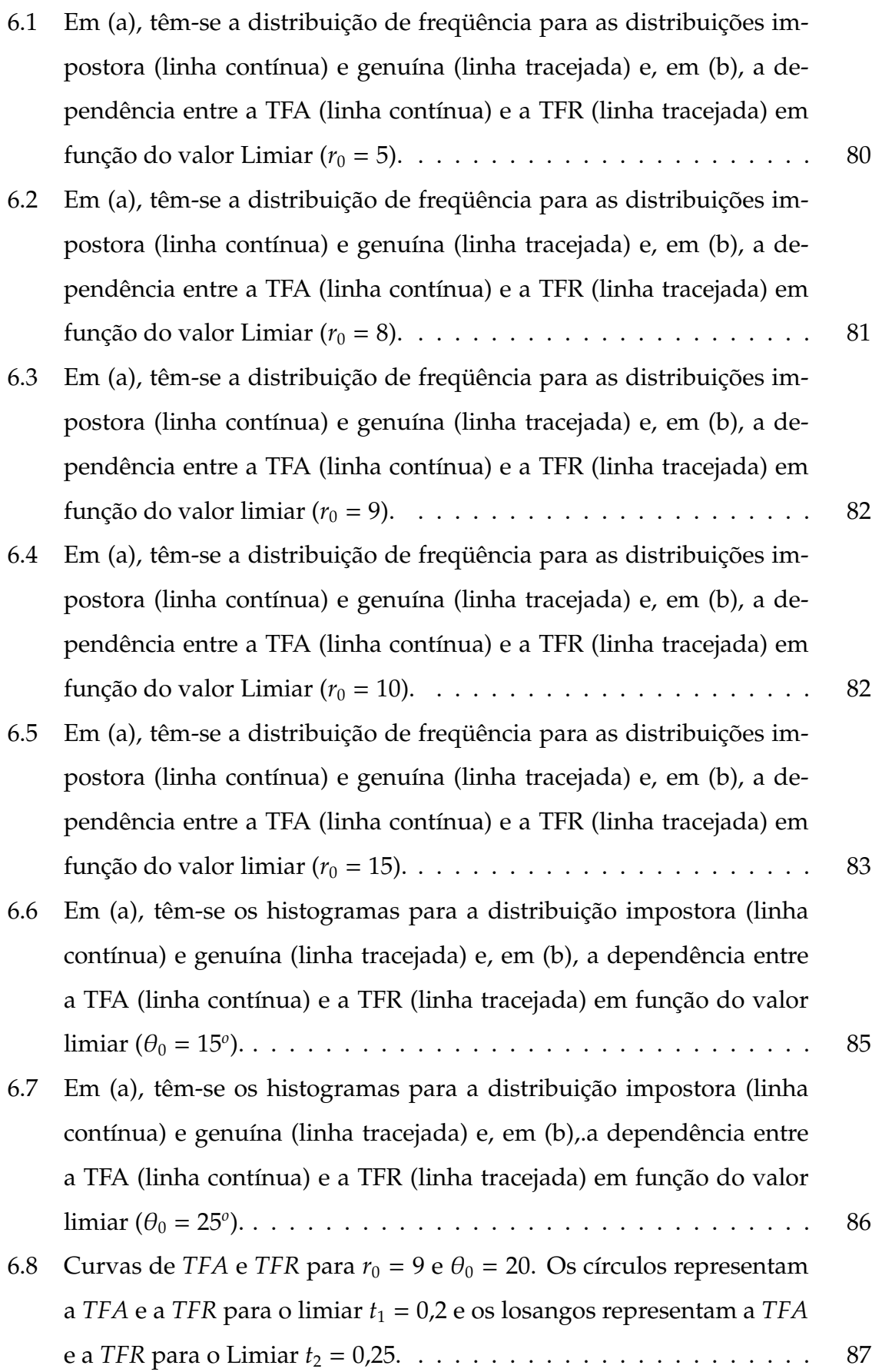

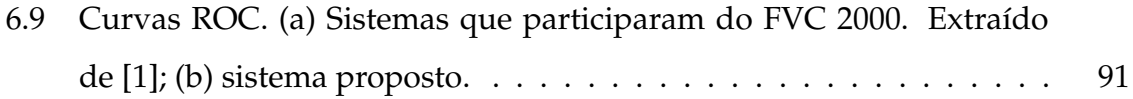

## Lista de Tabelas

<span id="page-17-0"></span>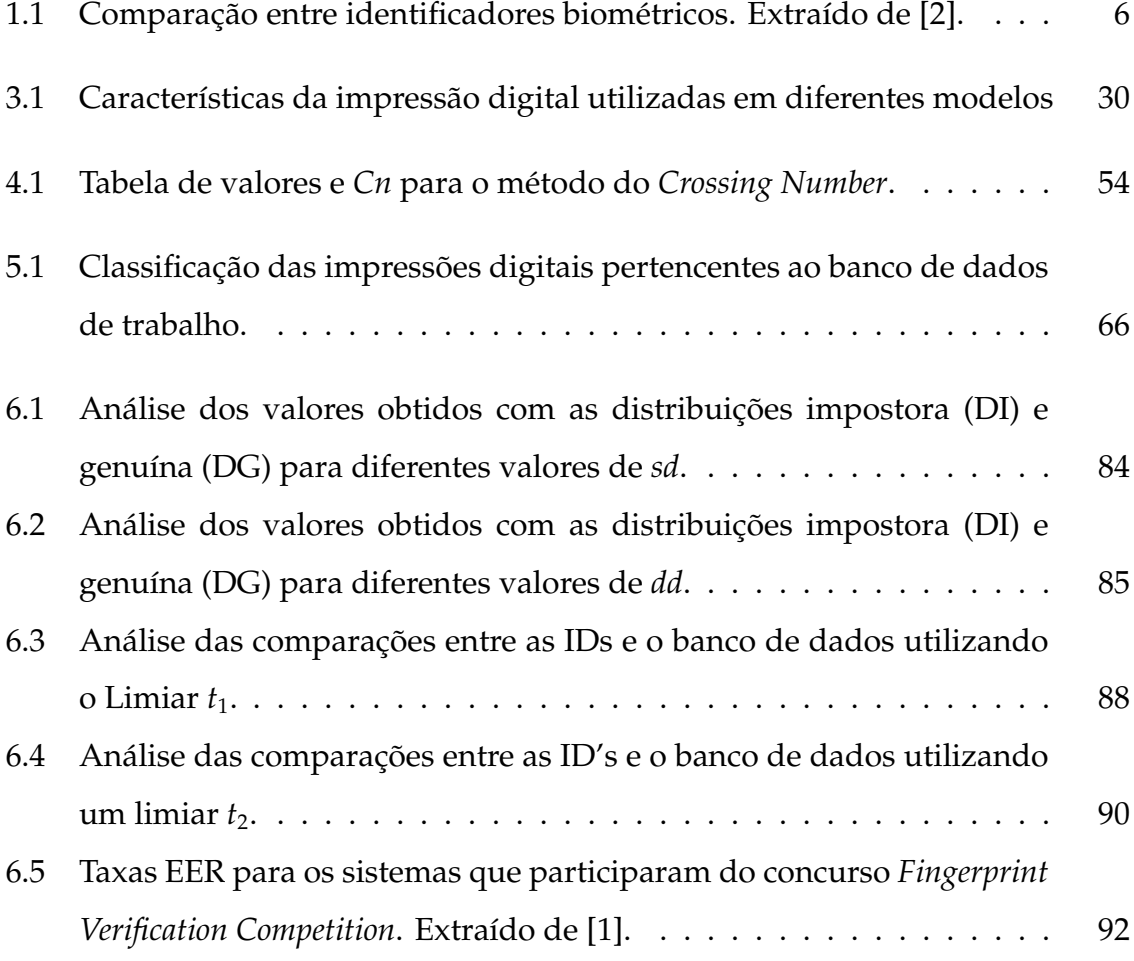

### Lista de Abreviaturas e Siglas

**2D** Bi-dimensional

- **AFIS** Relacionado a equipamentos que realizam a verificação automática de impressões digitais, ou do inglês *Automated Fingerprint Verification*
- **D4** Vizinhança relacionada aos vizinhos de borda de um dado pixel
- **D8** Relativo aos 8 pixels vizinhos, os vizinhos de borda, e os vizinhos de diagonal
- **DPI** *Dots Per Inch* pontos por polegada, medida que indica a resolução de uma imagem impressa ou a capacidade de um equipamento de produzir imagem com determinada resolução
- **EEM** Espectro Eletromagnético
- **EER** *Error Equal Rate* Taxa no erro no ponto de cruzamento entre as curvas relacionadas a taxa de falsa aceitação e taxa de falsa rejeição,
- **FVC** Fingerprint Verification Competition
- **gms** *Genuine Matching Rate*
- **IBG** grupo internacional que realiza estudos sobre sistemas biométricos, do inglês *International Biometric Group*
- **ims** *Impostor Matching Rate*
- **ppp** Pontos por polegada, relaciona o número de pontos digitalizados em uma área de uma polegada quadrada

**SVH** Sistema Visual Humano - sistema complexo e desenvolvido de representação de ondas eletromagnéticas que estão na faixa de comprimento de onda de 780nm(vermelho rubro) e 350nm (violeta) (Relacionado com a luz visível)

**rd/amostra** radianos por amostra

- **u.m.** unidade de medida, medida adimensional que esta relacionado com a distância
- **u.f.** unidades de freqüência, media que está relacionado com a freqüência
- **TFA** Taxa de Falsa Aceitação
- **TFR** Taxa de Falsa Rejeição

## <span id="page-20-0"></span>**1** Introdução

Biometria é a ciência que estuda a aplicação dos métodos de estatística quantitativa em características biológicas ou a análise matemática de dados biológicos. Tecnologias biométricas são métodos automáticos de verificação ou identificação da identidade de um indivíduo, baseados em suas características fisiológicas ou comportamentais [\[3\]](#page-115-3).

Com o avanço dos sistemas microprocessados, das técnicas de processamento digital de sinais, da internet, às migrações das transações financeiras para rede de computadores, entre outros fatores, houve a necessidade da criação de uma identidade virtual que realmente fosse individual, definida e circunscrita. Entre os métodos de comprovação desta identidade se destacam as senhas, as palavrascódigo e, mais recentemente, as impressões digitais, visando uma maior segurança e confiabilidade no processo de identificação e distinção dos indivíduos.

Sistemas para o reconhecimento baseado em impressões digitais vêm se destacado no campo da biometria, utilizando-se os padrões encontrados nestas como formas de identificação pessoal. A análise das impressões digitais, durante muito tempo, foi realizada através da inspeção visual, tarefa demorada e tediosa, e esta sendo substituída por métodos automáticos utilizando sistemas microprocessados. Estas métodos se baseiam em pesquisas para o desenvolvimento de sistemas automáticos que forneçam respostas rápidas, precisas e seguras. Desta forma, em pouco tempo, espera-se que sistemas de identificação automáticos biométricos estejam presentes em locais onde a comprovação da identidade seja necessária.

#### <span id="page-21-0"></span>**1.1 Métodos de Identificação Pessoal**

Como exemplos de identificadores utilizados regularmente, destacam-se: cartões magnéticos (usados em sistemas bancários), assinaturas (cheques ou documentos), carteira de identidade, passaporte, CPF e outros registros que os indivíduos necessitam para interagir com um mundo cada vez mais complexo.

Os métodos de identificação pessoal podem ser divididos em quatro categorias com base em sua complexidade:

- 1. baseado na posse de um cartão, um crachá ou mesmo um documento;
- 2. baseado no conhecimento de palavras código ou senha;
- 3. baseado em padrões obtidos de características peculiares do indivíduo, tal como assinatura ou voz;
- 4. envolvendo a análise das características físicas do indivíduo, tal como a forma da mão, retina, DNA ou através da impressão digital.

A primeira categoria relaciona os métodos mais simples de identificação, mais baratos e amplamente aceitos pela população devido à familiaridade com o sistema. Métodos envolvendo posses de cartões são utilizados há anos e já foram amplamente estudados. Entretanto apresentam problemas relacionados aos recursos utilizados que podem ser perdidos, furtados, copiados, armazenados de forma insegura e utilizados por pessoas sem a devida autorização.

A segunda categoria, representada pelas senhas, são também métodos simples, utilizados com muita freqüência mas com certos problemas específicos. Como as senhas são códigos alfanuméricos secretos, a identificação está relacionada apenas ao conhecimento dessa informação. Caso outra pessoa tenha acesso a essa informação, ela poderá utilizá-la livremente, fazendo-se passar pelo verdadeiro dono. Além disso, senhas podem ser esquecidas uma vez que estão relacionadas apenas à capacidade mnemônica do indivíduo.

Os identificadores representados pela terceira categoria podem ser também chamados de *Identificadores de Procedimento*. A análise da voz ou assinatura são métodos considerados menos conclusivos pois estão sujeitos a limitações devido a enfermidades que venham a alterar o comportamento pessoal ou por facilitar as imitações.

A quarta categoria está relacionada aos identificadores fisiológicos do ser humano que são menos sujeitos a alteração. Entretanto, as técnicas utilizadas costumam apresentar um elevado custo de implementação, um fator que vem limitando o crescimento dessa tecnologia nos últimos anos. Entretanto, com o avanço das pesquisas na área e o desenvolvimento de *hardwares* mais robustos e baratos colaboram para uma proliferação de técnicas envolvendo padrões biométricos.

Alguns exemplos de identificadores pessoais são apresentados na Figura [1.1,](#page-23-0) onde pode ser observado em (a) um exemplo de identificador pertencente a primeira categoria, em (b) e (c) identificadores pertencentes a terceira categoria e em (d), (e) e (f) identificadores relacionados a quarta categoria.

#### <span id="page-22-0"></span>**1.2 Sistemas Biométricos**

Identificadores biométricos oferecem maior segurança por serem representações de características físicas do ser humano e por isso mais difíceis de serem forjadas. Para se adotar um método de identificação envolvendo biometria, devem ser consideradas cinco questões:

- 1. A aplicação envolve verificação ou identificação?
- 2. Qual deverá ser o modo de operação?
- 3. Qual é quantidade de dados a ser armazenada?

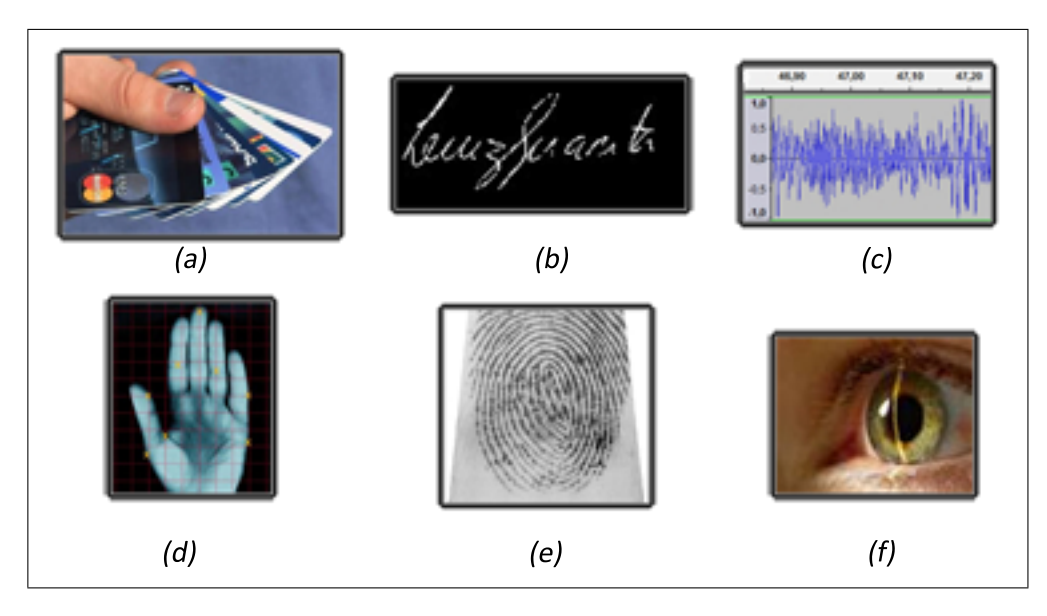

<span id="page-23-0"></span>Figura 1.1: Identificações pessoais, (a) Cartões, (b) Assinatura, (c) Padrão de voz (d) Geometria da mão (e) Impressão digital e (f) Impressão de retina.

- 4. Qual deverá ser o desempenho do equipamento?
- 5. Qual é o tipo de identificador biométrico aceito pelos usuários?

A primeira questão está relacionada com o modo de funcionamento do sistema. Em sistemas de verificação, também chamados sistemas um-para-um (1:1), a informação biométrica obtida de um indivíduo é comparada com um conjunto de dados previamente gravados de um indivíduo apenas, respondendo de modo a aceitar ou rejeitar a identidade. Em sistemas de identificação, também chamados de sistemas um-para-muitos (1:N), a informação biométrica fornecida por um indivíduo é procurada dentro uma base de dados contendo informações sobre diversos indivíduos.

A segunda questão está relacionada com o funcionamento do sistema, se irá trabalhar de forma automática ou semi-automática; se os usuários estarão ou não habituados a ceder os dados.

A terceira questão relaciona-se com o tamanho dos bancos de dados. Em sistemas de identificação remotos (sistemas portáteis, ou sistemas que funcionam longe de uma estação principal), por exemplo, a capacidade de armazenamento de dados pode ser reduzida, enquanto que em sistemas criminais, a quantidade de informação a ser armazenada pode ser grande.

A quarta questão diz respeito ao desempenho do equipamento em função do nível de segurança desejado a identificação biométrica. Uma maior certeza a respeito da identidade necessita de uma característica biométrica mais exclusiva, solicitando sistemas de identificação mais complexos e mais robustos.

A quinta questão considera a aceitação do identificador biométrico por parte do usuário. A utilização de determinado sistema biométrico poderá se tornar impraticável devido a fatores culturais como tabus, religião, ética de determinada sociedade, entre outros.

A Tabela [1.1](#page-25-1) mostra uma comparação entre diversos métodos de identificadores biométricos [\[2\]](#page-115-2), aos quais foram aplicados conceitos: Alto "A", Médio "M" ou Baixo "B". Para cada uma das características apresentadas abaixo:

- Universal(Univ): indica se a biometria é encontrada em todos os indivíduos;
- Distinção(Dist): indica o quanto uma biometria distingue um indivíduo do outro;
- Permanência(Perm): indica se a biometria mantém-se inalterada com o envelhecimento;
- Coleta(Col): indica a facilidade de adquirir os atributos da biometria para a comparação;
- Desempenho(Des): indica a precisão, a velocidade e a robustez do sistema;
- Aceitação(Acei): indica o grau de aprovação do uso da biometria em seu cotidiano;
- Fraude(Fra): indica a dificuldade de enganar o sistema.

Pode-se observar através da Tabela [1.1](#page-25-1) que o uso de impressões digitais apresenta diversas vantagens relacionadas às características desejadas de um sistema de identificação. Impressões digitais apresentam altos níveis de distinção, permanência e desempenho [\[4\]](#page-115-4), além de facilidade e rapidez de aquisição através de sistemas digitais apropriados (escâneres).

Segundo um relatório do *International Biometric Group*, grupo Internacional de pesquisa no campo da biometria [\[5\]](#page-115-5), a utilização de identificadores biométricos está

| Identificador         | Univ | Dist | Perm | Col | Des | Acei | Fra |
|-----------------------|------|------|------|-----|-----|------|-----|
| Assinatura            | B    | B    | B    | Α   | B   | Α    | А   |
| Caminhada             | M    | B    | B    | Α   | B   | Α    | M   |
| Dinâmica de Digitação | B    | B    | B    | M   | B   | M    | M   |
| <b>DNA</b>            | Α    | Α    | A    | B   | Α   | B    | B   |
| Face                  | Α    | B    | M    | A   | B   | Α    | A   |
| Geometria da Mão      | М    | M    | M    | А   | М   | M    | M   |
| Impressão Digital     | M    | A    | A    | M   | A   | M    | M   |
| Íris                  | Α    | Α    | А    | M   | A   | В    | B   |
| Odor                  | A    | А    | A    | B   | B   | М    | B   |
| Orelha                | M    | M    | A    | M   | М   | Α    | М   |
| Retina                | Α    | Α    | M    | B   | Α   | B    | B   |
| Termograma Facial     | Α    | Α    | B    | A   | M   | Α    | B   |
| Veias da Mão          | M    | M    | M    | M   | Μ   | M    | B   |
| Voz                   | Μ    | B    | B    | M   | B   | A    | A   |

<span id="page-25-1"></span>Tabela 1.1: Comparação entre identificadores biométricos. Extraído de [\[2\]](#page-115-2).

crescendo de forma muito rápida. No gráfico apresentado na Figura [1.2,](#page-26-0) há uma comparação das vendas de equipamentos com tecnologia de biometria para o ano de 2007 e a expectativa do crescimento nesse setor. Percebe-se que essas expectativas se mostram muito favoráveis ao investimento, pesquisa e desenvolvimento, uma vez que as vendas estimadas para 2012 deverão apresentar aumento superior a 100% em relação às vendas contabilizadas em 2007, o que motiva o estudo de novas técnicas e abordagens para o reconhecimento biométrico.

A Figura [1.3](#page-27-1) mostra a estimativa das vendas de equipamentos relacionados ao reconhecimento biométrico, onde observa-se que os equipamentos relacionados ao reconhecimento de impressões digitais ou AFIS ocupam mais da metade do mercado biométrico.

#### <span id="page-25-0"></span>**1.3 Sistemas Baseados na Impressão Digital**

Outras formas de identificação como, por exemplo, retina, íris, DNA, face, são também bons métodos de distinção biométrica, mas devido ao elevado custo dos sensores de retina e íris, o elevado processamento realizado para identificadores faciais e as dificuldades para se obter identificação via DNA em larga escala, fazem

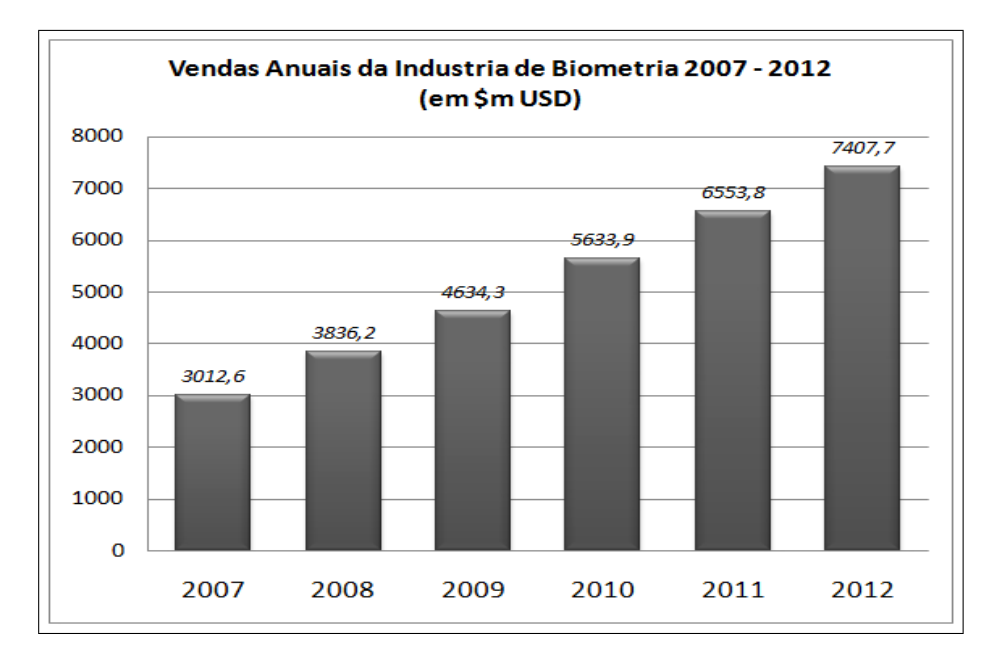

<span id="page-26-0"></span>Figura 1.2: Mercado de Tecnologia biométrica em 2007, fonte *International Biometric Group* ©.

com que a impressão digital supere todos esses métodos.

Para a aquisição de impressões digitais, podem ser utilizados dois procedimentos. O primeiro procedimento consiste na correta pressão sobre o papel do dedo previamente molhado com tinta (método *ink and paper*). Porém, na prática, é difícil a obtenção de imagens que não apresentem borrões ou manchas causados por excesso ou por falta de tinta. Dessa maneira, a qualidade da imagem obtida com o escaneamento da impressão sobre o papel é afetada, podendo prejudicar o processo de reconhecimento automático da imagem [\[6\]](#page-115-6),[\[7\]](#page-115-7).

O segundo método utiliza um sistema eletrônico de escaneamento que atua diretamente sobre a superfície da pele, transformando os aspectos físicos da impressão digital em uma figura digitalizada [\[8\]](#page-115-8). Cuidados devem ser tomados visando evitar pressão excessiva do dedo sobre o sensor o que pode causar deformações elásticas na pele alterando a impressão digital. Adicionalmente, deve-se cuidar da integridade do sensor e da limpeza do visor para que se evitem falhas no sistema de aquisição e problemas relacionados a imagens superpostas de impressões digitais.

No mercado, atualmente, existem disponíveis diversos tipos de leitores biométricos (capacitivos, ópticos, sônicos, etc), uma grande quantidade de equipamentos eletrônicos para o reconhecimento automático de impressões digitais (AFIS do

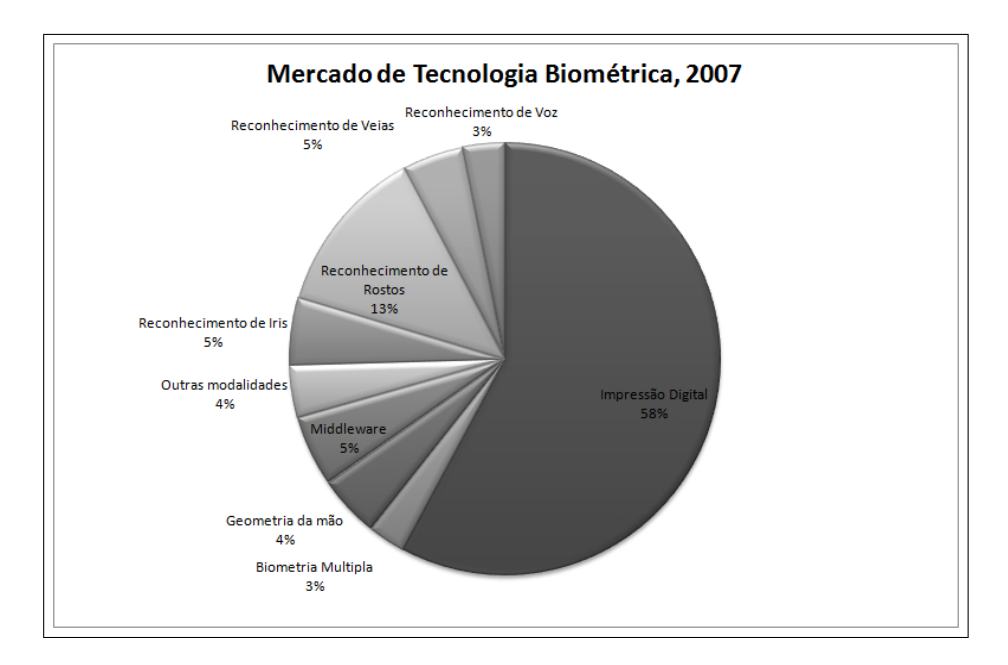

<span id="page-27-1"></span>Figura 1.3: Mercado de Tecnologia biométrica em 2007, fonte *International Biometric Group* ©.

inglês *Automated Fingerprint Verification*) e um incontável número de softwares específicos para essas aplicações. Entretanto, apesar da disponibilidade de produtos, esta área continua apresentando plena difusão de pesquisas, estudos e aprimoramentos, principalmente com o surgimento de novas tecnologias de microprocessadores, novas tecnologias de criptografia e da necessidade crescente de se encontrar uma forma de identificação que possa ser considerada segura.

#### <span id="page-27-0"></span>**1.4 Objetivos**

O objetivo deste trabalho é estudar as diversas técnicas de processamento de imagens para a identificação e comparação das características morfológicas das impressões digitais do ser humano, e desenvolver um método de identificação automática de impressões digitais.

A principal contribuição deste trabalho está no estudo das técnicas e sua aplicação, servindo de base para futuros trabalhos em reconhecimento automático de impressões digitais e apontar possíveis caminhos a serem seguidos para a melhoria do método proposto.

#### <span id="page-28-0"></span>**1.5 Estrutura do trabalho**

No próximo capítulo, são apresentados os conceitos sobre a dactiloscopia, estudos que envolvem as características de impressões digitais, e também uma série de ferramentas de processamento de imagem que serão utilizadas para o préprocessamento na imagem.

O Capítulo 3 apresenta uma revisão bibliográfica relacionada aos temas de identificação de indivíduos através de impressões digitais, realce das imagens das impressões digitais, extração de parâmetros de imagens e métodos automáticos de casamento de impressões digitais.

O Capítulo 4 descreve os métodos e procedimentos utilizados no trabalho para a verificação e identificação de impressões digitais. O método proposto baseiase na utilização de diversas técnicas de pré-processamento, extração de parâmetros e casamento encontrados na literatura.

O Capítulo 5 descreve o banco de dados que foi utilizado no trabalho e apresenta a metodologia empregada para o processo de identificação de impressões digitais.

No Capítulo 6, os resultados obtidos pelo método de identificação de impressão digital proposto são apresentados. Uma discussão do resultado é apresentada baseada no desempenho de outros métodos encontrados na literatura.

O Capítulo 7 apresenta a conclusão do trabalho e sugestões para trabalhos futuros.

# **2**

## <span id="page-29-0"></span>Processamento de Imagens e Estudo da Dactiloscopia

Os conceitos sobre o estudo de impressões digitais sempre estiveram presentes na história da humanidade. Pinturas egípcias datadas de mais de 4000 anos apresentam afrescos contendo essas características. Na China, utilizavam-se impressões digitais em documentos oficiais, no ano de 650 DC, assegurando a sua individualidade [\[2\]](#page-115-2).

O termo dactiloscopia (do grego *daktylos* = dedos, *skopein* = examinar) foi proposto pelo Doutor Francisco Latzina, sendo utilizado para referir-se a sistemas de verificação de impressões digitais [\[9\]](#page-115-9). Atualmente, com o crescente avanço e desenvolvimento das tecnologias ligadas ao processamento digital de imagens, existe o interesse em se aplicar os conceitos relativos à dactiloscopia para a criação de sistemas automáticos de reconhecimento de impressões digitais.

Esse capítulo destina-se a apresentar os conceitos básicos de processamento

digital aplicado a imagens, partindo da sua representação matemática, discutindo os conceitos de modelagem digital, considerando os conceitos relativos à composição de uma impressão digital e suas características principais. Algumas ferramentas matemáticas são apresentadas e ao final do capítulo são descritos os métodos de avaliação de sistemas biométricos

#### <span id="page-30-0"></span>**2.1 Modelagem de Uma Imagem Digital**

A forma com que o ser humano percebe o mundo, suas cores e tonalidades, é baseada em um sistema sensorial complexo e extremamente desenvolvido, capaz de diferenciar ondas eletromagnéticos com comprimento variando entre 780nm (vermelho rubro) a 350nm (violeta) [\[10\]](#page-115-10). A compreensão de tal sistema é fundamental para orientar pesquisas relativas a equipamentos eletrônicos de reconhecimento genérico de padrões com as mesmas características que o sistema visual humano (SVH).

O termo imagem sempre esteve associado ao domínio da luz visível, porém, atualmente esse termo é freqüentemente relacionado à representação bidimensional de uma grande quantidade de dados [\[11\]](#page-116-0).

#### <span id="page-30-1"></span>**2.1.1 Representação**

A representação digital de uma imagem é realizada utilizando uma matriz de dados bidimensional *I*(*r*,*c*), com *r* e *c* representando respectivamente as posições de linha e coluna de um elemento dentro dessa matriz. Esses elementos de *I*(*r*,*c*) estão relacionados ao nível de luminosidade de um ponto na imagem e representam a menor unidade gráfica de um processo de digitalização. A esses elementos dá-se o nome de pixel, que significa elemento de imagem (do inglês *picture element*),

A digitalização é um procedimento de aquisição de uma imagem real e sua reprodução em meio digital. Para isso são empregados equipamentos próprios que realizam a varredura ou "escaneamento" dessa imagem, convertendo as propriedades de cor e intensidade luminosa em dados digitais. Uma imagem digital é obtida através da interação entre a energia luminosa emitida pela imagem real e os sensores responsáveis por medir essa energia.

O procedimento de digitalização de imagens limita a excursão dos valores que os pixels podem assumir. Em uma imagem monocromática, os pixels apresentam o valor "1" para representar a presença de luz branca e o valor "0" para representar a ausência de luz. Imagens em Escala de Cinza apresentam valores intermediários entre os níveis de 0 e 1 relacionados as diferentes tonalidades de cinza. A variação desta intensidade luminosa está exemplificada na Figura [2.1,](#page-31-0) onde se observa uma tonalidade de cinza "mais escura" para os valores entre 0 e 0,1 e uma tonalidade de cinza "mais clara" para os valores entre 0,9 e 1,0.

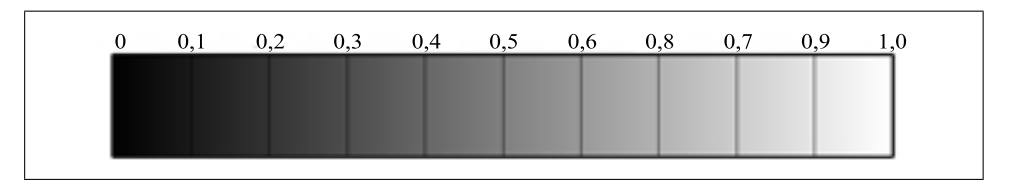

<span id="page-31-0"></span>Figura 2.1: Padrões de Cinza

A representação dos pixels na forma digital é realizada utilizando variáveis de dados. Com 1 bit pode-se representar uma imagem lógica ou imagem binária e utilizando variáveis de 8 bits (1 *byte*), representa-se um total de 256 tons diferentes de cinza. Com base nos estudos realizados a respeito da representação em tons de cinza e pelas características de reprodução de luminosidade do próprio SVH, 256 tons de cinza são suficientes para o nível de percepção humano [\[10\]](#page-115-10).

O termo resolução da imagem, ou mesmo resolução da matriz, refere-se à distribuição de pixels contidos na imagem ao longo das suas dimensões de altura e largura. Uma imagem digital apresenta resolução de *L* × *H* onde *L* representa o número de pixels que a imagem possui na largura (quantidade de colunas da matriz), enquanto *H* o número de elementos que ela possui na altura (quantidade de linhas da matriz).

A resolução pode ser relacionada com o número de pontos de uma imagem real considerando uma unidade de comprimento, como por exemplo, "pontos por polegada" (*ppp* ou o termo mais comum DPI do inglês *dots per inch*), que expressa o número de pontos que existem em uma polegada linear na superfície onde a imagem é apresentada. Por ser uma medida que relaciona a superfície escaneada com a quantidade de pontos utilizados para a representação, quanto maior for essa

resolução maior será o número de pontos utilizados. A comparação entre imagens diferentes pressupõe a utilização da mesma resolução devendo ser considerado um fator de escala caso haja necessidade de comparação de imagens com resoluções diferentes.

#### <span id="page-32-0"></span>**2.1.2 Vizinhança de um pixel**

A forma de organização dos pixels de uma imagem digital é freqüentemente realizada assumindo a forma quadrada ou retangular, semelhante a um tabuleiro de xadrez, o que traz vantagens e facilidades para a implementação eletrônica, seja em sistemas de aquisição, ou sistemas de visualização. Dessa forma a vizinhança de um pixel (*r*,*c*) é definida por meio dos oito elementos que o circundam. Essa forma de organização apresenta dois problemas a serem considerados em técnicas de processamento de sinais [\[11\]](#page-116-0).

O primeiro problema está relacionado com o fato de uma imagem digital não apresentar as mesmas propriedades para todas as direções, ou seja, ela é anisotrópica. Essa propriedade faz com que um pixel possua quatro vizinhos diretamente ligados a sua borda e outros quatro vizinhos ligados através de suas diagonais.

Na Figura [2.2,](#page-32-1) são mostrados os dois tipos de vizinhança: (a) vizinhança do tipo *D*4 a qual considera os vizinhos da borda do pixel e (b) vizinhança do tipo *D*8 que considera todos os oito elementos vizinhos a esse pixel central, de borda e diagonais.

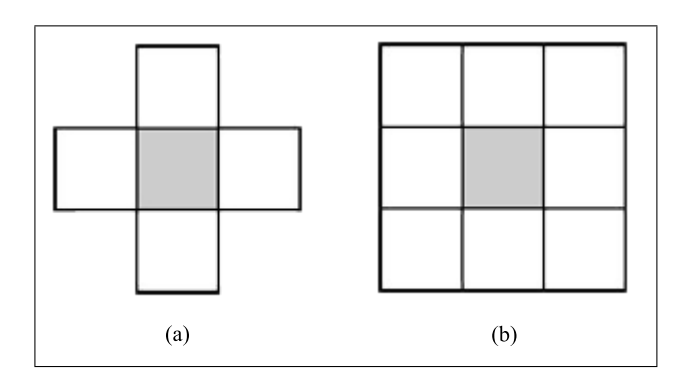

<span id="page-32-1"></span>Figura 2.2: Tipos de vizinhança. (a) vizinhança *D*4 e (b) vizinhança *D*8.

O segundo problema é decorrente do primeiro, pois entre as diferentes vizinhanças, a distância relativa entre os pixels não apresentam valores iguais. Entre

| $p_0$ | 10       | $p_{2}$ |
|-------|----------|---------|
| 07    | $p_x$    | pз      |
| $v_6$ | $\rho_5$ | $v_4$   |

<span id="page-33-0"></span>Figura 2.3: Vizinhança de um pixel em uma imagem.

o pixel central e os pixels de borda a distância é uma unidade de medida (1 u.m.), enquanto que para os vizinhos diagonais essa distância vale <sup>√</sup> 2 u.m. Alguns tipos de algoritmos são sensíveis a este problema, como por exemplo, operações morfológicas aplicadas à imagem, técnicas de afinamento, e principalmente medida de distâncias.

Ao se trabalhar com o processamento de imagens, a conectividade ou forma de vizinhança, deve ser escolhida considerando-se o tipo de distância desejada. Dados dois pixels de uma imagem digitalizada  $p = (x,y)$  e  $q = (x',y')$ , definem-se os seguintes conceitos envolvendo a distancia entre p e q:

- Distância Euclidiana:  $D_{p,q} = \sqrt{(x x')^2 + (y y')^2}$ É considerada a menor distância entre dois pixels.
- Distância  $D^4$  ou Distância "*Manhattan*":  $D_{p,q}^4 = |x x'| + |y y'|$ Nessa forma, é tomada a distância entre p e q, onde o movimento só poderá ser realizado na direção horizontal ou vertical. Logo a distância será a soma das distâncias entre essas componentes.
- Distância D<sup>8</sup>, ou Distância do Tabuleiro de Xadrez: D<sup>8</sup><sub>*p,q*</sub> = *max*(|*x* − *x'*|,|*y* − *y'*|) É a menor distância entre dois pontos de uma imagem digital, onde se consideram os movimentos nos sentidos vertical, horizontal e diagonal

Para se referir aos pixels de uma região 3×3 tomada em uma imagem, utilizase a notação apresentada na matriz a seguir, onde *p<sup>x</sup>* é o pixel central da região envolta por *p<sup>n</sup>* pixels vizinhos. Para *n* ímpar, o pixel é vizinho de borda e *n* par indica um vizinho diagonal (ver Figura [2.3\)](#page-33-0).

#### <span id="page-34-0"></span>**2.1.3 Convolução Bidimensional**

A expressão da convolução discreta bidimensional [\[11\]](#page-116-0) é apresentada através da Equação [\(2.1\)](#page-34-2) onde os valores *M* e *N* estão relacionados com a dimensão da matriz de entrada e saída, enquanto que *m* e *n* representam a posição dos elementos de *f*(*m*,*n*) e *x* e *y* os elementos de *g*(*x*,*y*).

<span id="page-34-2"></span>
$$
f(x,y) \otimes g(x,y) = \frac{1}{M.N} \cdot \sum_{m=-\infty}^{\infty} \sum_{n=-\infty}^{\infty} f(m,n) \cdot g(x-m,y-n)
$$
 (2.1)

O nome *Imagem de Entrada* é dado a imagem que se deseja filtrar. O sistema aplicado a uma imagem de entrada de forma a alterar suas características originais, resultando em uma *Imagem de Saída*, é denominado *Matriz Máscara*. Uma vez que a *Imagem de Entrada* e a *Matriz Máscara* possuem dimensões finitas, os limites para o somatório da Equação [\(2.1\)](#page-34-2) são também finitos.

Dada uma *Imagem de Entrada* de dimensão *M*×*M* e uma *Máscara* de dimensão *N* ×*N*, o resultado da convolução entre esses dois sistemas será uma *Imagem de Saída* com dimensão (*M* + *N*)×(*M* + *N*). O tamanho da matriz de dados resultante é maior que o tamanho da imagem de entrada, uma vez que o resultado da convolução irá apresentar efeitos de fronteira. Desta forma, a informação dessa região pode ser descartada, sendo tomada apenas a região de dimensão *M* × *M* interior a *Imagem de Saída*.

Na figura [2.4,](#page-35-0) é mostrada a aplicação da convolução bidimensional. A *Matriz Máscara* é o conjunto de elementos de A até I com a qual se realiza a convolução da Matriz de Entrada com dimensão de três linhas e três colunas. Assim, os elementos da *Imagem de Entrada* de *p*<sup>1</sup> a *p*<sup>9</sup> sofrem a influência da mascara e o elemento *h*(*r*,*s*) é o resultado deste passo da convolução. A mascara é aplicada a toda a *Imagem de Entrada*, encontrando-se um valor de *h*(*r*,*s*) para cada elemento.

#### <span id="page-34-1"></span>**2.1.4 Filtragem**

Vários métodos podem ser utilizados para o processamento de uma imagem digital. Métodos de natureza iterativa, como por exemplo, os algoritmos de afinamento, detecção de formas, cálculo de área, erosão, etc, devem ser repetidos

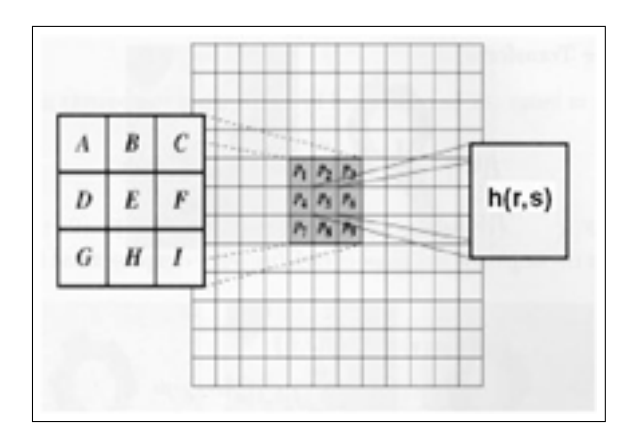

<span id="page-35-0"></span>Figura 2.4: Ilustração da aplicação da convolução 2D.

até a obtenção do resultado adequado. Entretanto os métodos não iterativos, como processos de filtragem bidimensional são realizados uma única vez.

Em imagens digitais, a filtragem linear normalmente é realizada através de matrizes de convolução [\[11\]](#page-116-0). O procedimento de filtragem é realizado através da convolução bidimensional entre a resposta impulsiva do filtro e a imagem de entrada.

A freqüência espacial da imagem é influenciada pelo procedimento de convolução uma vez que os resultados obtidos apresentam uma associação ponderada dos elementos próximos da matriz Imagem Original.

Como os pixels de uma imagem são informações relativas à distribuição espacial de dados, de forma análoga à freqüência temporal Hz (*s* −1 ) pode ser definido o conceito da freqüência espacial mensurando-o em *m*<sup>−</sup><sup>1</sup> (quando a imagem apresentar relações métricas) ou em sua forma mais geral o *rad*/*amostra* (radiano por amostra). A freqüência espacial está relacionada a alteração do nível de luminosidade de uma seqüência de pixels, estando associada em alguns casos a uma orientação em particular.

Na prática, a alta freqüência em uma imagem corresponde a modificações abruptas nos níveis de luminosidade de seus elementos seqüenciais, enquanto que baixa freqüência é representada por uma alteração mais suave. Ao se filtrar uma imagem utilizando um filtro passa-baixa, por exemplo, o resultado apresenta uma suavização nas bordas dos elementos na imagem, enquanto que um filtro passa-altas irá destacá-las [\[11\]](#page-116-0).
#### **2.1.5 Operador Gradiente**

O Operador Gradiente é a função que destaca as regiões contendo variações bruscas nos elementos de um sinal, podendo ser expresso através da derivada primeira. Para tratamento de imagens, o operador gradiente é expandido a uma função bi-dimensional, que ressalta as variações bruscas de tons de cinza da imagem.

A variação linear de tons de cinza entre 0 e 1 pode ser matematicamente modelada como uma função rampa linear conforme mostrada na Figura [2.5.](#page-36-0) Em [2.5\(](#page-36-0)a), observa-se uma imagem que apresenta variação linear entre preto e branco e em (b), nota-se a sua modelagem matemática na forma de uma rampa digital. A derivada primeira da função rampa está caracterizada na Figura [2.5\(](#page-36-0)c), onde observa-se uma função degrau, e a derivada segunda da mesma rampa encontra-se em [2.5\(](#page-36-0)d), onde impulsos marcam a posição de inicio e término da variação dos dados.

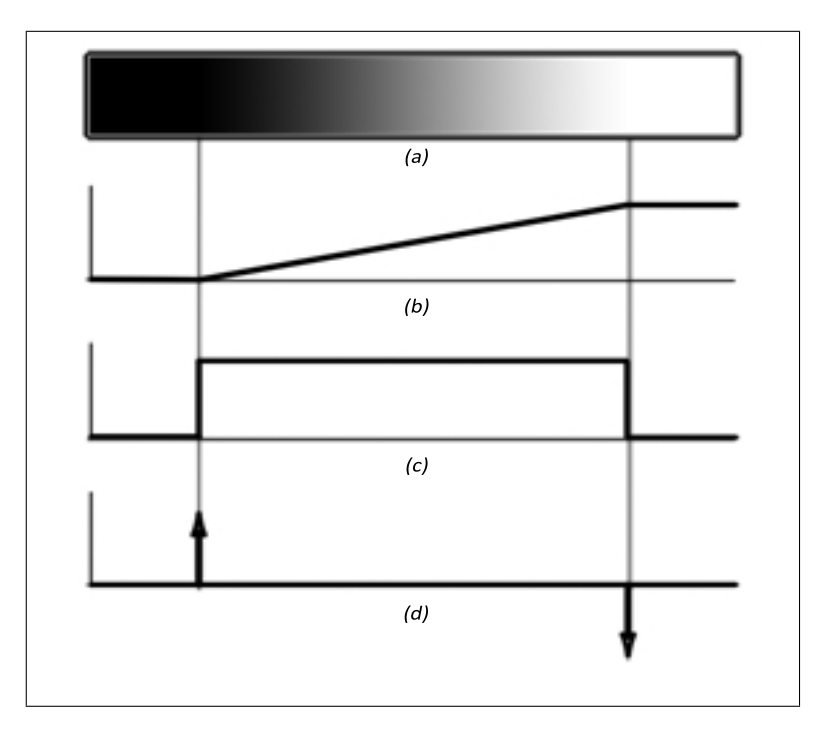

<span id="page-36-0"></span>Figura 2.5: Ilustração do Gradiente. Em (a), Imagem Normal; (b) representação matemática da variação dos tons de cinza; (c) derivada primeira aplicada a rampa; (d) derivada segunda aplicada a rampa.

Uma vez que imagens digitais possuem os dados discretizados, o cálculo do gradiente deverá ser realizado buscando a aproximação de uma função contínua. Uma forma de se obter essa aproximação é através da utilização filtros especiais específicos. A convolução entre as máscaras gradiente e as imagens originais buscam essa aproximação, podendo destacar bordas em direções específicas (horizontal, vertical, diagonal, etc), ou destacar bordas em todas as direções da imagem, dependendo do valor atribuído aos seus elementos [\[11\]](#page-116-0).

O *Operador de Sobel* pode ser considerado um possível método para o cálculo do gradiente da imagem. Nesse operador, a aproximação da função gradiente é realizada através de uma matriz máscara onde os elementos representam valores espaciais da função Gradiente de Sobel [\[11\]](#page-116-0) a ser aplicada através do processo de convolução bidimensional. A matriz descrita em [\(2.2\)](#page-37-0) mostra uma máscara de Sobel de dimensão igual a 3, que destaca as bordas na direção horizontal do operador de Sobel. Para destacar bordas na direção vertical é utilizada a matriz transposta.

<span id="page-37-0"></span>
$$
H_{Sobel} = \begin{bmatrix} -1 & 0 & 1 \\ -2 & 0 & 2 \\ -1 & 0 & 1 \end{bmatrix}
$$
 (2.2)

Outro método que pode ser utilizado é o *Operador de Prewitt* que é uma matriz semelhante ao operador de Sobel. Em [\(2.3\)](#page-37-1), é apresentada a matriz responsável por realizar a função gradiente no sentido horizontal. Assim como o operador de Sobel, o operador vertical de Prewitt é obtido através da transposta de [\(2.3\)](#page-37-1).

<span id="page-37-1"></span>
$$
H_{Previtt} = \begin{bmatrix} -1 & 0 & 1 \\ -1 & 0 & 1 \\ -1 & 0 & 1 \end{bmatrix}
$$
 (2.3)

#### **2.2 Conceitos de impressões Digitais**

Na sociedade moderna, a automação das atividades relacionadas com a identificação pessoal torna mais rápidos, eficientes e seguros os processos que dependem dessa confirmação de identidade, como atividades bancárias, controle de acesso, atividades jurídicas, etc. Para isto, sistemas biométricos de identificação automática têm sido utilizados visando caracterizar os indivíduos segundo características biológicas específicas. Um sistema biométrico eficiente deve apresentar as seguintes condições [\[12\]](#page-116-1):

- Universalidade: cada indivíduo pode ser classificado por um conjunto de características
- Unicidade: indica que dois indivíduos não possuem as mesmas características.
- Permanência: as características não podem ser modificadas naturalmente.
- Critério Quantitativo: essas características podem ser medidas de forma quantitativa.

Uma impressão digital é uma particularidade única de cada individuo que possui como uma grande vantagem a permanência de suas características durante os anos [\[4\]](#page-115-0), sendo que essa propriedade permite considerar a impressão digital bastante atrativa para a identificação biométrica.

Todas as pessoas possuem impressões digitais, logo esse é um critério universal, salvo algumas exceções de pessoas que perderam os dedos, ou removeram suas digitais (casos não naturais). Impressões digitais são formadas no período da gestação (aos quatro meses) e acompanham o indivíduo durante todo seu ciclo de vida. Existem pesquisas relativas à dactiloscopia demonstrando como realizar a quantificação desses parâmetros biométricos, muitas delas indicando que a localização de 12 pontos característicos ou minúcias permitem confirmar a identidade de um indivíduo [\[13\]](#page-116-2), [\[14\]](#page-116-3).

As deformidades na pele que formam as impressões digitais são chamadas de linhas dactilares e podem ser subdivididas em cristas e vales. As cristas são as regiões mais acentuadas, enquanto que os vales são as regiões que separam uma crista da outra. Ao colher essa imagem utilizando tinta, essa se deposita sobre a superfície das cristas e é transferida para o papel. Na Figura [2.6](#page-39-0) está mostrada um exemplo de impressão digital e pode-se observar o comportamento das cristas ao longo da imagem, regiões com cristas paralelas, convergências entre cristas e algumas apresentando formas específicas. Percebe-se também que as linhas acompanham certo padrão de distribuição, que para o caso do exemplo citado, tendem a surgir na direita do dedo, realizar um movimento em torno do centro e retornar para a direita.

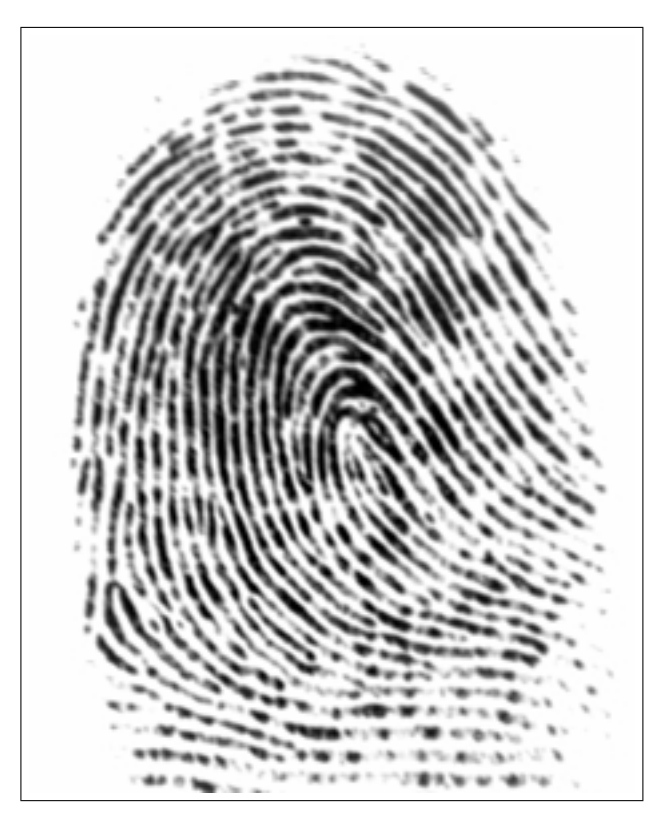

Figura 2.6: Exemplo de impressão digital e o comportamento das linhas dactilares.

<span id="page-39-0"></span>Dois critérios podem ser utilizados para a classificação de impressões digitais. O primeiro critério utiliza uma forma global para avaliar o comportamento das linhas dactilares da impressão, visando classificar a que grupo esta pertence. O segundo critério permite investigar a identidade de um indivíduo através de minúcias presentes na imagem, que ocorrem quando há uma convergência entre cristas ou quando há a terminação abrupta desta [\[8\]](#page-115-1).

#### **2.2.1 Definições**

Francis Galton realizou um estudo sobre as características das impressões digitais e, em 1888, lançou as bases científicas para o estudo da dactiloscopia visando estabelecer um sistema de identificação. Este pesquisador foi o primeiro a observar pontos característicos na formação das linhas dactilares da pele, onde as cristas sofrem pequenas modificações em seu comportamento natural, convergindo sobre cristas próximas ou terminando de maneira abrupta.

Edward Henry, em 1905, foi o primeiro a realizar a classificação das impressões digitais baseado na distribuição das cristas na imagem, os chamados detalhes

globais, e definiu os pontos singulares como as regiões onde as linhas dactilares apresentam uma estrutura no formato de delta ou em formato circular que dá origem ao núcleo [\[15\]](#page-116-4).

Atualmente, considera-se que a impressão digital pode ser composta por cristas finais ou terminações, cristas bifurcadas, cruzamento, esporas e ilhas, dependendo da forma que a minúcia se apresente [\[16\]](#page-116-5).

#### **2.2.2 Pontos Singulares e Detalhes Globais**

Os pontos singulares são as primeiras características observadas ao se realizar uma análise em uma impressão digital. O primeiro ponto singular que se pode destacar é o núcleo, que corresponde ao ponto central de uma impressão digital, envolto por linhas dactilares. Dependendo da forma como as cristas estão dispostas na região central, pode-se classificar o núcleo como *Loop* (representado pelo símbolo ∩) quando as linhas circundarem o elemento central ou Laço (representado pelo símbolo  $\circ$ ) quando essas contornarem o ponto central. Existem ainda impressões digitais que não possuem ponto central definido em função da distribuição assumida por suas cristas. Para esses casos, o núcleo da imagem poderá ser encontrado utilizando a região interna que possua cristas com maior curvatura [\[15\]](#page-116-4).

Outra estrutura singular é o Delta (representado pelo símbolo  $\triangle$ ), com cristas salientes que podem ser formadas por dois processos: a bifurcação de uma linha simples ou a brusca convergência de duas linhas paralelas. Esta estrutura determina um importante papel na classificação de impressões digitais, pois a quantidade de deltas irá indicar a classe dessa imagem. Deltas tendem a representar o ponto de divergência das linhas dactilares mais internas que irão envolver a região nuclear [\[17\]](#page-116-6).

A Figura [2.7](#page-41-0) apresenta exemplos das cinco classes propostas por Henry [\[15\]](#page-116-4), com as características definidas a seguir:

• Verticilo: apresenta dois deltas: um a direita e outro a esquerda do núcleo. As cristas internas a esses deltas apresentam um padrão concêntrico, espiralado, oval ou mesmo sinuoso com um centro bem definido.

- Presilha Interna: as linhas dactilares se formam à esquerda do observador, curvam-se no centro e tendem a retornar para o mesmo lado de formação. Apresentam um delta à direita da região nuclear.
- Presilha Externa: as linhas dactilares se formam à direita do observador, curvando-se no centro com tendência a retornar para o mesmo local de formação. Apresenta um delta à esquerda da região nuclear.
- Arco Plano: as linhas dactilares formam-se de um lado e tendem a sair do outro lado da digital. Mostram forma abaulada e não apresentam deltas.
- Arco Angular: linhas semelhantes aos Arcos Planos mas apresentando uma elevação acentuada no centro da imagem no formato de uma tenda.

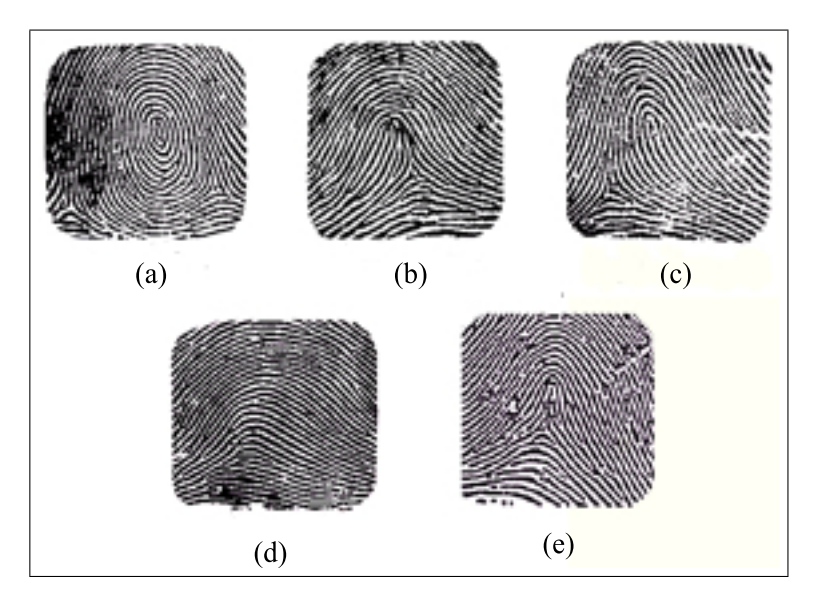

<span id="page-41-0"></span>Figura 2.7: Sistema Henry (a) - Verticilo (b) - Presilha Interna (c) - Presilha Externa (d) - Arco Plano (e) - Arco Angular.

#### **2.2.3 Pontos Característicos ou Minúcias**

As minúcias, também chamadas de características de Galton, são acidentes encontrados em linhas papilares, que fazem com que a crista fuja do seu arranjo natural, vindo a terminar abruptamente ou se bifurcar [\[16\]](#page-116-5).

Na Figura [2.8,](#page-42-0) estão apresentados exemplos das características de Galton contendo quatro tipos de minúcias que podem ser utilizadas para a identificação de

indivíduos. Em (a), é apresentado um exemplo de uma bifurcação obtida através da convergência de duas cristas paralelas. Em (b), tem-se o exemplo de uma crista final, ou terminação, caracterizado pela finalização abrupta de uma crista. A imagem (c) mostra um exemplo de uma minúcia composta, chamada de lago, que é formada pela união de duas bifurcações na mesma crista. Finalmente, em (d), é apresentado um exemplo de cruzamento onde se observa a intersecção de uma crista com uma bifurcação.

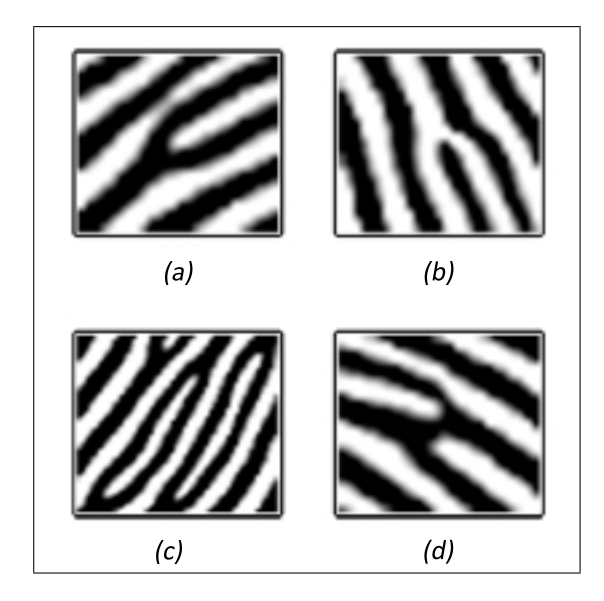

<span id="page-42-0"></span>Figura 2.8: Exemplos de Minúcias. Em (a), bifurcação; (b) terminação; (c) lagos; e (d) cruzamento.

As minúcias apresentadas em (c) e em (d) são chamadas minúcias compostas. Elas são obtidas através da união dos tipos de minúcia bifurcação ou terminação. Normalmente, encontrar esses tipos de minúcias irá facilitar no processo de préseleção das imagens dentro de um banco de dados, selecionado aquelas imagens que possuam aquela característica.

Para que haja a concordância entre duas impressões digitais, são necessários a coincidência de pelo menos doze pontos característicos entre as imagens [\[13\]](#page-116-2) e [\[14\]](#page-116-3). Para fins criminais e visando aumentar a segurança, o FBI (Federal Bureau Investigation) requer o casamento de no mínimo 20 pontos característicos para a confirmação da identidade dos indivíduos [\[18\]](#page-116-7).

#### **2.3 Métodos de Avaliação de Sistemas Biométricos**

Sistemas automáticos de reconhecimento de impressões digitais realizam a comparação entre duas imagens considerando suas características comuns. O tipo de impressão digital, a orientação das cristas e distância entre minúcias são alguns exemplos de características que podem ser combinadas.

Para se comparar duas imagens digitais utiliza-se um índice "s" que varia entre 0 e 1 e exprime o nível de semelhança entre elas baseado nas características comuns. Um nível *s* próximo de 1 indica uma maior probabilidade dessas duas imagens serem provenientes do mesmo dedo, enquanto que um valor próximo a 0 indica uma probabilidade menor. A avaliação é realizada comparando esse escore com um valor limiar, e caso apresente um nível superior ao limiar a imagem é considerada identificada.

Dada uma série de parâmetros *P<sup>E</sup>* de uma imagem de entrada a ser comparada com os parâmetros *P<sup>T</sup>* de uma imagem modelo, são consideradas hipóteses:

- $H_0$ :  $P_E \neq P_T$ , a imagem de entrada é diferente da imagem modelo;
- $H_1$ :  $P_E = P_T$ , a imagem de entrada não é diferente da imagem modelo, o que significa que as imagens são consideradas iguais.

Com base na comparação entre o escore e o valor limiar, as decisões corretas referem-se à aceitação de *H*0, quando a imagem de entrada for realmente diferente da imagem modelo, e à rejeição de *H*0, quando as imagens forem iguais.

De forma análoga, as decisões incorretas referem-se à rejeição de H<sub>0</sub>, considerando que na realidade as imagens são diferentes e a aceitação de *H*0, considerando que as imagens são realmente iguais.

Considerando que as imagens sejam diferentes (portanto a hipótese nula é verdadeira) os resultados dos escores relacionados à comparação das minúcias permitem estimar uma função densidade de probabilidade da diferença entre imagens. De forma análoga, considerando que as imagens sejam iguais (portanto a hipótese nula é falsa e a hipótese alternativa pode ser considerada verdadeira) os resultados dos escores permitem estimar uma função densidade de probabilidade da igualdade entre as imagens.

As funções densidade de probabilidade relacionadas à diferença entre imagens e à igualdade entre imagens são descritas por Maio em [\[1\]](#page-115-2) como distribuição "impostora" e "genuína", respectivamente. Estas funções estão exemplificadas na Figura [2.9,](#page-44-0) onde observa-se a pequena probabilidade de ocorrência de escores com valores elevados da distribuição impostora em relação aos da distribuição genuína, como desejado. A superposição das duas distribuições relaciona-se às possibilidades de erros inerentes ao procedimento de decisão do teste de hipóteses.

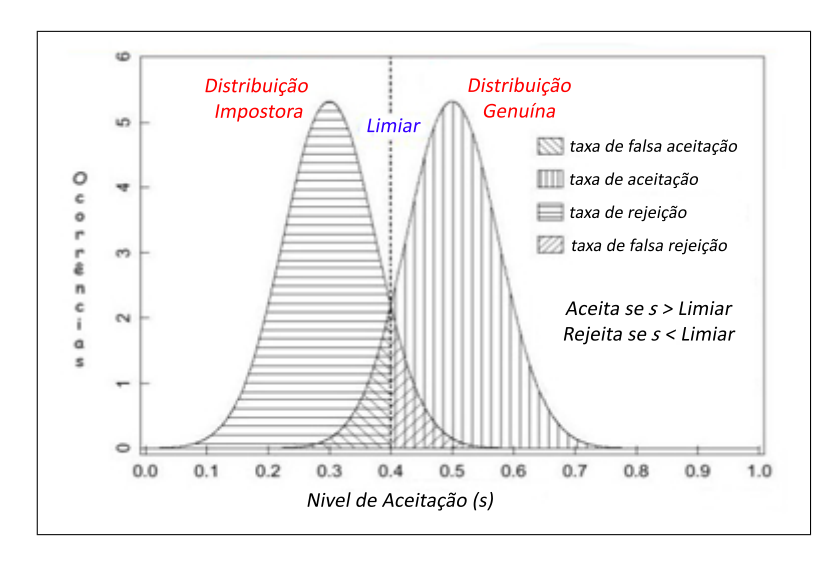

<span id="page-44-0"></span>Figura 2.9: Exemplo de distribuição impostora (à esquerda) e genuína (à direita) de um sistema de identificação baseado na impressão digital.

Na Figura [2.9,](#page-44-0) a área sob a curva da distribuição impostora acima do valor Limiar *T*, mostra a probabilidade da ocorrência de situações onde um certo número de características foram consideradas pertencentes ao mesmo individuo, embora as imagens fossem diferentes. Esta probabilidade relaciona-se ao erro Tipo I ou falsa rejeição da hipótese nula. Considerando a distribuição genuína, a área sob a curva abaixo do valor limiar, relaciona-se ao erro Tipo II ou falsa aceitação de *H*0. Desta forma, considerando a possibilidade de variação do Limiar, as áreas sob as curvas de distribuição podem ser associadas às taxas de falsa aceitação (TFA) e falsa rejeição (TFR) descritas nas equações [\(2.4\)](#page-44-1) e [\(2.5\)](#page-45-0), respectivamente.

<span id="page-44-1"></span>
$$
TFA = \int_0^t p\Big( s \mid H_1 = verdadeiro \Big) ds \tag{2.4}
$$

<span id="page-45-0"></span>
$$
TFR = \int_{t}^{1} p\left(s \mid H_{0} = \text{verdadeiro}\right) ds \tag{2.5}
$$

Na Figura [2.10,](#page-45-1) estão mostradas as curvas descritas pela TFA e pela TFR, as quais são relacionadas às funções densidade de probabilidade acumulada crescente e decrescente, respectivamente, para as distribuições genuína e impostora. O ponto crítico definido pelo sistema é conhecido como taxa de cruzamento (do inglês *crossover rate*) que define o ponto limiar em que a probabilidade de falsa aceitação é igual a probabilidade de falsa rejeição.

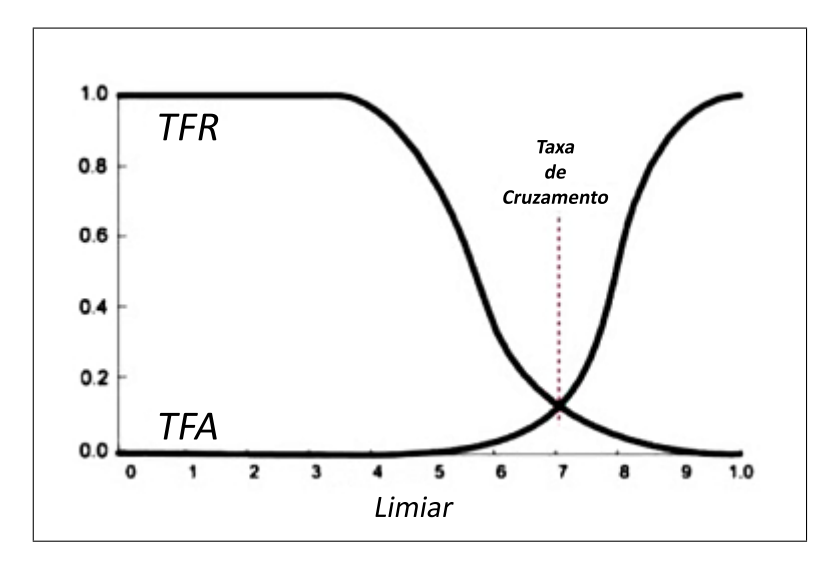

<span id="page-45-1"></span>Figura 2.10: Taxas TFA, TFR e a taxa de cruzamento

### **2.3.1 Método de Avaliação de Sistemas Biométricos Proposto no** *Fingerprint Verification Competition 2000*

Na prática, as distribuições relativas à Taxa de Falsa Aceitação e Taxa de Falsa Rejeição não são contínuas. As equações para descrevê-las devem ser tomadas com base no número de amostras do banco de dados, e na quantidade de comparações realizadas (comparações impostoras e comparações genuínas).

Dá-se o nome de "*ims*" (*Impostor Matching Score*) ao vetor que contem os escores obtidos com a comparação entre imagens de dedos diferentes. O termo "*gms*" (*Genuine Matching Score*) é dado ao vetor que contêm os escores relativos a comparações entre imagens pertencentes ao mesmo dedo.

A Equação [\(2.7\)](#page-46-0) e a Equação [\(2.6\)](#page-46-1) apresentam as formas discretas para os cálculos da TFA e TFR, respectivamente.

<span id="page-46-1"></span>
$$
TFA(t) = \frac{card\left\{\left\{gms \mid gms < t\right\}}{card\left\{gms\right\}},\tag{2.6}
$$

<span id="page-46-0"></span>
$$
TFR(t) = \frac{card \{ims \mid ins \ge t \}}{card \{ims\}}
$$
 (2.7)

onde o operador *card*{*x*} representa a cardinalidade do vetor *x*, o número de elementos de *x* segundo a condição dada. Quando não existe condição, *card*{*x*|} representa o número de elementos do vetor *x*.

A Taxa de Cruzamento, definida pelo termo EER (*Error Equal Rate*) é encontrada quando *TFA*(*t*) = *TFR*(*t*), representando o ponto em que os erros possuem a mesma probabilidade de ocorrência. Uma metodologia utilizada para avaliar sistemas biométricos é baseada na EER, de modo que quanto menor for essa taxa melhor será a distinção entre as duas distribuições. Essa métrica é considerada a mais importante para avaliação do desempenho de um sistema biométrico [\[1\]](#page-115-2).

Como a distribuição dos escores é discreta, pode não existir o ponto de cruzamento entre as taxas de falsa aceitação e rejeição. Para essa situação o ponto é estimado através do valor médio entre a *TFA*(*t*) e a *TFR*(*t*) para o menor valor de t, no qual a TFR(t) seja maior que a TFA(t). A Figura [2.11](#page-46-2) apresenta o detalhe da região de cruzamento da TFA(t) e da TFR(t) para o caso real.

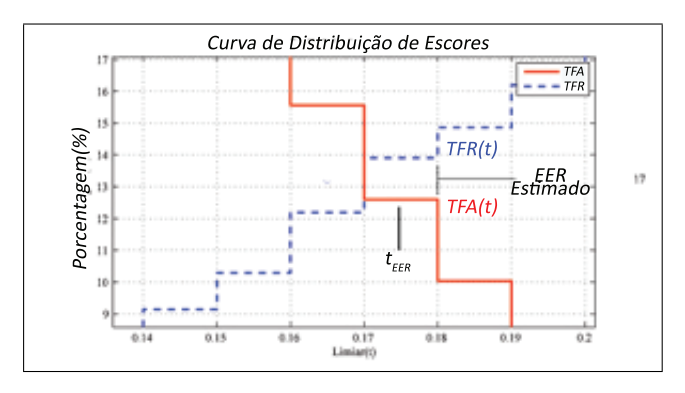

<span id="page-46-2"></span>Figura 2.11: Detalhe da Taxa de Cruzamento.

As taxas de falsa aceitação e falsa rejeição irão aumentar ou diminuir em função do Limiar *t*. Um baixo valor de *t* (próximo a 0) implicará em uma baixa TFA

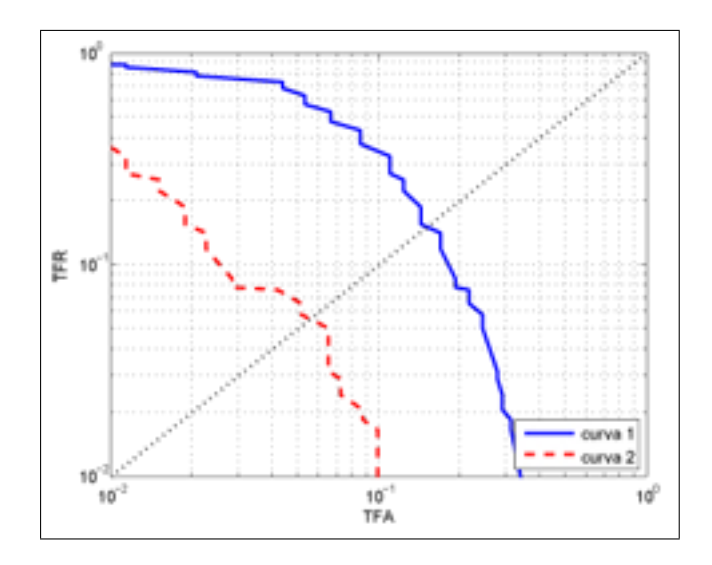

<span id="page-47-0"></span>Figura 2.12: Exemplo de curvas ROC.

mas em contrapartida uma alta TFR, enquanto que um alto valor de *t* (próximo a 1) irá implicar em uma alta TFA e uma baixa TFR. Ao se fazer o gráfico para a *TFA*(*t*) em função da *TFR*(*t*), para *t* variando entre 0 e 1, a curva descrita irá representar a dependência entre essas duas taxas. A essa curva, dá-se o nome de ROC (do inglês *Receiver Operating Characteristic*), utilizando usualmente escala logarítmica, onde os eixos representam a percentagem relativa entre cada taxa. Quanto menores forem os valores atribuídos à relação entre as taxas, menor será a dependência entre elas e melhor será o desempenho do sistema de identificação.

A Figura [2.12](#page-47-0) apresenta um exemplo de um gráfico com duas curvas ROC para dois sistemas de identificação diferentes. A reta pontilhada apresenta os pontos relacionadas à taxa de cruzamento, EER, onde observa-se que a curva 2 apresenta o índice EER inferior ao observado para a curva 1, sendo melhor do ponto de vista de desempenho.

# **3** Revisão Bibliográfica

Neste capítulo, será apresentada uma revisão bibliográfica sobre o tema de reconhecimento de impressões digitais, iniciando com um histórico sobre o tema para em seguida apresentar um resumo das técnicas automáticas encontradas na literatura na última década.

#### **3.1 Histórico**

Os primeiros estudos modernos sobre a individualidade das impressões digitais datam do século XVI [\[19\]](#page-116-8). Inicialmente, os estudos focavam principalmente em representações baseadas em minúcias, onde as principais características utilizadas eram o tipo, a localização e a direção da minúcia.

Alguns estudos usavam dois tipos de minúcias (terminação e bifurcação) enquanto outros utilizavam até 13 tipos (célula vazia, terminação de crista, forquilha de crista, ilha, ponto, quebra de crista, delta, entre outros) [\[20\]](#page-116-9). Alguns modelos

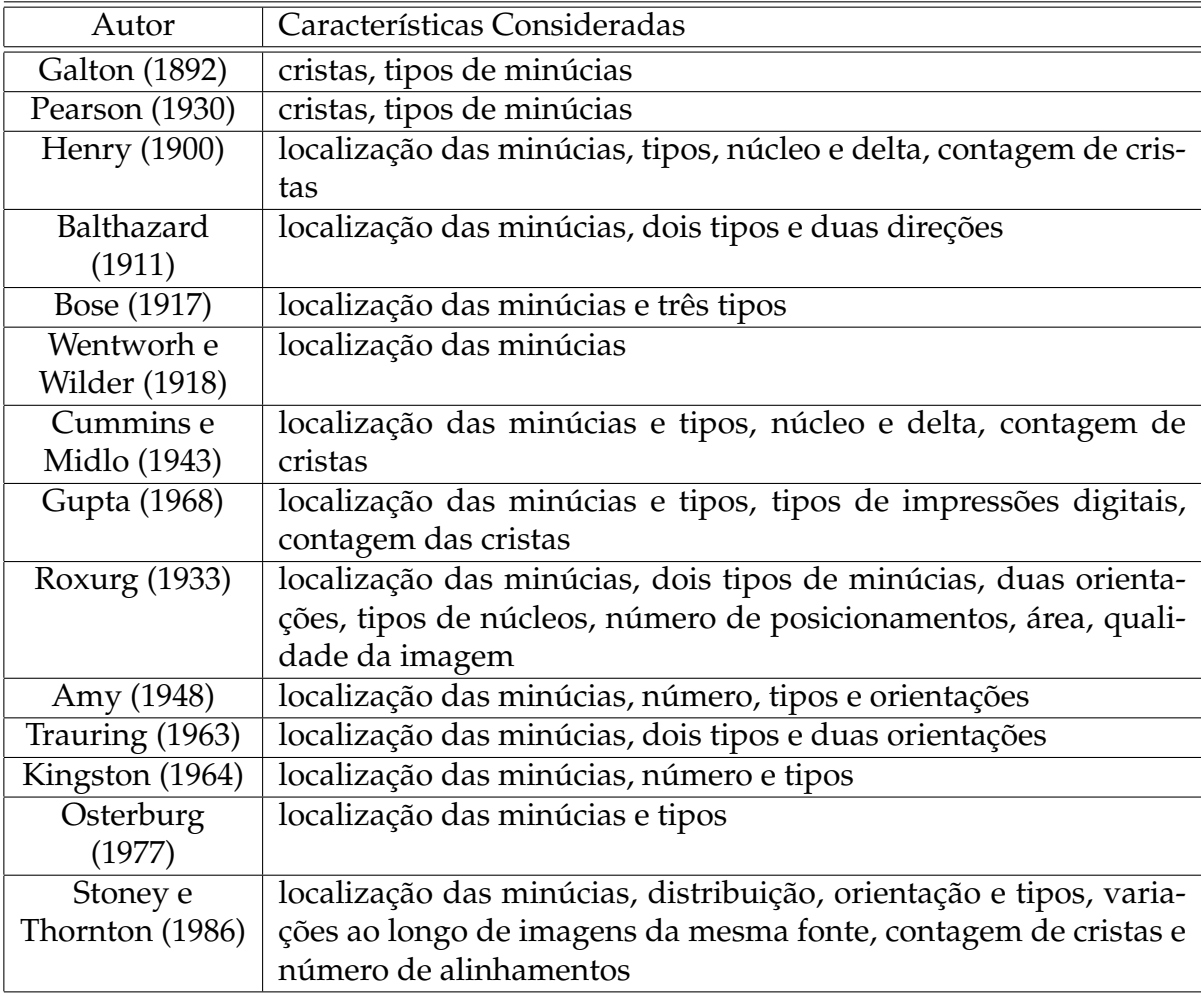

<span id="page-49-0"></span>Tabela 3.1: Características da impressão digital utilizadas em diferentes modelos

utilizam características adicionais (e.g., contagem de cristas [\[21\]](#page-116-10), poros de suor [\[22\]](#page-116-11)) para determinar a probabilidade de ocorrência de uma configuração particular de impressão digital. A Tabela [3.1](#page-49-0) descreve as características consideradas por diversos autores para se tratar da individualidade das impressões digitais. Em 2002, Pankanti, Prabhakar e Jain [\[4\]](#page-115-0) realizaram um extenso trabalho relacionado à individualidade das impressões digitais, apresentando um ótimo estudo cronológico sobre o tema.

## **3.2 Sistemas Automáticos de Identificação de Impressão Digital**

Nos últimos anos, diversos trabalhos têm sido publicados na área de identificação automática de impressões digitais. Nesta seção, serão listados os principais trabalhos relacionados ao tema e que serviram de base para o desenvolvimento deste trabalho.

#### **3.2.1 Trabalhos Importantes**

O trabalho de Jain, Hong e Bolle (1997) [\[8\]](#page-115-1) apresenta um algoritmo *on-line* para verificação de impressões digitais baseado na extração e no casamento de minúcias. Segundo os autores, o algoritmo é capaz de achar as correspondências entre a impressão digital de entrada e a imagem armazenada como referência (*template*), sem recorrer a busca exaustiva e tem a habilidade de compensar adaptativamente as deformações não-lineares.

O objetivo do trabalho de Emiroglu e Akhan (1997)[\[23\]](#page-116-12) foi realizar um estudo do pré-processamento aplicado a impressões digitais, utilizando filtros estatísticos de mediana e um filtro passa-baixas para eliminar os ruídos. Para converter a imagem de escala de cinza para uma imagem binária foi utilizada uma técnica chamada RAT, *Regional Average Thresholding*, que divide a imagem em fragmentos 16x16, 16x8, 8x8, 8x4, 4x4 e 4x2 e se calcula uma média limiar através dos níveis de cinza de cada região.

No trabalho de Maio e Maltoni (1998) [\[24\]](#page-116-13), foi utilizada uma rede neural para a classificação de minúcias aplicada diretamente a imagem em escala de cinza. A rede é uma *perceptron* de 3 camadas, sendo que a camada de entrada continha 26 neurônios, a camada intermediária com 10 neurônios e a camada de saída com 2 neurônios. Os resultados que podem ser apresentados na saída são (1,0), (0,1) e (0,0) correspondendo a terminação, bifurcação e nenhuma minúcia. A rede foi capaz de detectar minúcias verdadeiras e separar algumas falsas minúcias. O interessante deste trabalho está na utilização de uma ferramenta de inteligência computacional para classificação automática de minúcias.

No trabalho de Hong, Wan e Jain (1998) [\[12\]](#page-116-1), é apresentada uma técnica de filtragem de impressões digitais baseada nos filtros de Gabor, destacando sua importância na suavização de imagens digitais. Os filtros atuam de forma adaptativa, uma vez estimados os parâmetros específicos para cada área da imagem é aplicada a filtragem para realçar a diferença entre as cristas e vales da imagem. Para testar a qualidade da filtragem foi proposta uma avaliação aplicando um índice de qualidade à minúcia extraída, com base nas falsas minúcias encontradas. Os resultados mostraram que o método de suavização melhora a qualidade da imagem para a extração de minúcias, reduzindo o número de falsas minúcias obtidas com o processo de binarização.

No trabalho de Tico (2000) [\[25\]](#page-117-0), foi proposto um algoritmo para realizar um pós-processamento nas minúcias encontradas em uma impressão digital. Ao realizar o afinamento em imagens digitais, muitos pontos espúrios que podem gerar falsas minúcias são deixados no esqueleto da imagem. Foi proposto um método para validar as terminações e bifurcações marcadas pelo pré-processamento, baseado na informação relativa aos pixels da vizinhança da imagem.

No trabalho de Jain *et al* (2000) [\[26\]](#page-117-1), foi proposta a utilização da metodologia do *Fingercode* para o tratamento de impressões digitais. Esse método consiste na comparação de regiões extraídas da impressão digital através da utilização de um banco de filtros de Gabor para a captura das características das regiões das minúcias e para a comparação com um banco de *Fingercodes*.

A utilização da transformada de Wavelet para realce de impressões digitais foi proposta por Zhang, Wang e Tang (2002) [\[27\]](#page-117-2). Neste trabalho, o realce da impressão digital é baseado na decomposição Wavelet, onde é combinado o método baseado em filtros de textura com a transformada Wavelet. O que de certa forma aproveita a idéia do método *Fingercode* que utiliza um banco de filtros.

#### **3.2.2 Trabalhos Mais Recentes**

Em 2006, Liu *et al* [\[28\]](#page-117-3) utilizou a informação mútua para registrar a impressão digital. O registro da impressão digital consiste em sua armazenagem de forma alinhada, para tornar o processamento de casamento das impressões mais simples.

Neste trabalho, o alinhamento é feito através do campo de orientação da impressão digital. Resultados experimentais mostraram que a ocorrência de desalinhamento reduz significativamente.

Também em 2006, Zhu, Dass e Jain [\[29\]](#page-117-4) fizeram uma análise sobre a individualidade de impressões digitais utilizando uma abordagem estocástica. Experimentos mostraram que em uma impressão digital com 46 minúcias, a probabilidade de se casar ao acaso 12 minúcias é muito baixa, quando a impressão digital comparada contém também 12 minúcias.

Para evitar problemas com o alinhamento das impressões digitais, Zhang, Ou e Wei (2006) propuseram um método de casamento de impressões digitais baseado nas transformadas POC (*Phase-Only Correlation*) e Fourier-Mellin. Desta forma, a impressão digital pode estar transladada e rotacionada em relação à outra para o casamento, já que as transformadas utilizadas são imunes a estes problemas.

No trabalho de Lindoso *et al* (2007) [\[30\]](#page-117-5), um método baseado na correlação cruzada é proposto para o casamento de impressões digitais. A correlação utiliza a informação em tons de cinza da impressão digital e utiliza todos os atributos dimensionais da impressão digital. Desta forma, os autores sugerem que o método é mais seguro devido a utilização de mais informação das impressões digitais quando comparados com outros métodos como os de extração de minúcias.

Com o avanço na capacidade dos processadores e o barateamento tanto dos processadores quanto dos sensores utilizados para a aquisição da impressão digital, novos métodos para o casamento de impressões digitais tendem a utilizar mais informações da impressão, visando um aumento no desempenho e na segurança. De certa forma, os trabalhos mais recentes listados nesta seção mostram esta tendência.

#### **3.2.3 Trabalhos no País**

No trabalho de Costa (2001) [\[17\]](#page-116-6) são abordadas as etapas de classificação e identificação de impressões digitais. É dado foco principal a caracterização de imagens utilizando as técnicas de processamento de imagens para o desenvolvimento de métodos de classificação de impressões digitais, e para isso foi desenvolvido um programa em linguagem C++ com interface gráfica que auxilia na visualização dos

processos de classificação. Foi desenvolvido um sistema de identificação de impressões digitais baseado na posição das minúcias e tipo (bifurcação e terminação).

No trabalho de Faria (2005) [\[31\]](#page-117-6) foi proposto um sistema para reconhecimento de impressões digitais de baixo custo. O objetivo principal foi testar a eficiência, desempenho e limitações dos algoritmos de pré-processamento e pós-processamento, segmentação, extração de características das imagens de impressões digitais para que possam ser utilizadas em processadores menos potentes.

No trabalho de Sá (2006) [\[19\]](#page-116-8) foi proposta uma série de melhorias para os métodos baseados no *Fingercode*. Entre as melhorias apresentadas destacam-se: a substituição dos valores dos atributos através de uma função não-linear, a ponderação dos valores de atributo de acordo com características estatísticas da distribuição espacial dos valores e o cálculo de medidas estatísticas extraídas dos histogramas de distribuição de diferenças. Estas funções apresentaram um ganho significativo, principalmente para o caso dos sensores óticos com uma melhoria de aproximadamente 45% no EER.

# **4** Métodos Utilizados pelo Sistema de Identificação Automática

Os métodos de verificação ou identificação de impressões digitais podem ser divididos em três etapas: a etapa de pré-processamento; a etapa de extração de parâmetros; e a etapa de comparação ou "casamento" da impressão digital.

A primeira etapa, a etapa do pré-processamento, é considerada a etapa mais crítica para o reconhecimento de imagens [\[11\]](#page-116-0), tendo como objetivo melhorar a qualidade da imagem de entrada, uniformizar o contraste, reduzir ruídos, remover imperfeições e realçar as características, entre outros.

Após o pré-processamento, os parâmetros da imagem que serão utilizados para a comparação são extraídos e devem ser selecionados. Neste trabalho, foram utilizadas minúcias como parâmetros a serem extraídos das impressões digitais para comparação.

Finalmente, na terceira etapa, os parâmetros extraídos da imagem são final-

mente utilizados para a comparação das impressões digitais.

Neste capítulo, são apresentados os métodos relativos às três etapas que foram estudados e utilizados neste trabalho: o pré-processamento das imagens visando à extração das minúcias de uma impressão digital; os algoritmos utilizados para a extração de minúcias; e o método desenvolvido para o casamento das impressões digitais baseado na posição das minúcias.

#### **4.1 Pré-processamento da Imagem**

Os passos básicos utilizados neste trabalho para o pré-processamento da impressão digital podem ser vistos na Figura [4.1.](#page-55-0) Seguindo do bloco superior para o inferior, a figura mostra a normalização que torna o contraste da imagem mais uniforme. Os mapas de orientação e freqüência são utilizados nos processos de segmentação e filtragem da imagem. A segmentação é necessária para eliminar partes que não serão aproveitadas da imagem, e a filtragem é realizada visando à redução de ruídos e realce de cristas e vales.

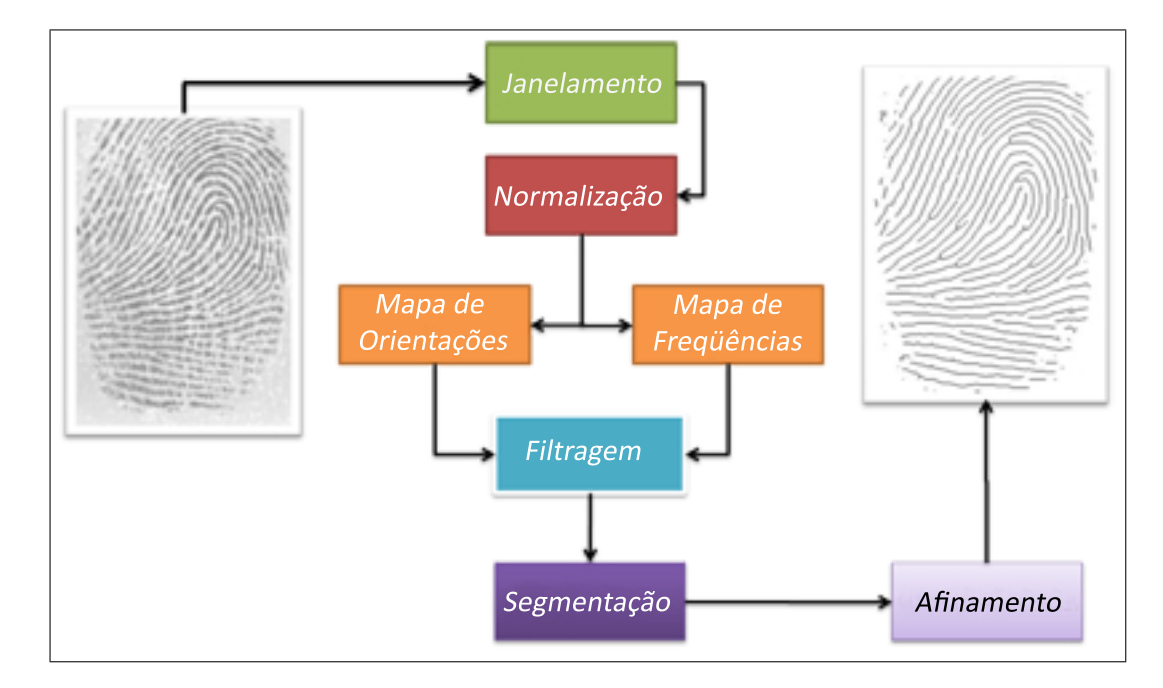

<span id="page-55-0"></span>Figura 4.1: Etapas do sistema automático de identificação de impressões digitais.

Cabe ressaltar que algumas metodologias empregadas no pré-processamento utilizam-se da subdivisão da imagem em janelas de tamanho *N* × *N*. Dessa forma,

características locais como disposição de cristas e distribuição de *pixels* irão apresentar semelhanças para cada janela. Alguns processos devem ser aplicados de forma local, em cada janela da imagem.

#### **4.1.1 Processo de Normalização**

Uma imagem adquirida através de um sensor digital pode apresentar regiões muito escuras (níveis próximos a 0) e outras regiões muito claras (níveis próximos a 1). O processo de normalização permite agrupar os níveis de luminosidade dos pixels, corrigindo os níveis de cinza da imagem para valores padronizados através de técnicas baseadas no valor médio ou na variância das janelas. Esta normalização é importante para assegurar que o processo de filtragem digital seja realizado de forma eficiente.

A Equação [\(4.1\)](#page-56-0) apresenta um método para aplicar a normalização em uma imagem *I*[*x*,*y*], de modo que a nova intensidade de cada pixel será substituída por um valor corrigido de valor médio e variância e guardado em *I* 0 [*x*,*y*] [\[12\]](#page-116-1).

<span id="page-56-0"></span>
$$
I'[x,y] = \begin{cases} \mu_0 + \sqrt{\left(I[x,y] - \overline{\mu}\right)^2 \cdot \nu_0/\nu} & \text{se } I[x,y] > \overline{\mu} \\ \mu_0 - \sqrt{\left(I[x,y] - \overline{\mu}\right)^2 \cdot \nu_0/\nu} & \text{caso contrário} \end{cases}
$$
(4.1)

onde  $\overline{\mu}$  é o valor médio e *v* a variância dos pixels da imagem.  $\mu_0$  e  $\nu_0$  representam o valor desejado para a média e variância após a normalização.

Na Figura [4.2,](#page-57-0) estão mostradas duas imagens relacionadas a uma mesma impressão digital que apresenta uma imagem original via sensor e essa imagem normalizada para os níveis de valor médio local  $\mu_0 = 0.7$  e  $\nu_0 = 0.5$ .

Para auxiliar o processo de normalização podem ser utilizados filtros contextuais para melhorar os níveis de contraste entre os elementos da imagem antes de aplicar a Equação [\(4.1\)](#page-56-0). Essas matrizes quando aplicadas a uma imagem, através do processo de convolução, irão realçar diferenças entre os pixels deixando-a mais nítida.

Um exemplo de matriz que representa um filtro contextual para realce de contraste é apresentada na Equação [\(4.2\)](#page-57-1). Realizando a convolução bidimensional entre a imagem de entrada e a matriz *Hcontraste*, obtém-se uma matriz com um melhor

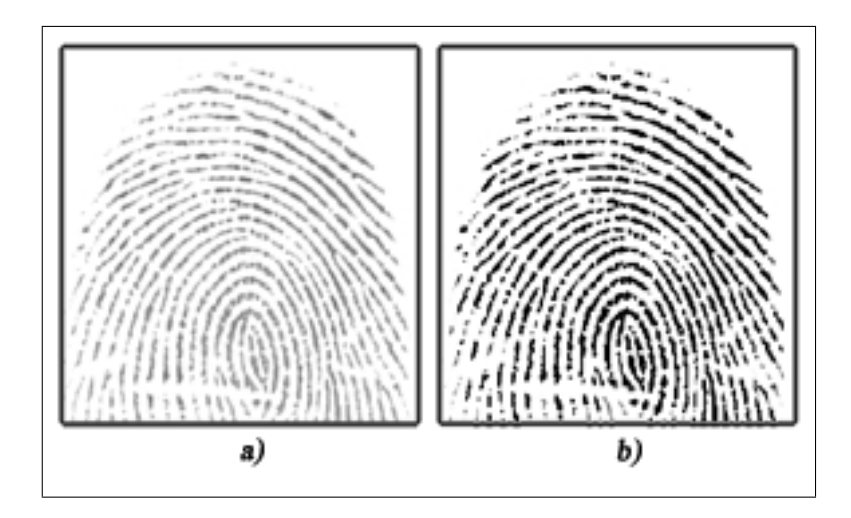

<span id="page-57-0"></span>Figura 4.2: Duas impressões digitais. (a)imagem normal, (b) imagem normalizada nível de contraste.

<span id="page-57-1"></span>
$$
H_{contraste} = \frac{1}{3} \begin{bmatrix} -1 & -1 & -1 & -1 & -1 \\ -1 & 2 & 2 & 2 & -1 \\ -1 & 2 & 3 & 2 & -1 \\ -1 & 2 & 2 & 2 & -1 \\ -1 & -1 & -1 & -1 & -1 \end{bmatrix}
$$
(4.2)

Não é necessário realizar esse realce com todas as imagens de entrada. Na maioria dos casos o processo de normalização é suficiente para ajustar a imagem para os próximos passos. Entretanto, casos de imagens muito ruins, apresentando regiões muito claras ou borrões, necessitam desse realce para que a normalização ajuste melhor os níveis de cinza da imagem.

#### **4.1.2 Mapa de Orientação**

O conceito de *Mapa de Orientação* [\[32\]](#page-117-7) consiste em uma matriz de dados *D*(*i*,*j*), em que cada elemento (*i*,*j*) representa a orientação local estimada para essa janela.

Dado um pixel genérico de uma imagem *I*(*x*,*y*) situado em um ponto (*x*,*y*), define-se a orientação local como o ângulo entre as cristas que atravessam essa região e o eixo horizontal. O ângulo θ*i*,*<sup>j</sup>* irá corresponder ao elemento (*i*,*j*) de D que possui a orientação média tomada de uma área com tamanho *NxN* centrada em (*x<sup>i</sup>* ,*yi*). Esse ângulo expressa a orientação preferencial das cristas e como não se pode definir um

sentido para esta orientação, ele irá possuir valores variando dentro do intervalo [0<sup>o</sup>,180<sup>o</sup>[. O termo direção será reservado para orientações cujo sentido pode ser determinado (ângulos com variação entre [0*<sup>o</sup>* ,360*<sup>o</sup>* [).

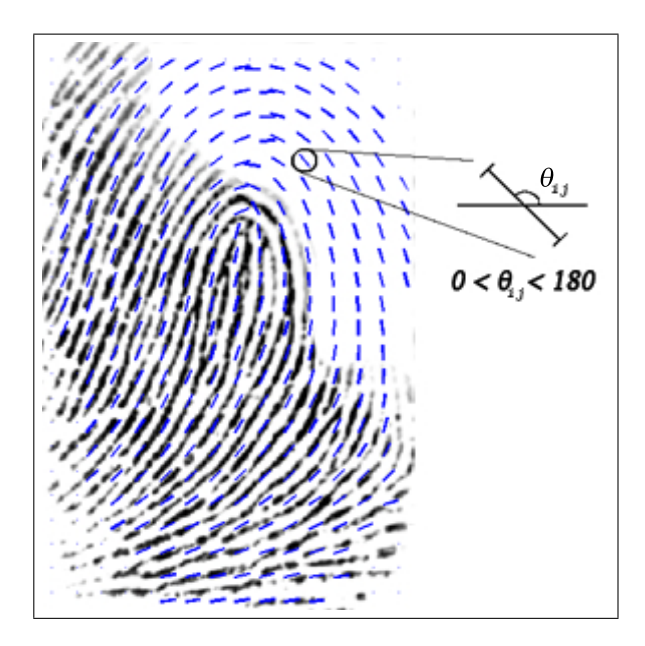

<span id="page-58-0"></span>Figura 4.3: Exemplo de um mapa de orientações.

A Figura [4.3](#page-58-0) apresenta o mapa de orientação de uma imagem sobreposto à impressão digital, onde pode-se perceber que a estimativa da orientação acompanha a orientação preferencial das cristas para cada região.

O mapa de orientação pode ser obtido utilizando-se o método baseado no gradiente da imagem [\[33\]](#page-117-8). O vetor [∇*x*(*x<sup>i</sup>* ,*yi*),∇*y*(*x<sup>i</sup>* ,*yi*)] está relacionado com a aplicação do vetor gradiente a imagem nos sentidos x e y da imagem de entrada *I*(*x*,*y*)

Esse método, apesar de simples, pode apresentar um problema de implementação devido a descontinuidade obtida para o valor da tangente em 90<sup>°</sup> (o cálculo de θ*i*,*<sup>j</sup>* através do arco-tangente da relação ∇*x*(*x<sup>i</sup>* ,*yi*)/∇*x*(*x<sup>i</sup>* ,*yi*), de forma que a relação poderá obter valores de divisão por zero). A fim de evitar esse problema, a matriz *D*(*i*,*j*) pode ser obtida através do cálculo da orientação das cristas dominantes, que é obtido pela combinação da estimativa dos gradientes múltiplos da imagem (os gradientes na direção x e y). A Equação [\(4.3\)](#page-58-1) representa o cálculo desse ângulo θ*i*,*<sup>j</sup>* , onde os termos *Gxy*, *Gxx* e *Gyy* são os gradientes múltiplos da imagem.

<span id="page-58-1"></span>
$$
\theta_{i,j} = 90^\circ + \frac{1}{2} arctas\left(\frac{2G_{xy}}{G_{xx} - G_{yy}}\right)
$$
\n(4.3)

Os termos *Gxy*, *Gxx* e *Gyy* podem ser expressos através da Equação [\(4.4\)](#page-59-0) e representam o somatório dos elementos relativos aos gradientes múltiplos de uma janela de tamanho 17×17. Percebe-se que não irá ocorrer o problema da divisão por zero, uma vez que o termo no denominador na Equação [\(4.3\)](#page-58-1) é apresentado como a soma de gradientes múltiplos em direções diferentes. A razão de utilizar esse procedimento também se dá ao fato de melhorar a tornar a estimativa da orientação mais insensível a ruídos da imagem.

<span id="page-59-0"></span>
$$
G_{xy} = \sum_{h=-8}^{8} \sum_{k=-8}^{8} \nabla_x (x_i + h, y_i + k). \nabla_y (x_i + h, y_j + k)
$$
  
\n
$$
G_{xx} = \sum_{h=-8}^{8} \sum_{k=-8}^{8} \nabla_x (x_i + h, y_i + k)^2
$$
  
\n
$$
G_{yy} = \sum_{h=-8}^{8} \sum_{k=-8}^{8} \nabla_y (x_i + h, y_i + k)^2
$$
\n(4.4)

Para o cálculo dos gradientes, as máscaras de Sobel, horizontal e vertical, poderão ser aplicadas à imagem de entrada de modo a obter os valores relacionados à ∇*x*(*x<sup>i</sup>* ,*yi*) e ∇*y*(*x<sup>i</sup>* ,*yi*). Uma matriz de Orientações será uma matriz *D*(*i*,*j*) com dimensão igual ao número de janelas da imagem, onde cada elemento (*i*,*j*) será relativo a orientação preferencial θ*i*,*<sup>j</sup>* desta janela.

Esta matriz de orientação *D*(*i*,*j*), ao ser extraída de uma imagem de baixa qualidade, pode apresentar valores estimados de forma incorreta devido a imperfeições e,ou, ruídos na imagem. Nessa situação, pode-se fazer uma suavização dos elementos relativos à orientação, ponderando o valor encontrado com os valores de cristas vizinhas[\[34\]](#page-117-9). Para isso, o mapa de orientação deverá estar expresso na forma contínua definida pela Equação [\(4.5\)](#page-59-1).

<span id="page-59-1"></span>
$$
D_{ij} = [r_{ij}.\cos(2\theta_{ij}), r_{ij}.\sin(2\theta_{ij})]
$$
\n(4.5)

A suavização das janelas pode ser obtida através da Equação [\(4.6\)](#page-60-0), baseada na média das orientações locais próximas a cada elemento do Mapa de Orientações *D*(*i*,*j*). Ponderando cada orientação, estimada através dos ângulos encontrados para as *n* × *n* janelas, pode-se obter uma estimativa mais eficiente para a orientação local *d*. O elemento *ri*,*<sup>j</sup>* é o raio utilizado para a representação desse vetor, que em alguns

métodos, pode estar relacionado com a qualidade dos pixels da região estimada [\[26\]](#page-117-1).

<span id="page-60-0"></span>
$$
\overline{d} = \left[ \frac{1}{n^2} \sum_{i,j} r_{ij} \cdot \cos 2\theta_{ij}, \frac{1}{n^2} \sum_{i,j} r_{ij} \cdot \cos 2\theta_{ij} \right]
$$
(4.6)

A Figura [4.4](#page-60-1) apresenta um exemplo de suavização no mapa de orientação da imagem, utilizando os elementos relativos a orientação de cada janela. Foi tomado *n* = 3, e dessa forma a ponderação é obtida através da média das orientações vizinhas a cada janela.

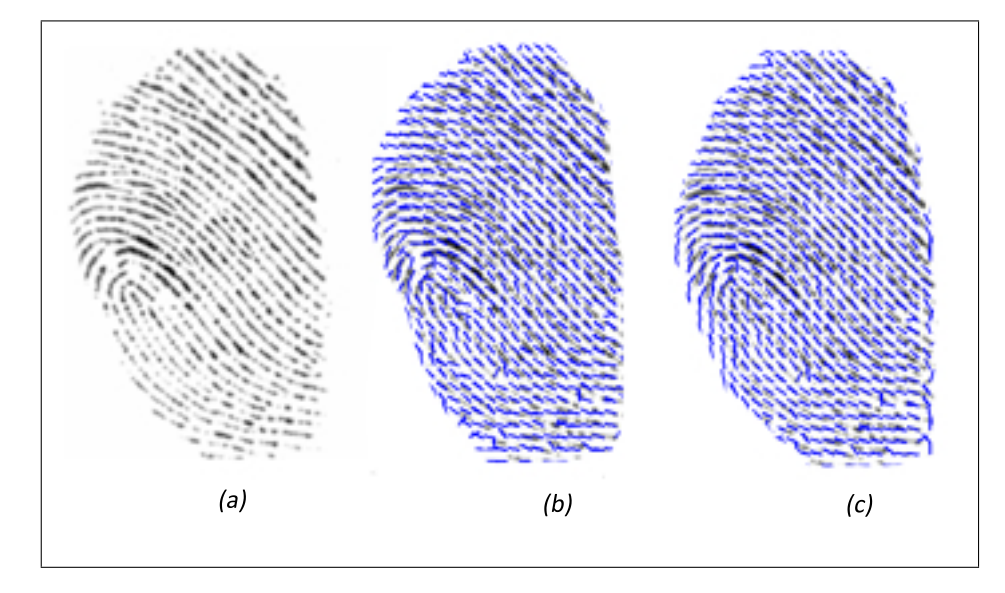

<span id="page-60-1"></span>Figura 4.4: Mapa de Orientações; (a) uma impressão digital com baixa qualidade; (b) o mapa de orientações estimado; (c) o mapa de orientações suavizado pela média local de cada elemento com n = 3.

#### **4.1.3 Freqüência de Cristas**

Uma impressão digital observada sob ampliação apresenta característica semelhante a uma superfície com variabilidade do tipo senoidal, com as cristas relacionadas aos valores de pico dessa senoide. Essa variabilidade está mostrada na Figura [4.5,](#page-61-0) onde observa-se que as cristas e os vales estão usualmente dispostos de forma paralela. Pontos situados fora deste paralelismo são normalmente locais que possuem minúcias, singularidades, ou um ponto gerado a partir de um ruído na imagem.

Na figura [4.6,](#page-61-1) está mostrada uma pequena parte de uma imagem de impressão digital onde observa-se uma seqüência de "faixas escuras" relacionadas às cristas e

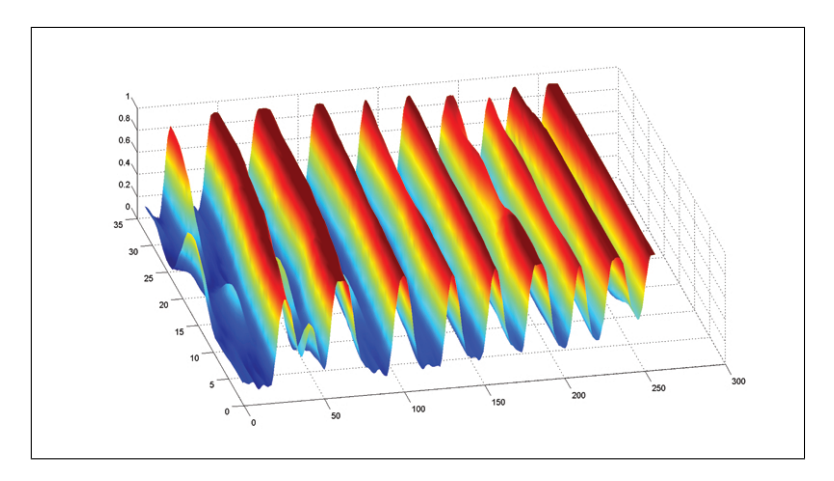

<span id="page-61-0"></span>Figura 4.5: Imagem de uma superfície de uma pequena área da impressão digital.

"faixas claras" relacionadas aos vales. A variação do espaçamento entre as faixas sugere variação na freqüência de ocorrência das cristas (ou vales) e evidencia a necessidade de se utilizar janelas para observação.

<span id="page-61-1"></span>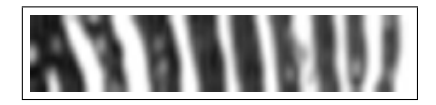

Figura 4.6: Espaçamento das cristas ao longo da imagem.

O cálculo da freqüência deverá ser realizado para cada janela (*i*,*j*) da imagem de forma a encontrar a freqüência de variação dos espaçamentos entre cristas e vales. Ao aplicar uma janela orientada de tamanho *W* × *N* centrada em um ponto dessa imagem, *N* vai estar orientado no mesmo sentido da orientação preferencial dos pixels dessa região, e *W* na direção normal a esse.

A Figura [4.7](#page-62-0) mostra uma janela orientada para o cálculo da freqüência de forma que o eixo ν está orientado no sentido das cristas e o eixo υ no sentido normal as cristas. Para o cálculo da freqüência, pode ser construído um vetor *x-signature*, de tamanho *W*, em que cada elemento desse vetor será formado pela soma dos *N* pixels no sentido do eixo ν. Dessa forma, caso algumas cristas dentro da janela apresentem descontinuidades ou convergência com outra, esse efeito será atenuado pela soma dos outros elementos colineares na direção ν.

A freqüência estimada para as cristas está relacionada com a freqüência do vetor *x-signature*. A variação do espaçamento entre as faixas, mostradas na Figura [4.8\(](#page-62-1)a), pode ser utilizada para composição de uma seqüência numérica onde os

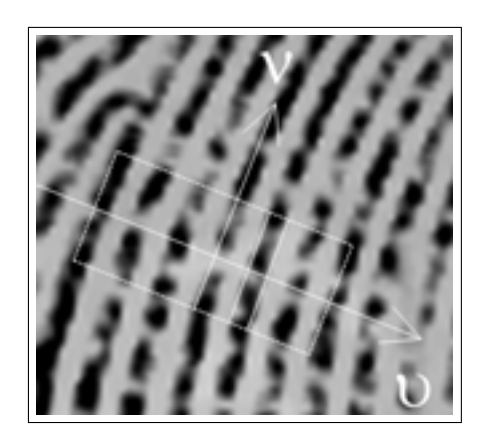

Figura 4.7: Janela orientada para obter o vetor *x-signature*.

<span id="page-62-0"></span>valores de pico definem distâncias sucessivas. Em (b) é apresentado o vetor *xsignature* obtido através da soma dos valores de pixels apresentados na janela em (a).

A Equação [\(4.7\)](#page-62-2) apresenta a forma de calcular a freqüência de um sinal. Os valores *L*1,*L*2,*L*<sup>3</sup> e *L*<sup>4</sup> são valores relativos à distância entre dois picos consecutivos tomados do vetor *x-signature* (Figura [4.8\(](#page-62-1)b)).

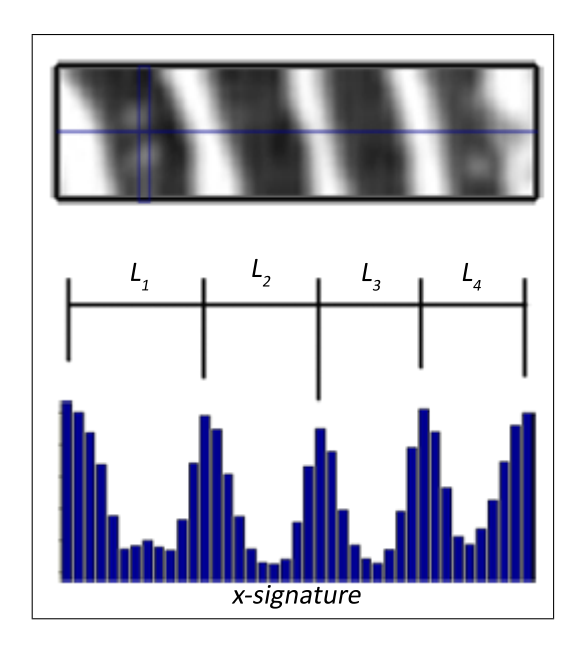

<span id="page-62-2"></span>
$$
f_{ij} = \frac{4}{L_1 + L_2 + L_3 + L_4} \tag{4.7}
$$

<span id="page-62-1"></span>Figura 4.8: O vetor x-signature e o cálculo da freqüência de cristas.

Podem ocorrer casos de regiões bastante corrompidas, de forma que a freqüência estimada apresente valores fora de uma faixa esperada. Neste caso, realiza-se a marcação daquele ponto e após estimar a freqüência de todas as outras janelas, busca-se restaurar esse valor através do valor médio das freqüências estimadas para as janelas vizinhas.

#### **4.1.4 Segmentação da Imagem**

Segmentação é uma divisão da imagem em regiões que possuam um conteúdo semântico, de modo a separar regiões relevantes (regiões contendo as cristas e vales) das regiões não utilizadas no processo (regiões de fundo ou danificadas).

A segmentação pode ser um método simples caso a região de fundo apresente tons de cinza uniformes e pouco variáveis. Para o caso em que uma impressão digital esteja sobre uma figura qualquer, como encontrado em casos forenses (a impressão digital pode estar sobre uma cédula monetária ou um documento), a segmentação deverá utilizar métodos mais elaborados para remoção do fundo da imagem. A Figura [4.9](#page-63-0) apresenta diferentes características de fundo. Em (a), observa-se um nível de cinza uniforme relativo ao sensor capacitivo e em (b) nota-se um fundo complexo relacionado a uma cédula, que pode ser encontrada em métodos forenses.

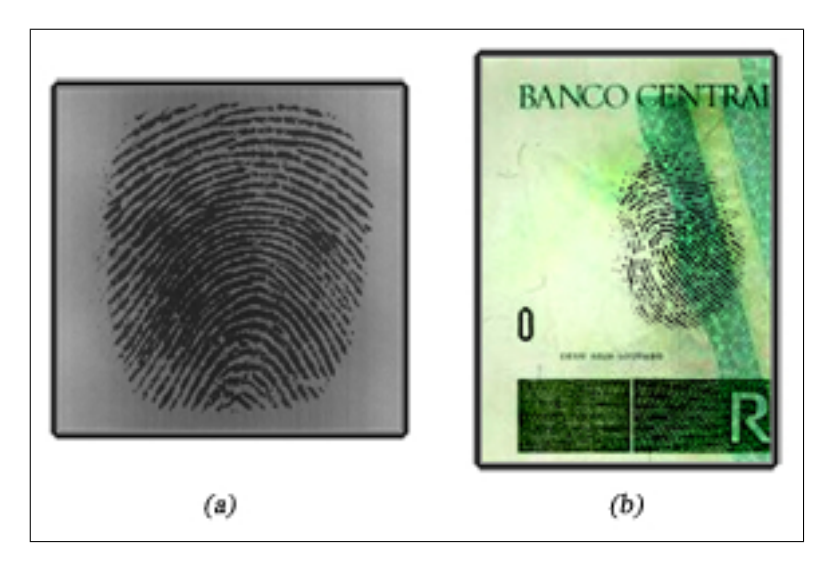

Figura 4.9: Exemplos de impressões digitais. Em (a), uma imagem obtida via sensor capacitivo e em (b), uma impressão digital obtida a partir de uma cédula monetária.

<span id="page-63-0"></span>Independentemente do processo utilizado para a aquisição de dados, a imagem final estará sujeita a apresentar ruídos, distorções não-lineares e regiões borradas. Desta forma, pode ser necessário atribuir um índice relacionado com a qualidade das janelas da imagem separando as regiões em três tipos diferentes [\[12\]](#page-116-1):

- região boa onde as cristas são claramente diferenciadas uma das outras;
- região recuperável onde as cristas estão contaminadas com ruídos, quebras, borrões, mas que ainda estão suficientemente visíveis e podem ser reconstruídas através das informações obtidas com as regiões vizinhas;
- regiões irrecuperáveis onde as cristas estão totalmente danificadas por uma grande quantidade de ruído e distorção, e não se consegue obter informação relativa às regiões vizinhas

Na Figura [4.10,](#page-64-0) está mostrada uma impressão digital que apresenta regiões com qualidade boa, recuperável e irrecuperável. A área marcada com "1" é uma região considerada boa, onde as cristas são visivelmente identificadas. A região marcada com "2" é considerada uma região recuperável uma vez que apresenta poucos ruídos e possui uma região vizinha através da qual é possível observar as características relativas a orientação das cristas. A área marcada com o "3" apresenta-se como uma área irrecuperável, uma vez que a qualidade das cristas não permite extrair nenhuma informação relevante e a situação das áreas vizinhas não possibilitam a extração de informações relevantes.

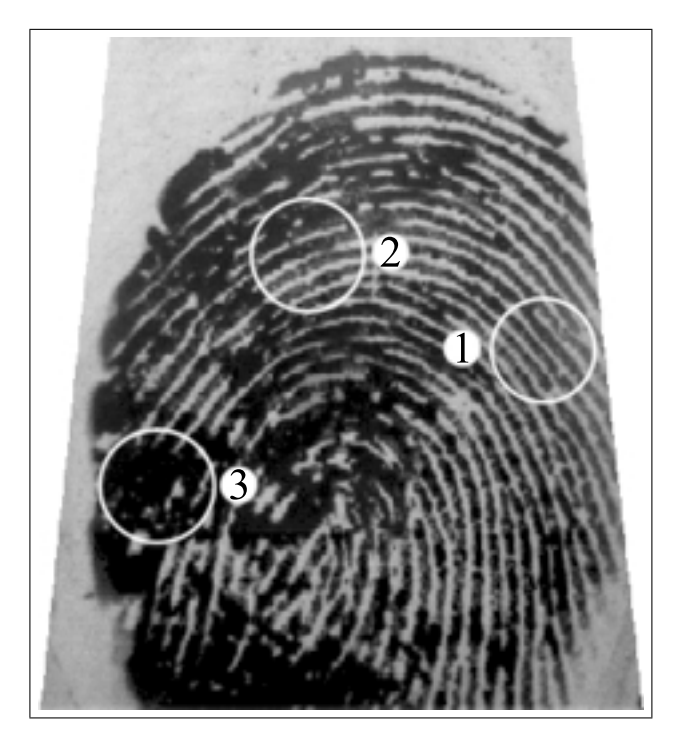

<span id="page-64-0"></span>Figura 4.10: Impressão digital apresentando áreas com diferentes qualidades: 1 área boa, 2 - área recuperável e 3 - área irrecuperável.

Uma matriz *Máscara(i,j)* relacionada a qualidade das cristas e vales de cada janela da imagem pode ser definida como uma matriz lógica, com "1" significando que os dados da região são relevantes e "0" indicando regiões a serem excluídas do restante do processamento.

Na Figura [4.11,](#page-65-0) em (a) é apresentado um exemplo de uma impressão digital que possui um fundo uniforme e da cor branca. Pode-se separar o fundo da imagem e isolar somente a região contendo a impressão digital conforme mostrado em (b). A segmentação realizada foi baseada na comparação do valor médio de cada janela com um valor limiar. A Equação [\(4.8\)](#page-65-1) mostra o cálculo da média de uma janela de tamanho *N* × *N*, onde  $\overline{\mu_2}$  representa o valor médio da região e *I*(*x*,*y*) a imagem de entrada.

<span id="page-65-1"></span>
$$
\overline{\mu_2} = \frac{1}{N^2} \sum_{m=1:N} \sum_{n=1:N} I(x - m, y - n); \tag{4.8}
$$

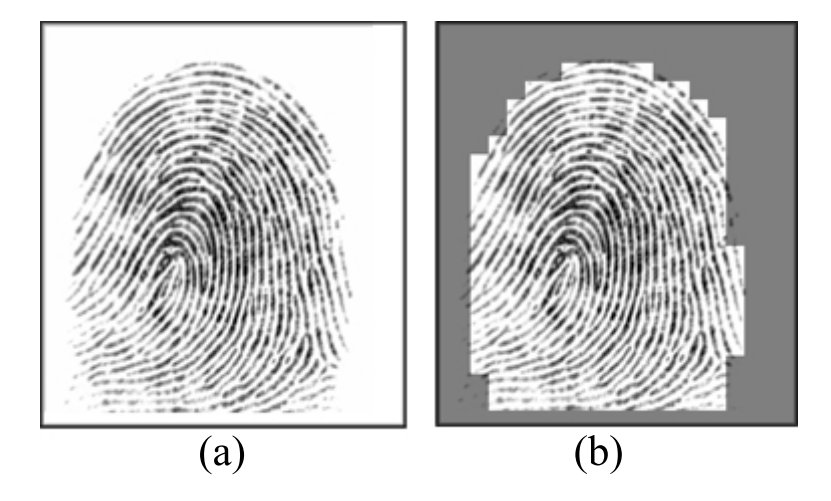

<span id="page-65-0"></span>Figura 4.11: (a) imagem de uma impressão digital completa e (b) imagem segmentada.

Outra forma de realizar a segmentação da imagem é utilizando os valores relativos à variância dos *pixels* de cada janela. Regiões com cristas e vales possuem uma alta divergência entre dados, possuindo um valor de variância considerável. Locais que não possuem cristas ou possuem baixa variação dos valores dos *pixels* apresentarão um valor menor para a variância. Com isso, níveis constantes em uma impressão digital serão descartados, assim como regiões borradas que possuam uma variância pequena. A variância de uma janela da imagem pode ser definida pela

Equação [\(4.9\)](#page-66-0).

<span id="page-66-0"></span>
$$
\overline{var_2} = \frac{1}{(N-1)^2} \sum_{m=1:N} \sum_{n=1:N} \left( I(x-m, y-n) - \overline{\mu_2} \right)^2; \tag{4.9}
$$

Este é um processo importante uma vez que se deseja obter um sistema de verificação que seja eficiente e rápido. A segmentação da imagem através da separação dos locais que não irão trazer informação útil ao resto do processo leva a uma redução do esforço computacional.

#### **4.1.5 Filtros de Gabor**

Um filtro de Gabor é um tipo de filtro espacial linear, cuja resposta ao impulso é definida por uma função harmônica multiplicada por uma função gaussiana. Ele pode ser aplicado a imagens de modo a destacar características em uma determinada orientação que é definida por seus parâmetros. Usualmente ele pode ser descrito por matrizes de dados que são aplicadas a regiões da imagem através da convolução [\[35\]](#page-117-10).

A Figura [4.12](#page-66-1) mostra o exemplo da resposta ao impulso de um filtro de Gabor. O uso destes filtros irá destacar as diferença entre cristas e vales o que irá facilitar a binarização da imagem, que é transformar uma imagem apresentada em escala de cinza em uma imagem monocromática.

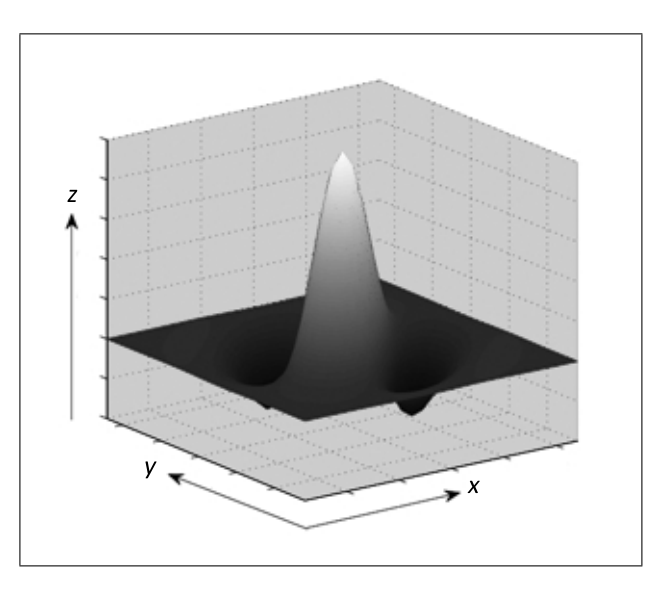

<span id="page-66-1"></span>Figura 4.12: Exemplo de resposta ao impulso de um filtro de Gabor.

A filtragem deve ser um processo realizado em cada janela da imagem, utilizando os parâmetros estimados de freqüência e orientação preferencial de cada uma delas. A Figura [4.13](#page-67-0) apresenta, em (a), uma imagem em escala de cinza obtida de um sensor óptico, e, em (b), a mesma imagem após realizar a filtragem através do filtro de Gabor. Pode-se observar o realce nas cristas da imagem e a redução de uma grande quantidade de ruídos após a filtragem.

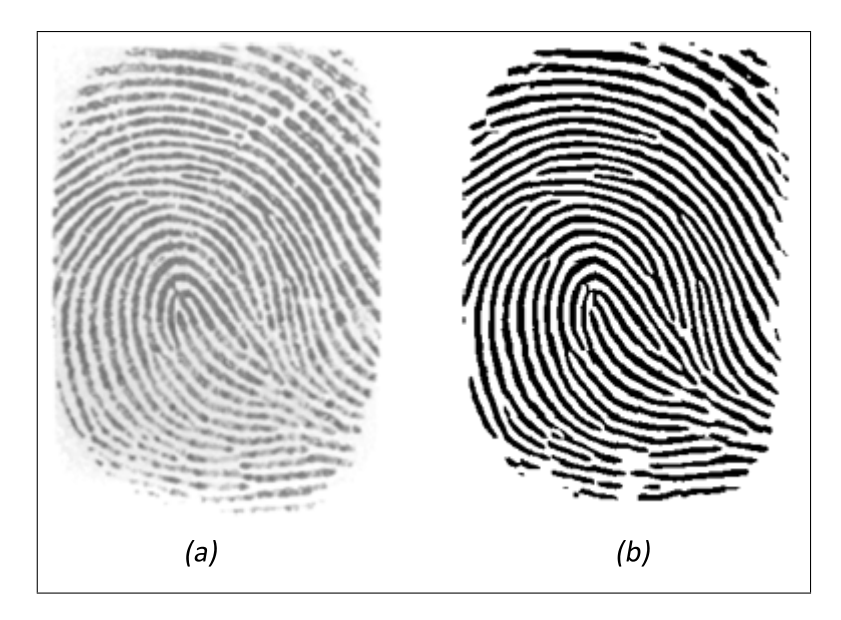

Figura 4.13: Exemplo da utilização do filtro de Gabor. Em (a), a imagem original e, em (b), a imagem filtrada.

<span id="page-67-0"></span>Pode-se representar o filtro analiticamente através da Equação [\(4.10\)](#page-67-1).

<span id="page-67-1"></span>
$$
g(x,y:\theta,f) = exp\left\{-\frac{1}{2}\left(\frac{x_{\theta}^2}{\sigma_x^2} + \frac{y_{\theta}^2}{\sigma_y^2}\right)\right\} \cdot cos(2\pi.f.x_{\theta}),
$$
\n(4.10)

onde *f* representa a freqüência estimada para cada janela desse filtro, σ*<sup>x</sup>* e σ*<sup>y</sup>* são valores de variância do sinal nas suas respectivas direções e  $[x_{\theta},y_{\theta}]$  são os pontos das coordenadas [*x*,*y*] após sofrerem uma rotação de θ da forma:

$$
\begin{bmatrix} x_{\theta} \\ y_{\theta} \end{bmatrix} = \begin{bmatrix} \text{sen}\theta & \text{cos}\theta \\ -\text{cos}\theta & \text{sin}\theta \end{bmatrix} \begin{bmatrix} x \\ y \end{bmatrix}.
$$
 (4.11)

Ao se trabalhar com o filtro na forma matricial, deve ser levado em consideração o processo de amostragem e truncamento do sinal, uma vez que os valores de *x*<sup>θ</sup> e *y*<sup>θ</sup> são valores relacionados a posição dentro da matriz. Além disso, são valores

que sofrerão rotações na direção de  $\theta$ , devendo ser arredondados para o número inteiro mais próximo.

Os valores de σ*<sup>x</sup>* e σ*<sup>y</sup>* representam valores de desvio padrão da envoltória gaussiana que está sobre os eixos *x* e *y*. Alterar esses valores implica em alterar diretamente a faixa de passagem do filtro (*bandwidth*).

Com valores maiores, maior será a robustez do filtro perante ruídos, mas em contrapartida há uma redução na faixa de passagem. Diminuir σ*<sup>x</sup>* e σ*<sup>y</sup>* fará com que haja um aumento na faixa de passagem e corre-se o risco de ser seletivo demais na freqüência, inserindo pontos espúrios na imagem.

A aplicação da filtragem em cada janela insere junto o problema de bordas. Para minimizar esse problema a filtragem é realizada em uma janela de tamanho maior que *N*, tomado os valores relativos aos elementos sem influência das bordas. Se, por exemplo, as estimações de freqüência e orientação forem realizadas utilizando janelas de tamanho *N* × *N*, para efeito de filtragem deve ser considerado da imagem uma janela  $(N + 2) \times (N + 2)$ .

A Figura [4.14](#page-68-0) apresenta esse problema relativo a região de fronteira da imagem. Em (a), cada janela filtrada foi de tamanho  $17 \times 17$ , enquanto que em (b), as janelas foram de tamanho  $19 \times 19$  e desconsiderados seus valores de borda. Esses pequenos problemas encontrados em (a) podem acarretar na detecção de falsas minúcias na imagem.

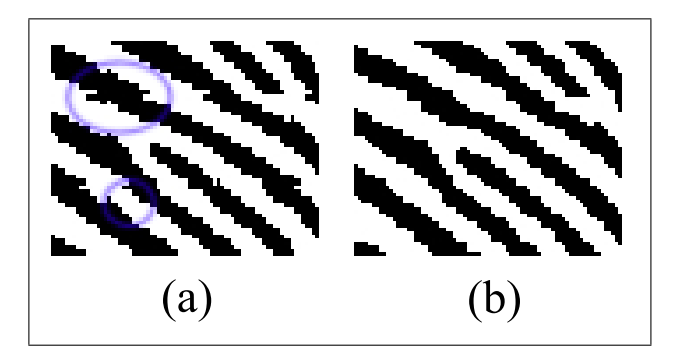

<span id="page-68-0"></span>Figura 4.14: Problemas relacionados as fronteiras. Em (a), circulado em azul estão mostrados problemas devido à região de fronteira; em (b) a imagem sem os problemas de fronteira.

#### **4.1.6 Afinamento**

O afinamento de imagens é uma técnica que pode ser utilizada para a remoção de pixels indesejáveis sem alterar a sua estrutura básica. Em uma imagem digital o excesso de pixels pretos que compõem as cristas é removido de modo a obter um esqueleto da impressão digital. As cristas passam a ter larguras de um pixel e preservam a informação referente à distribuição das linhas dactilares.

A maioria dos métodos de afinamento de imagem são é iterativa e por isso tendem a ser demorados, uma vez que o excesso de pixels é eliminado utilizando-se uma varredura em todos os pixels da imagem. A Figura [4.15](#page-69-0) apresenta, em (a), uma impressão digital e, em (b), o seu esqueleto, onde pode-se perceber que o afinamento das cristas mantém preservada a estrutura da imagem.

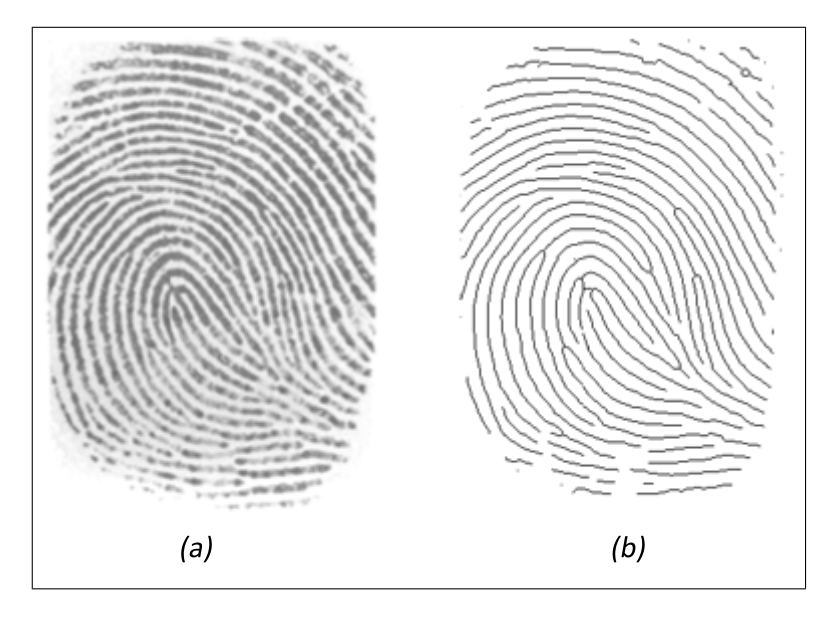

<span id="page-69-0"></span>Figura 4.15: Exemplo de afinamento. Em (a), a imagem original e, em (b), a imagem afinada (esqueleto).

Um método que pode ser utilizado para o afinamento é baseado no algoritmo de Zhan-Suen [\[36\]](#page-117-11). A idéia básica é decidir se um determinado pixel vai ser eliminado após verificar a conectividade dos pixels de sua vizinhança *D*8 (definida na Seção [2.1.2\)](#page-32-0).

O método, é composto por duas sub-iterações, que buscam a eliminação sucessiva dos elementos de borda de um objeto até que este fique com um pixel de espessura. A primeira sub-iteração verifica a condição dos pixels localizados nas borda superior e direita de um elemento, enquanto que a segunda verifica a

condição dos pixels localizados na borda inferior e esquerda. Adicionalmente, cada sub-iteração verifica o número de vizinhos não nulos *N*(*p*), definido na Equação [\(4.12\)](#page-70-0), e também a continuidade *S*(*p*) desses pixels vizinhos. A continuidade é obtida ao verificar o número de transições de preto para branco existentes nos vizinhos de borda de um pixel, ao ser circulado no sentido anti-horário partindo de  $p_0$  a  $p_7$ .

<span id="page-70-0"></span>
$$
N(p) = p0 + p1 + p2 + p3 + p4 + p5 + p6 + p7
$$
\n(4.12)

As sub-iterações são responsáveis por marcar os pixels candidatos a eliminação. Após realizar toda a varredura na imagem, esses elementos devem ser removidos da imagem.

Os passos da primeira sub-iteração são realizados conforme enumerado:

- **a)**  $2 \le N(p) \le 6$
- **b)**  $S(p) = 1$
- **c)**  $p2 \cdot p4 \cdot p6 = 0$
- **d)**  $p4 \cdot p6 \cdot p8 = 0$

A primeira condição se verifica se existirem pelo menos dois pixels pretos vizinhos ao pixel *p* e não mais que seis. A segunda condição irá se verificar se o número de conectividade do elemento for igual a 1. Isso irá assegurar que o pixel a ser removido pertença a apenas um único objeto. A terceira condição verifica se os pixels vizinhos *p*2, *p*4 ou *p*6 são relativos ao fundo da imagem (branco) e a quarta condição irá verificar se um dos pixels *p*4, *p*6 ou *p*8 pertencem ao fundo da imagem.

A segunda sub-iteração é semelhante à primeira com a diferença nas terceira e quarta condições que relacionam pixels vizinhos. Dessa forma, enumera-se a seguir as condições que devem ser satisfeitas para a eliminação do pixel:

- **a)**  $2 \le N(p) \le 6$
- **b)**  $S(p) = 1$
- **c)**  $p2 \cdot p4 \cdot p8 = 0$
- **d)**  $p2 \cdot p6 \cdot p8 = 0$

Depois de realizada as duas sub-iterações, os elementos marcados para remoção são eliminados. Esse método é aplicado à imagem até que não haja mais elementos para serem removidos.

Uma forma mais rápida de afinamento, baseada na modificação do método descrito anteriormente, é o algoritmo de Holt que não envolve sub-iterações. Essas podem ser combinadas e descritas como expressões lógicas para uma vizinhança 3 × 3 sobre um ponto corrente.

A Equação [\(4.13\)](#page-71-0) apresenta a combinação das sub-iterações em uma expressão lógica. A função *v*(*x*) representa o valor do ponto *x* retornando "verdadeiro" se o ponto for preto e "falso" caso seja branco.

<span id="page-71-0"></span>
$$
v(C) \left[ \sim S(p_x) + (S(p_3) \cdot v(p_1) \cdot v(p_5)) + (S(p_5) \cdot v(p_7) \cdot v(p_3)) + (S(p_3) \cdot v(p_4) \cdot v(p_5)) \right] \tag{4.13}
$$

O processo de afinamento poderá gerar o efeito de serrilhamento, que é a presença de degraus nas linhas afinadas de uma imagem resultante e devem ser eliminados para não interferirem no processo de busca de minúcias. São pixels que podem ser eliminados da imagem sem que seus elementos percam a conectividade. As máscaras mostradas na Figura [4.1.6](#page-71-0) são aplicadas em toda imagem afinada de modo que o pixel central poderá ser eliminado se um dos valores *X* for branco (1).

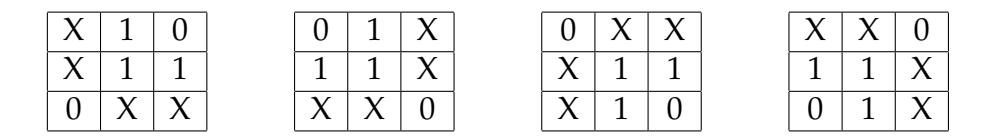

Na Figura [4.16,](#page-72-0) são mostrados, em (a), uma imagem que após o processo de afinamento apresenta degraus nas regiões circuladas e, em (b), após realizar a limpeza dessa imagem. Pode-se perceber que a conectividade dos pixels se manteve.

#### **4.2 Extração de Minúcias**

Os métodos descritos nas seções anteriores são responsáveis por fornecer uma imagem afinada. Uma vez que tem-se essa imagem pré-processada, a extração dos parâmetros poderá ser realizada de forma simples: Realizando a varredura dos
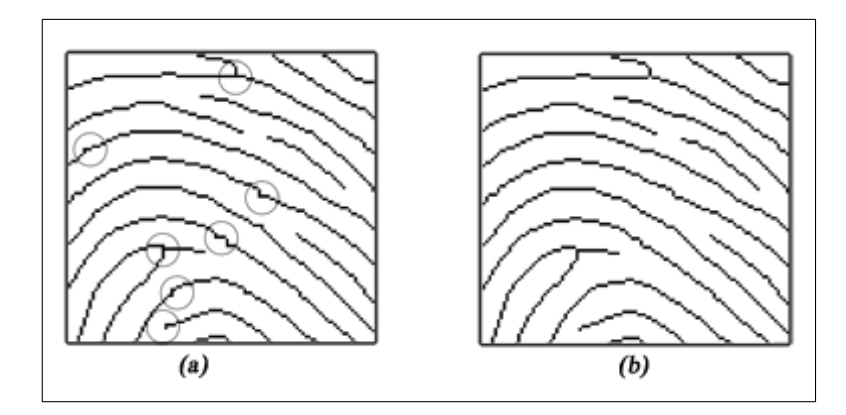

Figura 4.16: Exemplo de afinamento. Em (a), a figura apresentando degraus e, em (b), os degraus foram removidos pela limpeza do esqueleto.

| $p_{0}$ |          |       |
|---------|----------|-------|
|         | $\rho_x$ | Ŋз    |
| $v_6$   |          | $p_4$ |

<span id="page-72-0"></span>Figura 4.17: Vizinhos de um pixel para aplicar o algoritmo CN.

pixels de uma imagem afinada, pode-se encontrar com um algoritmo de simples implementação as minúcias de uma imagem.

Deve-se ressaltar que o processo de localização das características específicas de uma imagem é extremamente dependente desse pré-processamento. Os métodos que podem ser utilizados estão descritos a seguir.

#### <span id="page-72-1"></span>**4.2.1 Mapa de Minúcias**

Uma imagem de qualidade possui em média cerca de 20 a 30 minúcias distribuídas por toda a impressão digital [\[4\]](#page-115-0). A comparação entre duas impressões digitais poderá ser realizada através da justaposição de ambas e a subseqüente análise da posição das minúcias encontradas nas duas imagens. Parâmetros relacionados a esses elementos podem ser definidos dependendo do tipo de minúcia encontrado (no trabalho considerados somente bifurcações e terminações), sua posição relativa na imagem, ou ainda o ângulo em que essa minúcia está direcionada.

Uma forma simples de extrair minúcias é varrer o esqueleto de uma impressão digital e verificar a relação que cada pixel possui com seus vizinhos de borda.

Uma das técnicas que pode ser utilizada é o algoritmo *Crossing Number* (CN) [\[37\]](#page-117-0). Essa técnica opera sobre o esqueleto de uma impressão digital indicando as

<span id="page-73-1"></span>

| Valor do Cn |                 |  |
|-------------|-----------------|--|
|             | Ponto Isolado   |  |
|             | Terminação      |  |
|             | Crista Normal   |  |
|             | Bifurcação      |  |
| 4 ou mais   | Não Considerado |  |

Tabela 4.1: Tabela de valores e *Cn* para o método do *Crossing Number*.

propriedades de um pixel pela contagem do número de transições de preto para branco que existem na vizinhança *D*8 desse pixel. A Equação [\(4.14\)](#page-73-0) descreve como utilizar a técnica do *Crossing Number*.

<span id="page-73-0"></span>
$$
Cn(p) = \frac{1}{2} \sum_{i=1:8} |val(p_{mod(i,8)}) - val(p_{i-1})|,
$$
\n(4.14)

em que *Cn*(*p*), representa o valor do algoritmo para um ponto *p* e *Val*(*pi*) retorna 1 caso o valor do pixel *p<sup>i</sup>* seja preto e 0 caso contrário. A disposição de *p<sup>i</sup>* é realizada conforme mostrado na matriz disposta na Figura [\(4.17\)](#page-72-0). A expressão *mod*(*i*,8) é a função que irá retornar o resto da divisão de i por 8.

O tipo de minúcia será função do resultado obtido para o *Cn*. Dependendo do como for a relação entre o pixel central *px* e os pixels vizinhos, indicará se o ponto em questão é uma minúcia ou uma linha simples. A Tabela [4.2.1](#page-73-1) mostra o tipo de minúcia que irá se encontrar em função do valor do *Cn*

A Figura [4.18](#page-73-2) apresenta exemplos que podem ocorrer na busca de minúcias. Em (a), é apresentada uma crista normal e, em (b) e (c), são apresentadas minúcias, sendo a primeira uma terminação e a segunda uma bifurcação.

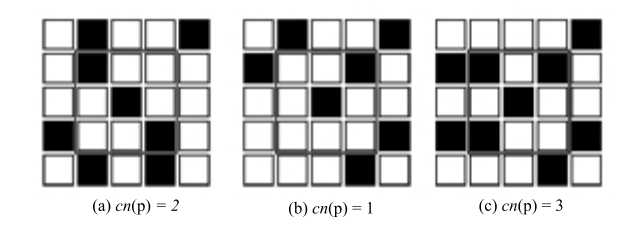

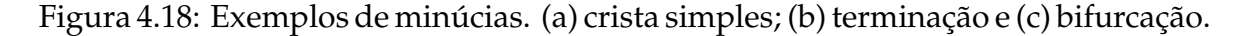

<span id="page-73-2"></span>O método proposto considera somente minúcias do tipo terminação e bifurcação. Outras minúcias podem ser obtidas através da composição desses dois tipos (como lagos, ilhas, etc). A pesquisa da imagem permite a extração de parâmetros relativos às minúcias e a sua disposição sob a forma:

$$
m_n = (x_n, y_n, \theta_n, tipo_n),
$$

onde, *x<sup>n</sup>* e *y<sup>n</sup>* representam a posição espacial da enésima minúcia, θ*<sup>n</sup>* a sua direção e *tipo<sup>n</sup>* o tipo de minúcia (bifurcação ou terminação).

O mapa de minúcias é um vetor que carrega a informação relativa a todas as minúcias de uma impressão digital, de forma que:

$$
T = \{m_1, m_2, ..., m_n\}
$$

A Figura [4.19](#page-74-0) apresenta os dois tipos de minúcias considerados. Em (a), é apresentada uma terminação e, em (b), uma bifurcação. O ângulo θ é definido como o prolongamento da minúcia em relação ao eixo horizontal conforme indicado.

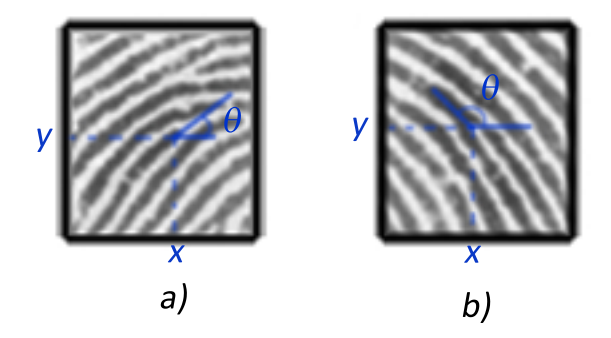

<span id="page-74-0"></span>Figura 4.19: Ilustração da direção das minúcias. (a) Terminação e (b) bifurcação.

A Figura [4.20](#page-75-0) apresenta uma impressão digital original com suas minúcias devidamente localizadas pelo método descrito anteriormente. As terminações estão marcadas com um círculo azul, enquanto que as bifurcações são estrelas vermelhas. Uma análise visual permite verificar a existência de pontos na imagem original que não foram considerados como minúcias e outros locais, onde se percebe a presença intensa de ruídos, e não ouve a marcação de minúcia, mostrando a eficácia do processo de filtragem.

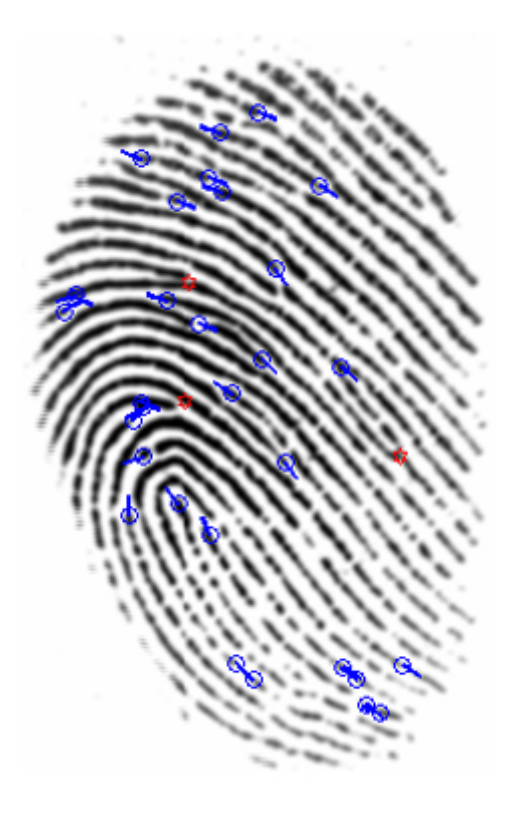

Figura 4.20: Impressão digital com as minúcias marcadas.

#### <span id="page-75-1"></span><span id="page-75-0"></span>**4.2.2 Pós-processamento**

O pré-processamento procura reduzir ao máximo as degradações que uma imagem possa apresentar, entretanto, mesmo ele poderá não ser suficiente para eliminar todos os pontos espúrios da imagem de saída, além de correr o risco de inserir uma série de outros erros. Esses erros poderão ser considerados falsamente como minúcias, o que faz com que o rendimento do sistema de identificação seja prejudicado.

O pós-processamento das imagens é realizado sobre o mapa de minúcias e tem como objetivo a eliminação das falsas minúcias remanescentes da etapa de afinamento, desclassificando aquelas que foram detectadas incorretamente.

Na Figura [4.21,](#page-76-0) são apresentados exemplos de falsas minúcias que podem aparecer após o afinamento.

O algoritmo proposto para a redução de falsas minúcias analisa uma vizinhança de tamanho *W* × *W* e para cada ponto marcado como minúcia decide se ele representa uma falsa minúcia ou uma verdadeira. As minúcias encontradas após sua extração convencional serão tratadas como candidatas a minúcia e serão reali-

<span id="page-76-0"></span> $H H H H H H$ 

Figura 4.21: Exemplos de falsas minúcias. Da esquerda para a direita: *Spike*, Ponte, Buraco, Quebra, *Spur*, *Ladder*.

zados testes a fim de validar cada uma delas. Os passos do algoritmo são descritos a seguir.

Para um ponto candidato a minúcia marcado como candidato à terminação:

- 1. Criar e inicializar com zero uma mascara *M* de tamanho *W* × *W*. Cada pixel de *M* corresponde ao pixel da imagem afinada centrada no candidato a minúcia de vizinhança *W* × *W*.
- 2. Rotular com -1 o pixel central de *M*. Este é o pixel correspondente ao candidato a minúcia na imagem afinada.
- 3. Rotular com 1 todos os pixels na máscara *M* que permitam conexão com o pixel candidato a terminação.
- 4. Fazer uma volta completa sobre a borda da máscara *M*, no sentido horário, e verificar o estado dos pixels fazendo *T*<sup>01</sup> igual ao número de transições de 0 para 1 encontradas.
- 5. Se  $T_{01}$  = 1, então validar o candidato como uma crista final verdadeira.

Na Figura [4.22,](#page-77-0) é apresentado um exemplo de um candidato à terminação que foi validado pelo algoritmo. Em (a), é apresentado a minúcia sendo marcada com o valor -1; em (b), é marcada toda a crista da imagem com o valor 1; e finalmente em (c), é verificado o estado dos pixels na borda da janela e encontrado o valor  $T_{01} = 1$ , validando a minúcia.

Se um outro candidato a minúcia for marcado como uma crista bifurcada, os passos a serem seguidos para a validação são apresentados abaixo:

1. Assim como feito para as terminações, deve-se criar e inicializar com zero uma mascara *M* de tamanho *W* × *W*. Cada pixel de *M* corresponde ao pixel da imagem afinada centrada no candidato à minúcia de vizinhança *W* × *W*.

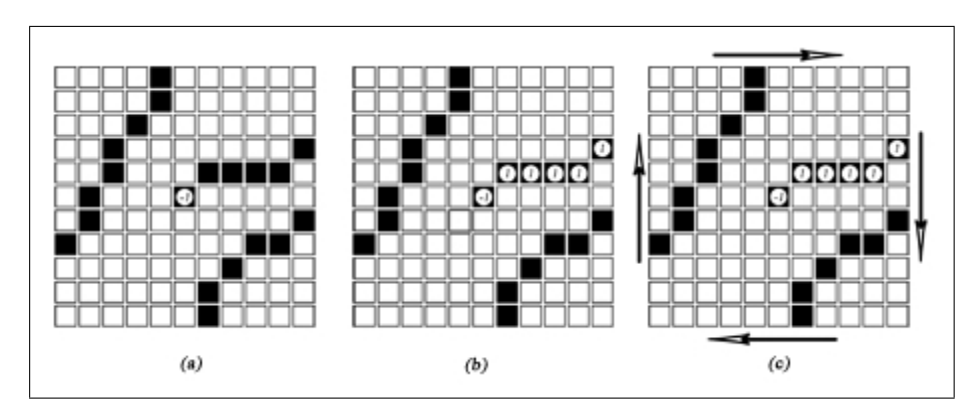

<span id="page-77-0"></span>Figura 4.22: Validação de um candidato a terminação. As figuras (a), (b) e (c) representam os passos do algoritmo, com *W* = 11.

- 2. Rotular com -1 o pixel central de *M*. Este é o pixel correspondente ao candidato à minúcia na imagem afinada.
- 3. Fazer uma volta completa no sentido horário pela vizinhança próxima ao candidato à crista bifurcada e rotular com os três pixels conectados a este como 1, 2 e 3, respectivamente.
- 4. Para cada pixel rotulado com o valor 1, deve-se procurar seus componentes conexos dentro de *M*, ou seja, os pontos pretos que permitam a conexão com esse pixel. A rotulação deve ser realizada com valores de 1 até o final de *M* ou até encontrar outro valor de rótulo. O mesmo deve ser feito para o rótulo 2, rotulando os seus componentes conexos com o valor 2 e os componentes conexos ao valor 3, rotulados com o valor 3.
- 5. Contar o número de transições de 0 para 1, de 0 para 2 e de 0 para 3 encontradas quando se realiza uma volta completa seguindo a borda da máscara *M* no sentido horário. O número de transições será marcado como *T*01, *T*<sup>02</sup> e *T*03.
- 6. Se  $T_{01} = 1$ ,  $T_{02} = 1$  e  $T_{03} = 1$ , então validar a minúcia candidata como uma verdadeira crista bifurcada

Na Figura [4.23,](#page-78-0) está exemplificada a validação de uma bifurcação com os passos intermediários da aplicação do algoritmo. Em (a), a marcação do ponto central e, em (b), faz-se a varredura nos pixels vizinhos ao candidato a minúcia marcando-os no sentido horário com 1, 2 e 3. Em (c), é apresentada a primeira ramificação da bifurcação preenchida com o elemento 1 e, em (d) e (e), as ramificações

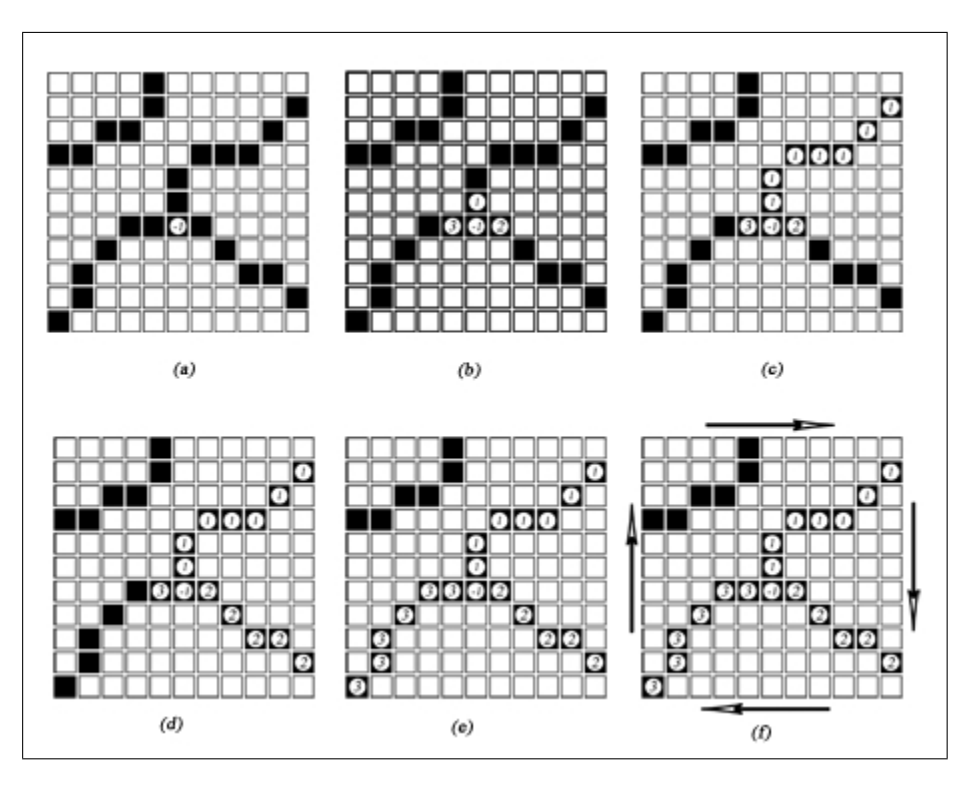

<span id="page-78-0"></span>Figura 4.23: Validação de um candidato a bifurcação. As figuras (a), (b), (c), (d) e (e) representam os passos do algoritmo, com *W* = 11.

são preenchidas com os elementos 2 e 3, respectivamente. A validação da bifurcação é apresentada em (f), onde é verificado o estado dos pixels na borda da janela e é encontrado  $T_{01} = 1, T_{02} = 1$  e  $T_{03} = 1$ .

Outro exemplo de minúcias marcadas incorretamente são os buracos ou *spikes*, os quais estão exemplificados na figura [4.24.](#page-79-0) Em (a), é apresentada a estrutura do tipo *buraco* sendo desmarcada como minúcia, uma vez que  $T_{01} = 1 e T_{03} = 1$  enquanto *T*<sup>02</sup> = 0. Em (b), é apresentada a estrutura do tipo *spike* e tomando-se o estado dos elementos da borda, tem-se que  $T_{01} = 2$ , o que faz com que esta estrutura seja desmarcada como minúcia.

### **4.3 Comparação**

Os sistemas biométricos automáticos disponíveis no mercado realizam a comparação entre uma imagem de entrada e uma imagem existente em sua base de dados utilizando as características comuns que estas possuem. A presença de singularidades, o mapa de orientações e as minúcias são exemplos de elementos que podem ser

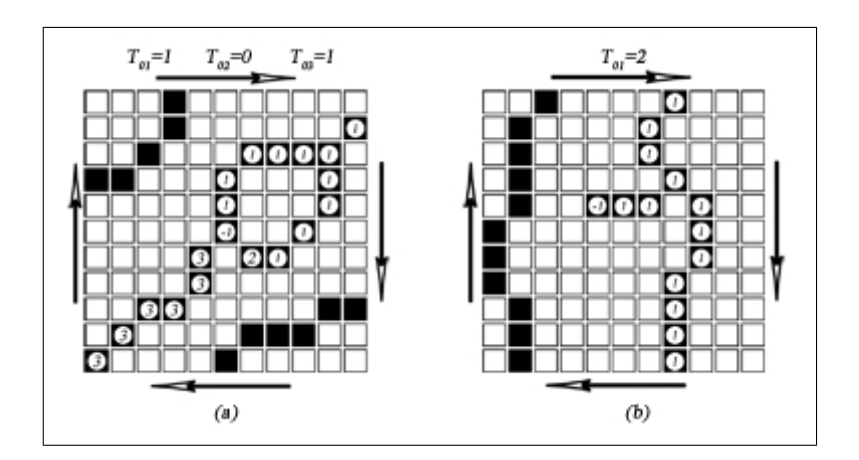

<span id="page-79-0"></span>Figura 4.24: Cancelamento de falsa minúcia. (a) Buraco, (b) *spike*, utilizando *W* = 11. utilizados para se relacionar duas imagens.

#### <span id="page-79-2"></span>**4.3.1 Casamento de Minúcias**

O casamento de minúcias consiste na verificação dos elementos comuns pertencentes aos dois mapas de minúcias. Cada minúcia *m<sup>n</sup>* possui informação relativa à sua posição espacial, ao seu tipo e a sua direção. Uma vez realizado o alinhamento entre duas impressões digitais, se elas se tratarem de imagens referentes a um mesmo dedo, as minúcias detectadas em cada imagem estarão próximas.

Dados dois vetores de minúcias, um pertencente a uma imagem modelo *T* de um banco de dados e outro pertencente a uma imagem de entrada *E*, escritos como  $T = m_1, m_2, \ldots, m_m$  e  $E = m'_1, m'_2, \ldots, m'_n$ , onde *m* e *m'* são os elementos extraídos de cada minúcia. Para se comparar esses dois mapas pode ser tomada a distância euclidiana entre as minúcias dos vetores *T* e *E* segundo a Equação [\(4.15\)](#page-79-1). Uma minúcia *m<sup>j</sup>* de *T* será considerada a mesma que uma minúcia *m<sup>i</sup>* de *E* se a distância euclidiana *sd* entre elas for menor do que uma tolerância  $r_0$ .

<span id="page-79-1"></span>
$$
sd(m'_{j}, m_{i}) = \sqrt{(x'_{j} - x_{i})^{2} + (y'_{j} - y_{j})^{2}} < r_{0}
$$
\n(4.15)

Além do critério da distância, para se considerar a comparação realmente efetiva, deve-se ter a diferença entre a orientação das minúcias *dd* menor do que uma tolerância angular  $\theta_0$  conforme definida pela Equação [\(4.16\)](#page-80-0). Essa equação toma o mínimo entre  $|\theta'_i\rangle$  $\mathcal{C}_j - \theta_i$ | e 360<sup>o</sup> − | $\theta_j$ *j* −θ*<sup>i</sup>* | devido à característica da circularidade

dos ângulos (a diferença entre 2*<sup>o</sup>* e 358*<sup>o</sup>* é apenas 4*<sup>o</sup>* ).

<span id="page-80-0"></span>
$$
dd(m'_j, m_i) = min\left(|\theta'_j - \theta_i|, (360^\circ - |\theta'_j - \theta_i|)\right) \leq \theta_0 \tag{4.16}
$$

Os mapas *T* e *E* deverão ser alinhados para maximizar o número de minúcias casadas. O alinhamento será realizado, mantendo *T* fixo e corrigindo as posições das minúcias de *E*, de modo a sobrepor um mapa sobre o outro. A Figura [4.25](#page-80-1) apresenta o alinhamento entre dois mapas de minúcias de forma que tomando uma minúcia em cada imagem, chamadas de minúcias pivô, realiza-se o alinhamento baseado em suas posições relativas. A rotação ente os mapas será corrigida através da diferença entre as orientações das minúcias pivôs.

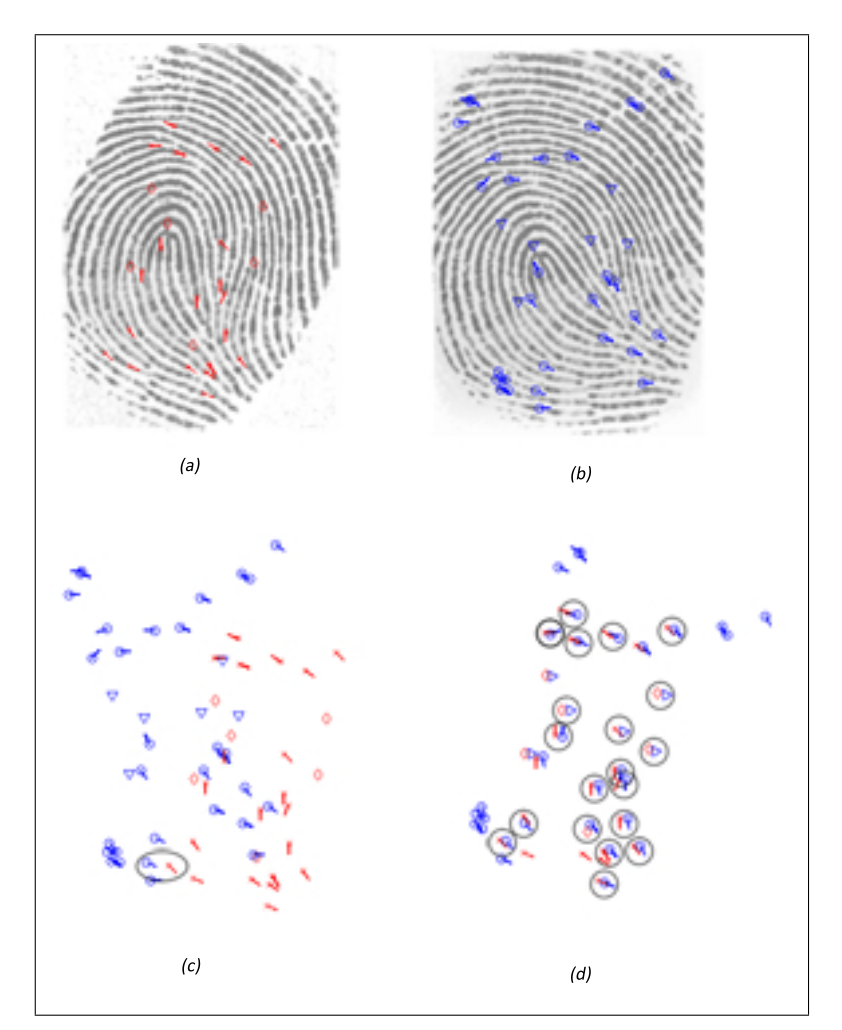

<span id="page-80-1"></span>Figura 4.25: Comparação entre minúcias. (a) e (b) mostram duas impressões digitais com suas minúcias identificadas, (c) mostra a escolha da minúcia pivô e (d) é realizado o alinhamento do mapa de minúcias.

Os passos para o casamento entre minúcias são descritos a seguir:

1. Obtém-se a distância relativa entre os pares de minúcias pivô através da Equação [\(4.17\)](#page-81-0) que representa o quanto a imagem modelo está transladada.

<span id="page-81-0"></span>
$$
\begin{bmatrix} \Delta x \\ \Delta y \end{bmatrix} = \begin{bmatrix} x^d \\ y^d \end{bmatrix} - \begin{bmatrix} x^D \\ y^D \end{bmatrix}
$$
 (4.17)

- 2. Toma-se a diferença entre os ângulos que indicam a direção das minúcias pivô.  $\Delta\theta = \theta' - \theta.$
- 3. Realiza o alinhamento entre as minúcias da imagem de entrada utilizando a Equação [\(4.18\)](#page-81-1).

<span id="page-81-1"></span>
$$
\begin{bmatrix} x_i^A \\ y_i^A \\ \theta_i^A \end{bmatrix} = \begin{bmatrix} \Delta x \\ \Delta y \\ \Delta \theta \end{bmatrix} + \begin{bmatrix} \cos \Delta \theta & \sin \Delta \theta & 0 \\ \cos \Delta \theta & \sin \Delta \theta & 0 \\ 0 & 0 & 1 \end{bmatrix} \begin{bmatrix} x_i - x^d \\ y_i - y^d \\ \theta_i - \theta^d \end{bmatrix}
$$
(4.18)

4. Uma vez alinhados os dois vetores planares é tomada a distância euclidiana, definida pela Equação [\(4.15\)](#page-79-1), entre as minúcias próximas que possuam a diferença entre as direções dada pela Equação [\(4.16\)](#page-80-0).

# **5**

# Material e Métodos

Nesse capítulo, será discutido o banco de dados que foi utilizado para fazer o levantamento das curvas estatísticas e validar o sistema de identificação que será proposto. O banco de dados utilizado para o teste do algoritmo estava disponível pela organização internacional *Fingerprint Verification Competition*. Em seguida, é apresentada a metodologia utilizada para se realizar o casamento entre impressões digitais, seguindo os passos apresentados no Capítulo 4.

## **5.1 Descrição do Banco de Dados**

As imagens que formam o banco de dados de impressões digitais utilizadas neste trabalho são as imagens disponibilizadas pela comissão do FVC (*Fingerprint Verification Competition*) [\[38\]](#page-118-0). Estas imagens são utilizadas pela comissão da competição internacional de algoritmos para avaliar o desempenho dos programas aplicativos de identificação de imagens de impressão digital.

O banco de dados de impressões digitais foi elaborado utilizando imagens adquiridas através de um sensor capacitivo de baixo custo "*TouchChip*" do fabricante *ST Microeletronics*, que apresenta as seguintes características:

- resolução de 500 DPI;
- tamanho  $256 \times 364$  pixels para cada imagem;
- imagens obtidas para dedos de estudantes na faixa de idade entre 20 e 30 anos, com igual proporção entre homens e mulheres;
- quatro impressões obtidas de cada estudante pertencentes aos dedos indicadores e médios das duas mãos;
- oito amostras de cada impressão digital.

As imagens foram obtidas sem preparação, instrução ou cuidado para garantir uma boa qualidade. As imagens foram adquiridas de maneira revezada, na ordem: indicador direito, indicador esquerdo, dedo médio direito, e dedo médio esquerdo. Posteriormente, foram adquiridas cerca de 7 imagens do mesmo dedo e na mesma ordem, totalizando 8 imagens por impressão digital. Dessa forma, tentou-se garantir que as aquisições pudessem ser consideradas eventos independentes.

As imagens que eram obtidas não possuíam garantias de apresentarem singularidades e nem foi dada atenção para sua centralização na área útil do sensor. Ao contrário da sugestão fornecida pelo fabricante, a limpeza do anteparo do sensor não foi realizada para melhorar a qualidade dos dados, visando obter imagens em condições semelhantes à realidade.

Para se montar o banco de dados, as imagens foram analisadas manualmente de modo a garantir que a faixa de rotação máxima permitida às imagens estivesse dentro de −15*<sup>o</sup>* a 15*<sup>o</sup>* . O formato do arquivo utilizado foi o tipo TIFF (do inglês *Tagged Image File Format*), que apresenta escala de cinza em 8 bits com compactação sem perdas[\[11\]](#page-116-0).

A Figura [5.1](#page-84-0) apresenta exemplos de imagens pertencentes ao banco de dados utilizado para os testes do algoritmo. Em (a) e (b), são mostrados exemplos de imagens que estão em boas condições. O exemplo (c) apresenta uma imagem com pequena translação obtida com o leitor sujo. A imagem (d) apresenta uma impressão digital com a parte superior mostrando uma área ruidosa, além de conter distorções não-lineares. Em (e), a imagem apresenta um baixo contraste devido a pressão insuficiente exercida sobre o sensor. Finalmente, a imagem (f) apresenta muitas áreas borradas devido a pressão excessiva sobre o sensor.

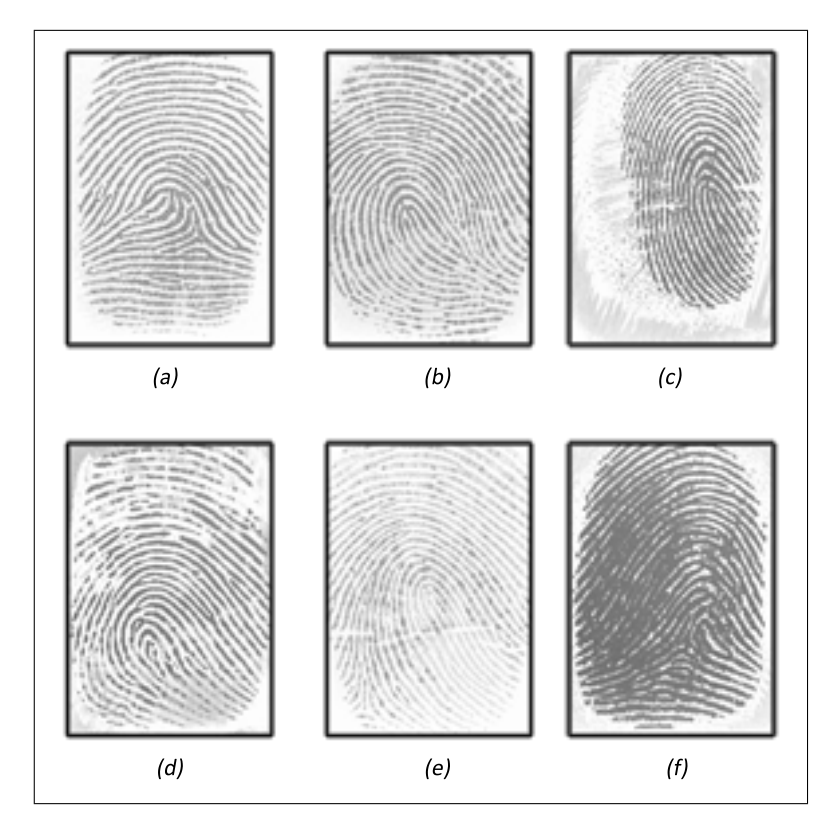

<span id="page-84-0"></span>Figura 5.1: Exemplos de imagens pertencentes ao banco de dados.

#### <span id="page-84-1"></span>**5.1.1 Base de Dados de Trabalho**

A base de dados de trabalho foi elaborada com impressões digitais de 25 dedos diferentes, referidos pelo termo ID (identidade do indivíduo), escolhidos aleatoriamente no banco de dados descrito anteriormente. Para cada dedo foram utilizadas as 8 imagens, enumeradas de 1 a 8, totalizando 200 imagens.

A partir da base de dados de trabalho, foi elaborada uma base de dados de teste com 175 imagens dos 25 dedos (7 imagens para cada dedo), as quais foram utilizadas para investigação preliminar das minúcias e para definição dos parâmetros do sistema de identificação. Para validação do sistema, 25 imagens de impressões digitais (uma imagem para cada dedo da base de dados de teste) foram utilizadas.

| ID              | $\overline{\text{Tipo}}$                |
|-----------------|-----------------------------------------|
| $\overline{1}$  | Presilha Externa                        |
| $\frac{2}{3}$   | Verticilo                               |
|                 | Presilha Externa                        |
| $\overline{4}$  | Verticilo                               |
| $\overline{5}$  | Verticilo                               |
| $\overline{6}$  | Presilha Interna                        |
| $\overline{7}$  | Arco Angular                            |
| $\overline{8}$  | Verticilo                               |
| $\overline{9}$  | Presilha Externa                        |
| $\overline{10}$ | Presilha Externa                        |
| $\overline{11}$ | Presilha Interna                        |
| 12              | Presilha Interna                        |
| $\overline{13}$ | Presilha Interna                        |
| 14              | Arco Angular                            |
| $\overline{15}$ | Presilha Externa                        |
| 16              | Verticilo                               |
| $\overline{17}$ | Presilha Externa                        |
| 18              | Presilha Interna                        |
| $\overline{1}9$ | Verticilo                               |
| 20              | Presilha Externa                        |
| 21              | Presilha Interna                        |
| 22              | Presilha Externa                        |
| 23              | Presilha Interna                        |
| $\overline{24}$ | $\overline{\mathrm{Pres}}$ ilha Interna |
| 25              | Verticilo                               |

<span id="page-85-0"></span>Tabela 5.1: Classificação das impressões digitais pertencentes ao banco de dados de trabalho.

#### **5.1.2 Base de Dados de Teste**

A base de dados para teste é composta pelos parâmetros extraídos das 175 imagens das impressões digitais. Os parâmetros foram identificados através de inspeção visual e classificados segundo as categorias apresentadas na Seção [2.2.2](#page-40-0) e descritos na Tabela [5.1.](#page-85-0)

#### **5.1.3 Base de Dados de Validação**

A base de dados para a validação é composta de 25 imagens da base de dados do trabalho, que não foram utilizadas na base de dados de teste, conforme descrito no início da seção.

# **5.2 Metodologia**

A certificação de uma impressão digital é realizada por meio de procedimentos que buscam realçar as características da imagem de entrada (candidata à identificação) visando compará-la àquelas extraídas de uma imagem padrão e armazenada em uma base de dados.

A ordem dos procedimentos utilizados neste trabalho está apresentada na Figura [5.2,](#page-86-0) seguindo a metodologia descrita no Capítulo 4.

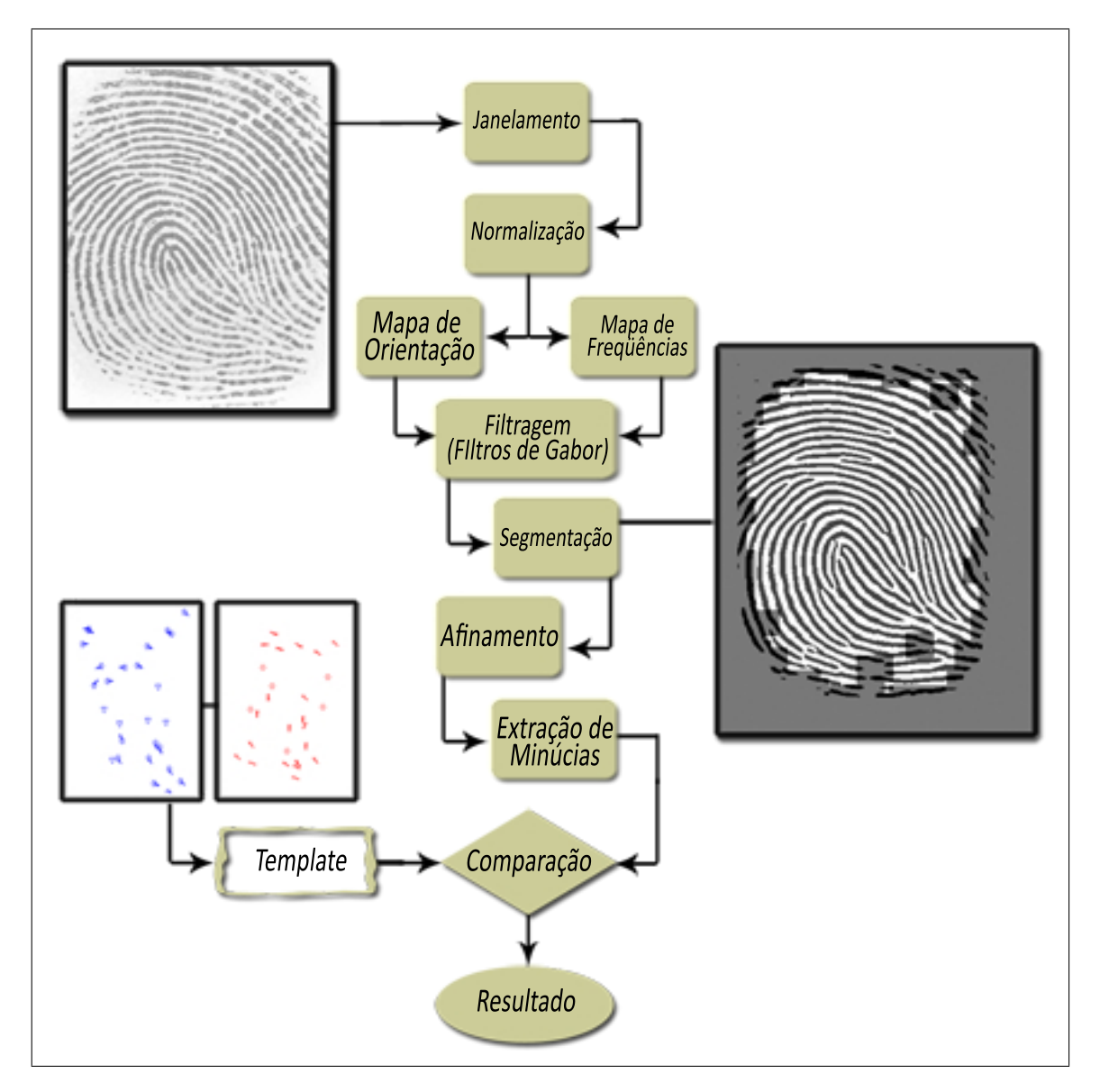

<span id="page-86-0"></span>Figura 5.2: Procedimentos para o pré-processamento de uma impressão digital para identificação.

Para cada imagem de entrada relacionada a uma impressão digital, o pro-

cessamento foi realizado com intuito de extrair e guardar as informações relativas às suas minúcias em um arquivo *template*. A comparação entre duas imagens é feita através da comparação de seus *templates*. Para todos os testes apresentados, os parâmetros de filtragem e extração de dados foram os mesmos.

Dada uma imagem de entrada, ela deve ser comparada com toda a base de dados de teste, e será considerada igual àquela que possuir um nível de similaridade que supere um valor limiar adotado. Caso ela apresente um nível de similaridade inferior a esse limiar obtido, é considerada não identificada.

O nível limiar adequado é comparado às distribuições de freqüência genuína e impostora, elaboradas a partir da relação entre as imagens da base de dados para teste e considerando a diferença espacial entre as minúcias. Valores ótimos de limiar são aqueles que irão levar a menores erros de falsa aceitação e falsa rejeição, e a menores taxas de cruzamento entre as curvas *TFA*(*t*) e *TFR*(*t*).

Para ilustrar o método para a extração de parâmetros de uma imagem, foi escolhida uma impressão digital que será apresentada passando por todos os procedimentos utilizados.

#### **5.2.1 Pré-Processamento**

Inicialmente, a imagem de entrada é subdividida em blocos. A subdivisão da imagem em janelas tem por objetivo agrupar as regiões que possuem disposição de pixels próxima. Neste trabalho, foram utilizadas janelas de tamanho *N* = 17 que se mostraram mais adequadas para se trabalhar com imagens adquiridas com a resolução de 500 DPI [\[2\]](#page-115-1).

A Figura [5.3](#page-88-0) apresenta a impressão digital *ID* = 1 "janelada" conforme indicado pelas que cortam a imagem (linhas azuis). Como essa imagem possui o tamanho de 256 × 364, foi necessário inicializar uma matriz de tamanho maior de maneira que as dimensões dessa matriz sejam múltiplas de *N*. Para evitar problemas relacionados às regiões de fronteira, foi acrescida mais uma janela às bordas da imagem deixando a matriz resultante com dimensões 408 × 306. Com janelas de tamanho 17 × 17, têm-se 18 janelas horizontais por 24 janelas verticais totalizando um número total de 432 janelas.

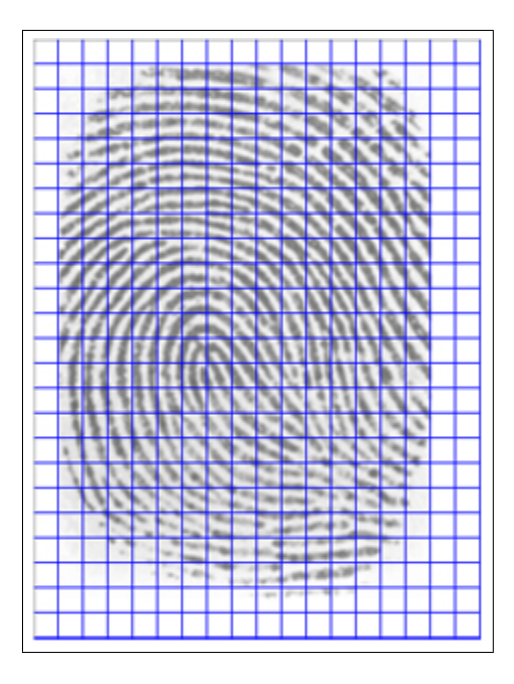

Figura 5.3: Exemplo de "janelamento" para a imagem *ID*1. Janelas de tamanho  $17 \times 17$ .

### <span id="page-88-0"></span>**5.2.2 Normalização**

A normalização foi aplicada às imagens de entrada conforme apresentado na Seção [4.1.1.](#page-56-0) No caso em que a variância da imagem apresente um valor menor que 0,06, devido a presença intensa de tons uniformes, deverá ser realizado o realce do contraste antes da normalização.

Para o banco de dados utilizado no estudo, à correção dos valores de variância local em cada janela para 0,5 e do valor médio para 0,7 apresentou bons resultados. Estes valores foram obtidos através de experimentação e da inspeção visual das imagens.

A Figura [5.4](#page-89-0) apresenta o exemplo de uma imagem que sofreu a normalização. Em (a), é apresentada a imagem original clara e com baixo contraste; em (b), foi aplicado o filtro contextual para realce de contraste, conforme definido pela Equação [\(4.2\)](#page-57-0), que destaca a diferença entre os pixels pretos e pixels brancos. A normalização foi aplicada conforme mostrado em (c).

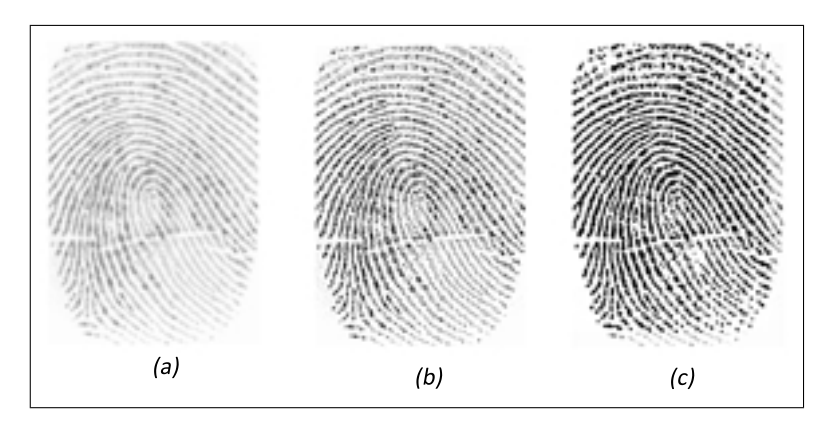

<span id="page-89-0"></span>Figura 5.4: Aplicação da Normalização. (a) Imagem original; (b) imagem com realce de contraste; (c) imagem normalizada.

#### **5.2.3 Mapa de Orientação**

Para cada janela foi estimada uma orientação preferencial referente às cristas dessa região, utilizando o método apresentado na Seção [4.1.2.](#page-57-1)

Para o cálculo do gradiente da imagem, foi utilizada a matriz de Sobel aplicada à imagem nas direções horizontal e vertical para a obtenção dos gradientes ∇*<sup>x</sup>* e ∇*y*. Como o algoritmo foi desenvolvido para *N* = 17, os gradientes múltiplos foram obtidos diretamente utilizando a Equação [\(4.4\)](#page-59-0).

Em cada janela da imagem, obteve-se a orientação preferencial dos pixels e montou-se o mapa orientações *D*(*i*,*j*). Após a extração do mapa para toda a imagem, foi aplicada a filtragem do mapa direcional utilizando a Equação [\(4.6\)](#page-60-0) considerando  $n = 3$ .

A Figura [5.5](#page-90-0) apresenta um exemplo de cálculo do mapa de orientação para a imagem *ID* = 1. Pode-se perceber a orientação estimada acompanhando a orientação das cristas dominantes.

#### **5.2.4 Freqüência de Cristas**

Para o cálculo da freqüência de cada janela foi utilizado o método descrito na Seção [4.1.3.](#page-60-1) As janelas orientadas para o cálculo do vetor *x-signature* foram tomadas com tamanho  $34 \times 17$ .

A freqüência relativa a cada janela foi estimada e com isso pode-se definir o Mapa de Freqüências *F*(*i*,*j*). Valores de freqüências obtidos acima de 0,135 rd/amostra

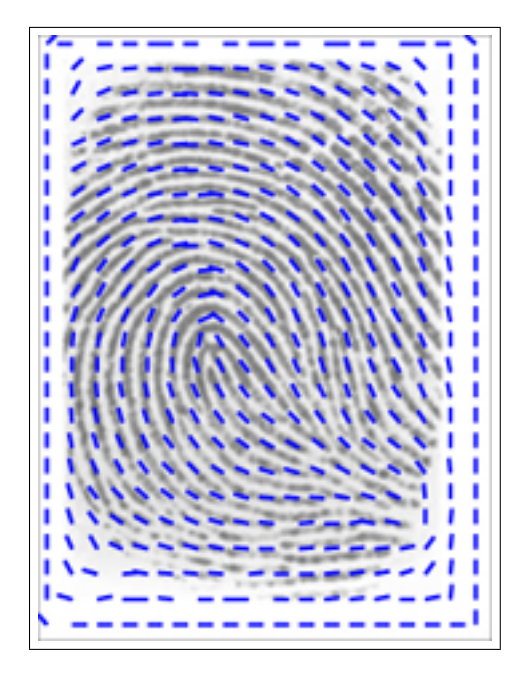

Figura 5.5: Mapa de Orientação obtido par a impressão digital *ID*1.

<span id="page-90-0"></span>foram desconsiderados e marcados com esse valor máximo.

A Figura [5.6](#page-90-1) apresenta o mapa de freqüência de *ID* = 1, onde cores foram usadas para representar os valores de freqüência de cada subregião imagem. As cores mais escuras indicam regiões que com freqüências de crista maiores, enquanto que cores mais claras foram utilizadas para representar subregiões com freqüências baixas, próximas de 0.

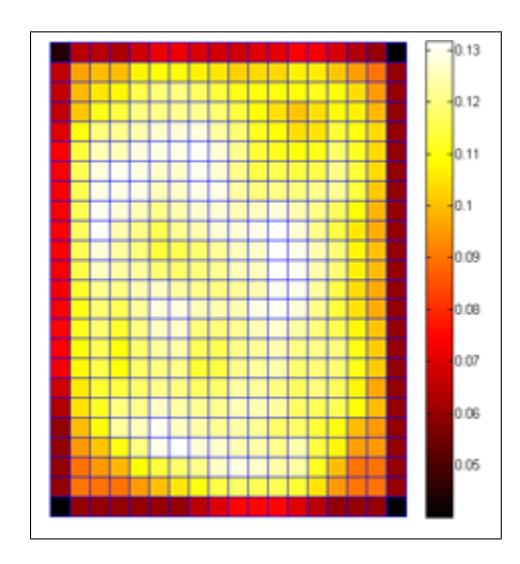

<span id="page-90-1"></span>Figura 5.6: Mapa de freqüências para as regiões da imagem *ID*1.

#### **5.2.5 Filtro de Gabor**

A aplicação do filtro de Gabor às janelas de uma imagem de impressão digital pode gerar valores numéricos positivos e negativos. Desta forma, visando a binarização dessa imagem, foi assumido o valor limiar "0" de forma que valores acima desse limiar são considerados "1" (branco) e valores abaixo "0" (preto).

Para realizar a filtragem, foi utilizada a Equação [\(4.10\)](#page-67-0) descrita na seção [4.1.5,](#page-66-0) sendo utilizado um filtro para cada janela da imagem de entrada. Dada uma janela (*i*,*j*), o valor θ e *f* são o valor do Mapa de Orientações *D*(*i*,*j*) e o valor do Mapa de Freqüências *F*(*i*,*j*) para esse ponto, respectivamente.

Para o valor de variância do filtro, foi utilizado  $\sigma_x = \sigma_y = 4$  que apresentou melhor desempenho para a filtragem [\[39\]](#page-118-1).

A Figura [5.7](#page-91-0) apresenta a imagem *ID*1 com regiões filtradas. As bordas da imagem não sofreram a filtragem para destacar a diferença entre as duas regiões.

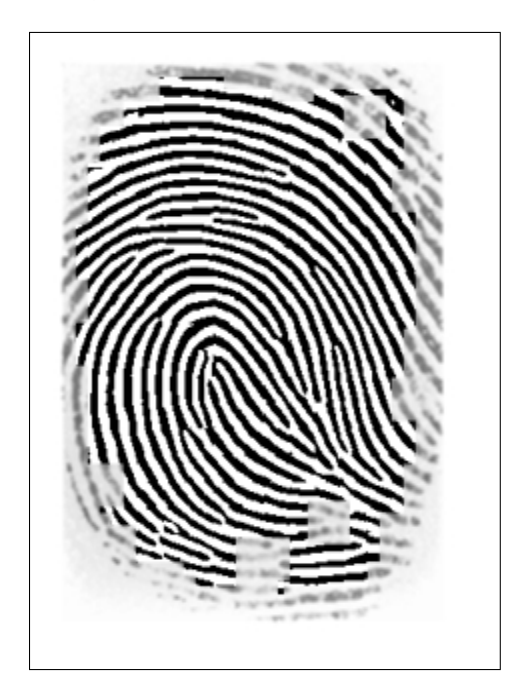

<span id="page-91-0"></span>Figura 5.7: Impressão digital *ID*1 filtrada com o Filtro de Gabor.

#### **5.2.6 Segmentação**

O procedimento de segmentação produz uma máscara da imagem a qual é definida com a função de eliminar as regiões de borda e áreas dentro da impressão digital que podem levar a detecção de falsas minúcias. Como a maioria das imagens do banco de dados possuía um fundo branco e uniforme, a forma de segmentação utilizada foi a comparação do valor médio de cada janela com o valor limiar definido como 0,9. A região não foi utilizada para o processamento no caso de resultados acima desse limiar, enquanto que valores menores foram marcadas como áreas úteis.

A Figura [5.8](#page-92-0) apresenta uma segmentação aplicada a imagem *ID*1. As regiões em cinza representam subregiões da imagem que não serão utilizadas no pré-processamento.

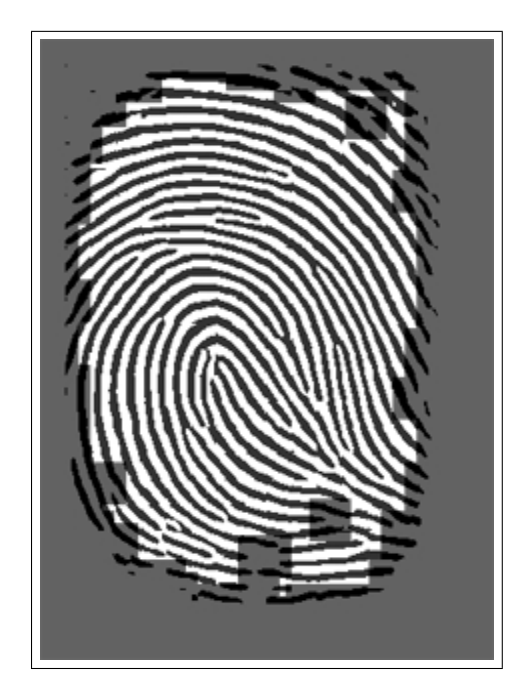

<span id="page-92-0"></span>Figura 5.8: Imagem *ID*1 após realizar a segmentação.

#### **5.2.7 Afinamento**

O afinamento foi aplicado à imagem binária conforme descrito na Seção [4.1.6.](#page-69-0) Para isso, usou-se o algoritmo de Holt que não utiliza sub-iterações o que torna o método mais eficiente e que, segundo Faria (2005) [\[31\]](#page-117-1), apresenta resultados melhores. Após a sua aplicação, foi realizada a remoção do "serrilhamento" utilizando as matrizes para limpeza de esqueleto.

A Figura [5.9](#page-93-0) apresenta o esqueleto da imagem *ID* = 1. O método foi capaz de realizar o afinamento da imagem e remover distorções indesejáveis para evitar a marcação de falsas minúcias.

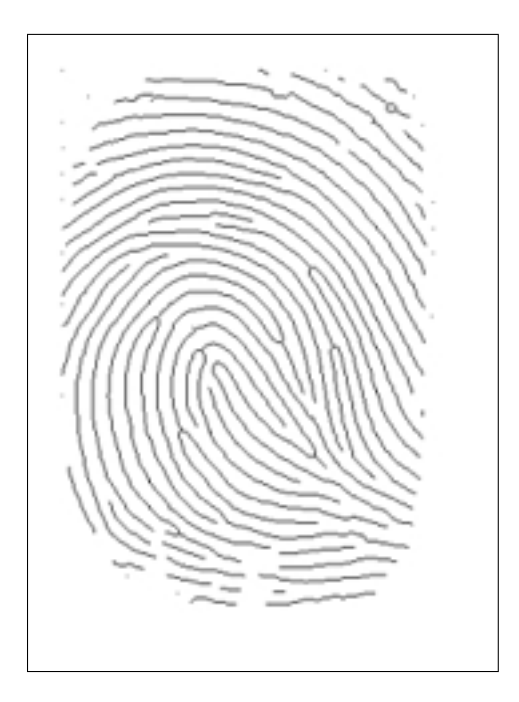

<span id="page-93-0"></span>Figura 5.9: Imagem *ID*1 "esqueletizada".

#### **5.2.8 Extração de Minúcias**

Nesta fase, utilizou-se o algoritmo *Crossing Number*, conforme apresentado na Seção [4.2.1,](#page-72-1) por ser de fácil implementação e ser o método mais utilizado em sistemas de reconhecimento de impressões digitais [\[31\]](#page-117-1). Um ponto negativo é que esse método irá realizar a localização de falsas minúcias decorrente dos problemas de desconectividade das cristas que podem ocorrer nos processos anteriores.

Após traçar o mapa de minúcias de uma imagem, é realizada a validação de cada minúcias conforme mostrado na Seção [4.2.2.](#page-75-1) Após realizar os testes em amostras de imagens do banco de dados, percebeu-se que um valor adequado para o pós-processamento é uma janela com *W* = 20.

O mapa de minúcias da imagem *ID*1 é mostrado na Figura [5.10\(](#page-94-0)a) sem utilizar o pós-processamento e, em (b), utilizando o pós-processamento. As terminações localizadas estão marcadas com círculos azuis e as bifurcações estão marcadas com estrelas vermelhas.

Depois da extração de minúcias, foram contabilizadas 32 terminações e 10 bifurcações. Após a limpeza de falsas minúcias, o número de terminações caiu para 30 e o de bifurcações para 6.

Um exemplo mais crítico pode ser observado na Figura [5.11](#page-95-0) que, devido a

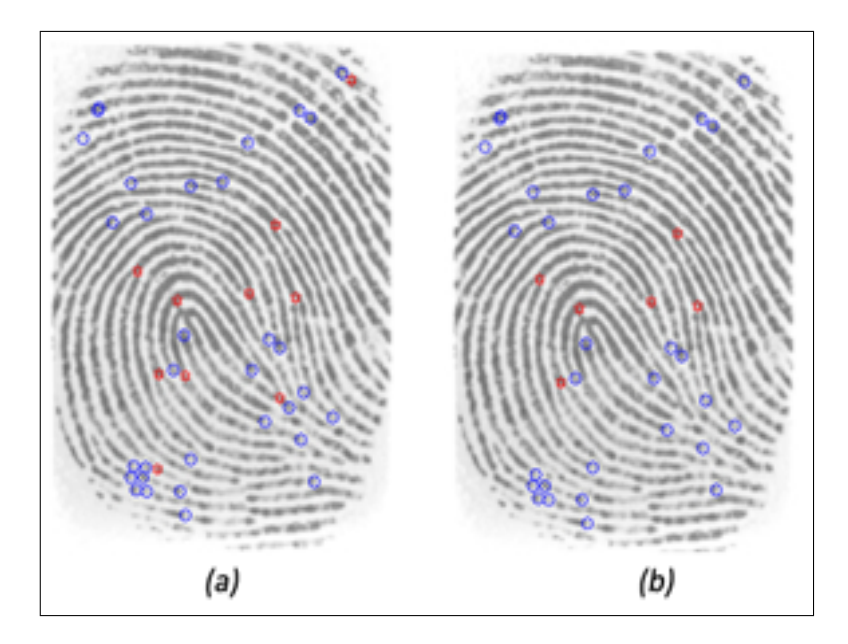

<span id="page-94-0"></span>Figura 5.10: Mapa de Minúcias. (a) Extraído pelo *Crossing Number* e (b) com o Pós-processamento.

quebras na imagem afinada, apresenta uma quantidade de falsas minúcias muito grande se o pós-processamento não for aplicado. Em (a), está mostrada a imagem sem utilizar o pós-processamento, apresentando 67 minúcias e, em (b), utilizando o pós-processamento essa quantidade de minúcias reduz para 22.

#### **5.2.9 Comparação de Minúcias**

O algoritmo utilizado para realizar a comparação entre duas impressões digitais foi apresentado na Seção [4.3.1.](#page-79-2)

Para a comparação entre dois mapas de minúcias é necessário que as duas impressões digitais estejam alinhadas. O método utilizado para realizar o alinhamento está descrito na Seção [4.2.1,](#page-72-1) testando as terminações que possuem a diferença angular inferior a 15*<sup>o</sup>* .

#### **5.2.10 Gerando o Escore entre Duas Imagens**

Após realizar a comparação do mapa de minúcias entre duas impressões digitais, a primeira chamada de Imagem Modelo, e a segunda chama de Imagem de Entrada, foi contabilizado o número de casamentos obtidos. O valor escore é obtido dividindo o número de minúcias casadas pela quantidade de minúcias encontradas

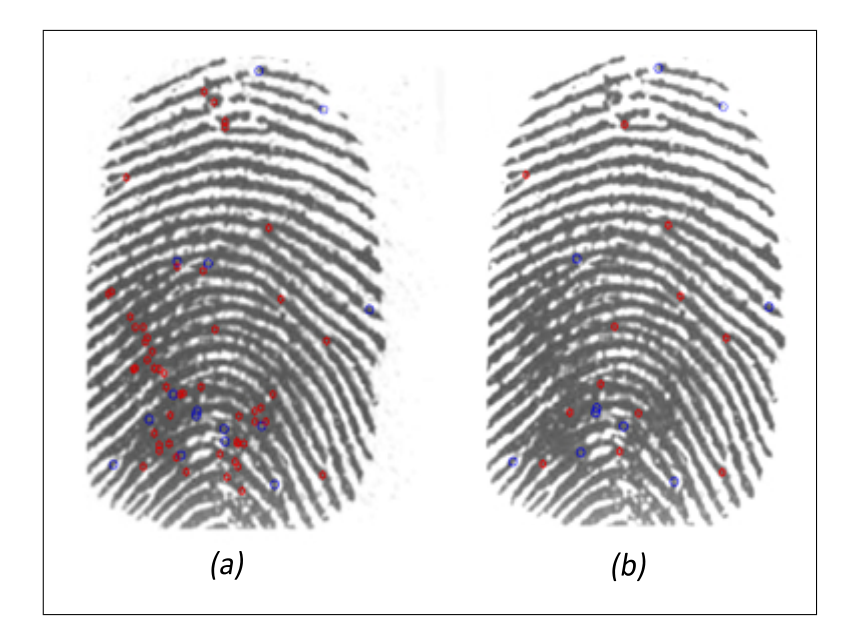

Figura 5.11: Mapa de Minúcias. (a) Extraído pelo *Crossing Number* e (b) com o Pós-processamento.

<span id="page-95-0"></span>na Imagem Modelo. Dessa forma, o valor dos escores apresentará variação entre 0, para o caso de nenhuma minúcia da imagem de entrada casar com a imagem modelo, e 1 para o caso de todas as minúcias casarem.

# **5.3 Plataforma de Desenvolvimento**

O sistema foi implementado em Matlab<sup>®</sup>, tendo sido desenvolvido com uma interface gráfica apresentada na Figura [5.12.](#page-96-0) O objetivo dessa interface é facilitar a visualização dos procedimentos para o tratamento das impressões digitais.

Com auxílio do programa, as imagens podem ser facilmente carregadas para a memória de dados, e com isso, aplicar cada um dos procedimentos de forma separada. O programa facilita também a visualização dos resultados em cada processo, bem como permite alterar diretamente alguns de seus parâmetros, tais como: limiares da filtragem, janela de pré-processamento, média e variância da normalização e tamanho da janela. Imagens pré-processadas podem ser gravadas em um banco de dados próprio.

Pode-se também realizar a comparação de uma imagem de entrada com o banco de dados pré-processado e alterar os parâmetros relativos ao limiar de distância  $r_0$  e limiar de orientação  $\theta_0$ . Isso facilita encontrar o melhor valor para os

limiares adotados.

O resultado da comparação entre duas imagens é exibido no ítem escore. Caso a comparação seja realizada com todo o banco de dados, será apresentado um diagrama de barras indicando o valor relativo a semelhança da imagem modelo com cada imagem desse banco.

![](_page_96_Picture_72.jpeg)

<span id="page-96-0"></span>Figura 5.12: Interface gráfica do sistema de identificação automático de impressão digital.

# **5.4 Procedimento de Teste do Sistema Proposto de Identificação**

Para testar o desempenho do método proposto, atribuí-se diferentes valores a distância espacial máxima ( $sd \leq r_0$ ) e orientação máxima ( $dd \leq \theta_0$ ) entre duas minúcias, de modo a encontrar o melhor valor para esses limiares. Ao comparar as imagens do Banco de Dados de Trabalho entre si, obtêm-se as curvas de distribuição genuína e distribuição impostora, conforme definidas na Seção [2.3,](#page-43-0) usadas para

realizar a avaliação desse valor limiar.

As distribuições genuínas foram elaboradas utilizando os escores obtidos pela comparação das 7 imagens de cada impressão digital, dentro da Base de Dados de Teste. As distribuições impostoras foram elaboradas utilizando escores obtidos entre a comparação de imagens provenientes de diferentes impressões digitais dentro desta mesma base de dados. O número de comparações da primeira totalizou 525 eventos, enquanto que a segunda apresentou 14700 eventos.

Como as duas distribuições possuem uma grande diferença na quantidade de elementos utilizados, para se observar melhor a dependência entre as duas distribuições foi realizada a normalização das curvas pelo número de elementos com que elas foram construídas, obtendo-se a estimativa das funções de densidade de probabilidade das distribuições genuína e impostora.

# **6**

# Resultados e Discussões

Neste capítulo, são apresentados os resultados e as discussões do sistema proposto descrito no capítulo anterior. Toda a discussão dos resultados foi descrita visando uma melhor compreensão do algoritmo e também para obtenção de seu desempenho.

O primeiro teste visa à análise do desempenho do sistema, realizando a variação do valor atribuído ao limiar (*r*<sub>0</sub>) relativo a distância espacial entre as minúcias. O segundo teste relaciona-se com a variação do limiar da diferença angular  $(\theta_0)$ visando à análise de desempenho do método. O terceiro teste tem como objetivo validar o sistema projetado utilizando as 25 imagens da Base de Dados de Validação, utilizando valores de  $r_0$  e  $\theta_0$  escolhidos através do primeiro e segundo teste.

![](_page_99_Figure_0.jpeg)

<span id="page-99-0"></span>Figura 6.1: Em (a), têm-se a distribuição de freqüência para as distribuições impostora (linha contínua) e genuína (linha tracejada) e, em (b), a dependência entre a TFA (linha contínua) e a TFR (linha tracejada) em função do valor Limiar ( $r_0 = 5$ ).

## **6.1 Primeiro Teste - Variando**  $r_0$

A análise de cada valor atribuído a  $r_0$  foi realizada através dos gráficos de distribuição de escores e das curvas referentes às funções TFA(*t*) e TFR(*t*), onde *t* representa o valor limiar para o escore. Todos os resultados foram obtidos mantendo o fixo limiar  $\theta_0 = 20^\circ$ .

A Figura [6.1\(](#page-99-0)a) apresenta a distribuição dos escores para as impressões digitais contidas no banco de dados utilizado, para um valor de  $r_0 = 5$ . A curva referente à distribuição impostora, distribuição com traço contínuo na figura, concentra a maior quantidade de eventos (95%) para os valores do escore pertencentes ao intervalo [0,025 , 0,14]. Enquanto que a maior concentração de eventos da distribuição genuína, distribuição tracejada, pertence ao intervalo [0,04 , 0,70], mostrando que existe intersecção entre as distribuições, o que idealmente é indesejável. De qualquer forma, existem partes onde não há intersecção entre as distribuições, mostrando a possibilidade de separação entre elas para um determinado limiar.

O gráfico da Figura [6.1\(](#page-99-0)b) mostra a relação de dependência entre a TFA e a TFR em função do valor limiar. O ponto de encontro entre as duas curvas, que origina a taxa de cruzamento, EER, ocorre em *t* = 0,1 e seu valor é 14,52%.

Já no caso da Figura [6.2,](#page-100-0) estão apresentadas as mesmas curvas descritas

![](_page_100_Figure_0.jpeg)

<span id="page-100-0"></span>Figura 6.2: Em (a), têm-se a distribuição de freqüência para as distribuições impostora (linha contínua) e genuína (linha tracejada) e, em (b), a dependência entre a TFA (linha contínua) e a TFR (linha tracejada) em função do valor Limiar ( $r_0 = 8$ ).

anteriormente para um valor de  $r_0 = 8$ . Em (a), tem-se a distribuição dos escores, onde a curva referente à distribuição impostora (linha contínua) concentra 95% dos eventos no intervalo [0,025 , 0,19] e a curva genuína (linha tracejada) no intervalo [0,07 , 0,72].

Na Figura [6.2\(](#page-100-0)b), está mostrada a relação de dependência entre a TFA e a TFR em função do valor do limiar. O ponto *EER* ocorre em *t* = 0,14 e seu valor é de 13,13%, mostrando uma melhora em relação ao caso anterior, já que quanto menor o valor de *ERR* melhor o desempenho do sistema de identificação de impressões digitais.

Para a Figura [6.3,](#page-101-0) que representa as curvas utilizando  $r_0 = 9$ , a distribuição dos escores pode ser vista em (a). Neste caso, 95% dos eventos da distribuição impostora (linha contínua) está no intervalo [0,025 , 0,21], enquanto que para a distribuição genuína (linha tracejada) o intervalo é [0,08 , 0,72]. Na Figura [6.3\(](#page-101-0)b), que mostra as taxas TFA (linha contínua) e a TFR (linha tracejada) em função do limiar, o valor de EER é 12,39% para um Limiar *t* = 0,17, mostrando novamente uma tendência de melhora relativamente aos casos anteriores.

A Figura [6.4\(](#page-101-1)a) evidencia a distribuição dos escores referentes a distribuição impostora (linha contínua) e a distribuição genuína (linha tracejada) para  $r_0 = 10$ . Para a distribuição impostora, 95% dos eventos concentram-se no intervalo [0,028

![](_page_101_Figure_0.jpeg)

<span id="page-101-0"></span>Figura 6.3: Em (a), têm-se a distribuição de freqüência para as distribuições impostora (linha contínua) e genuína (linha tracejada) e, em (b), a dependência entre a TFA (linha contínua) e a TFR (linha tracejada) em função do valor limiar ( $r_0 = 9$ ).

![](_page_101_Figure_2.jpeg)

<span id="page-101-1"></span>Figura 6.4: Em (a), têm-se a distribuição de freqüência para as distribuições impostora (linha contínua) e genuína (linha tracejada) e, em (b), a dependência entre a TFA (linha contínua) e a TFR (linha tracejada) em função do valor Limiar ( $r_0 = 10$ ).

![](_page_102_Figure_0.jpeg)

<span id="page-102-0"></span>Figura 6.5: Em (a), têm-se a distribuição de freqüência para as distribuições impostora (linha contínua) e genuína (linha tracejada) e, em (b), a dependência entre a TFA (linha contínua) e a TFR (linha tracejada) em função do valor limiar ( $r_0 = 15$ ).

, 0,22], enquanto que para a distribuição genuína 95% dos eventos encontram-se no intervalo [0,08 , 0,75]. Na Figura [6.4\(](#page-101-1)b), estão mostradas as taxas TFA e TFR em função do Limiar, onde *EER*apresenta o valor de 13,25% para o Limiar*t* = 0,16. Neste caso, temos um desempenho inferior ao caso anterior, mostrando uma tendência de elevação no valor do *ERR*.

Finalmente, a Figura [6.5\(](#page-102-0)a) apresenta a distribuição dos escores para o valor de *r*<sup>0</sup> = 15. 95% dos eventos da distribuição impostora (linha contínua) estão no intervalo [0,04 , 0,32], enquanto que para a distribuição genuína (linha tracejada), 95% estão no intervalo [0,14 , 0,75]. Na Figura [6.5\(](#page-102-0)b), têm-se as taxas de TFA (linha contínua) e TFR (linha tracejada) em função do valor Limiar e para este caso *EER* = 13,68% e o valor do limiar é *t* = 0,24.

Como observado nas figuras anteriores, as formas de onda das distribuições genuína e impostora mostram um aumento dos valores médios conforme esperado, devido ao incremento do valor limiar  $r_0$  aceito para a distância espacial entre as minúcias. Os escores utilizados nas distribuições genuínas e impostoras tendem a crescer devido ao aumento do número de casamentos entre parâmetros comparados. Um maior valor atribuído a  $r_0$  implica em considerar o casamento entre duas minúcias que estão mais distanciadas. Dessa forma, mesmo que duas imagens provenientes do mesmo dedo apresentem distorções nas posições relativas de suas minúcias, elas

<span id="page-103-0"></span>![](_page_103_Picture_302.jpeg)

![](_page_103_Picture_303.jpeg)

poderão ser verificadas e consideradas como semelhantes. Em contrapartida, o aumento maior do valor de  $r_0$  irá aumentar também o número de falsos casamentos de minúcias de imagens diferentes.

Na tabela [6.1,](#page-103-0) estão descritos os valores médios e desvios padrão das distribuições genuína e impostora para todos os valores de *r*<sup>0</sup> considerados. Adicionalmente, estão inseridos os valores de *ERR* obtidos através do cruzamento das curvas *TFA* e *TFR*. Analisando a tabela, verifica-se que o melhor valor de *EER* é igual a 12,39%, ocorrendo para *sd* igual a 9 u.m. Essa valor foi mantido para análises posteriores.

# **6.2 Segundo Teste - Variando** θ<sub>0</sub>

A análise dos valores referentes à diferença entre as orientações das minúcias foi realizada mantendo o valor relativo ao limiar  $r_0 = 9$  fixo e variando o valor do limiar θ<sub>0</sub> em 15º, 20º e 25º. Para cada valor, foram traçadas as curvas características da distribuição genuína e impostora.

Na Figura [6.6\(](#page-104-0)a), é mostrado o gráfico relativo as distribuições genuína (linha contínua) e impostora (linha tracejada) utilizando para isso um valor de  $\theta_0 = 15$ . A dependência entre as taxas de falsa aceitação (linha contínua) e falsa rejeição (linha tracejada) é mostrada na Figura [6.6\(](#page-104-0)b), que está mostrado também o valor de *EER* = 12,7% para o ponto *t* = 0,13.

Os gráficos que mostram a distribuição genuína e impostora e as curvas de falsa aceitação e falsa rejeição para  $\theta_0 = 20^o$  e s $d=9$  estão mostrados na Figura [6.3,](#page-101-0) onde obteve-se o valor para *EER* = 12,4%.

Com o valor de  $\theta_0 = 25^\circ$ , os gráficos relativos à distribuição impostora (linha

![](_page_104_Figure_0.jpeg)

<span id="page-104-0"></span>Figura 6.6: Em (a), têm-se os histogramas para a distribuição impostora (linha contínua) e genuína (linha tracejada) e, em (b), a dependência entre a TFA (linha  $\text{contínua}$ ) e a TFR (linha tracejada) em função do valor limiar ( $\theta_0 = 15^{\circ}$ ).

<span id="page-104-1"></span>Tabela 6.2: Análise dos valores obtidos com as distribuições impostora (DI) e genuína (DG) para diferentes valores de *dd*.

| dd | EER $(% )$ |       |       |        | Média DI   Desvio Padrão DI   Média DG   Desvio Padrão DG |
|----|------------|-------|-------|--------|-----------------------------------------------------------|
| 15 | 13,25      | 0,089 | 0,040 | 0,2768 | 0,129                                                     |
| 20 | 12,39      | 0,104 | 0.046 | 0,3570 | 0,172                                                     |
| 25 | 12,39      | 0,105 | 0.047 | 0,3610 | 0,173                                                     |

contínua) e distribuição genuína (linha tracejada) estão mostrados na Figura [6.7\(](#page-105-0)a). A dependência entre as TFA e TFR em função do valor limiar estão mostradas na Figura [6.1\(](#page-99-0)b). O ponto de cruzamento das curvas (EER) ocorre em *t* = 0,155 e seu valor é 12,4%.

O valor médio e desvio padrão das distribuições genuína e impostora, assim como os erros EER obtidos a partir do cruzamento das curvas TFA e TFR estão descritos na Tabela [6.2,](#page-104-1) considerando os valores de *dd*. Os valores médios e desvio padrão das distribuições considerando *dd* igual a 15*<sup>o</sup>* , mostram-se inferiores aos obtidos para *dd* igual a 20*<sup>o</sup>* e 25*<sup>o</sup>* .

![](_page_105_Figure_0.jpeg)

<span id="page-105-0"></span>Figura 6.7: Em (a), têm-se os histogramas para a distribuição impostora (linha contínua) e genuína (linha tracejada) e, em (b),.a dependência entre a TFA (linha  $\text{contínua}$ ) e a TFR (linha tracejada) em função do valor limiar ( $\theta_0 = 25^{\circ}$ ).

## **6.3 Terceiro Teste - Validação**

O terceiro teste tem como objetivo validar o sistema de identificação de impressões digitais através da comparação entre as imagens cadastradas na base de dados de teste com as 25 imagens da base de validação, conforme descrito na Seção [5.1.1.](#page-84-1)

Os valores que serão atribuídos aos limiares de distância  $r_0$  e de diferença de orientação  $\theta_0$  foram discutidos nas seções anteriores, e sendo utilizados  $r_0 = 9$  e  $\theta_0 = 20.$ 

Este teste verificou o número de casamentos entre as imagens de entrada e as imagens presentes na base de dados de teste, para os valores escolhidos de Limiar  $t_1 = 0.20$  e  $t_2 = 0.25$ .

As curvas relacionadas às taxas de falsa aceitação e falsa rejeição, para  $r_0 = 9$ e  $\theta_0 = 20$ , estão mostradas na Figura [6.8,](#page-106-0) onde obteve-se para o limiar  $t_1$  valores de *TFA* e *TFR* iguais a 3,9% e 20,6%, respectivamente, e para o limiar  $t_2$  obteve-se *TFA* = 0,8% e *TFR* = 32,2%

A Tabela [6.3](#page-107-0) apresenta a comparação entre cada ID e o banco de dados considerando o limiar  $t_1$  ( $t = 0.20$ ). Cada ID foi comparada com as 175 imagens do banco de dados, onde 7 são oriundas do mesmo dedo e as outras 168 são de dedos

![](_page_106_Figure_0.jpeg)

<span id="page-106-0"></span>Figura 6.8: Curvas de *TFA* e *TFR* para  $r_0 = 9$  e  $\theta_0 = 20$ . Os círculos representam a *TFA* e a *TFR* para o limiar  $t_1 = 0.2$  e os losangos representam a *TFA* e a *TFR* para o Limiar  $t_2 = 0.25$ .

diferentes. Nesta tabela, a coluna casamentos representa o número de imagens que foram corretamente classificadas entre as imagens pertencentes a este mesmo dedo. A coluna falsos casamentos (FC), apresenta a comparação dessa ID com as outras imagens do banco de dados. As duas últimas colunas mostram a TFR e a TFA obtida para a imagem.

Cerca de 84% das 25 imagens candidatas mostraram casamento verdadeiro com pelo menos 6 imagens da base de dados de teste, e 16% apresentaram problemas. O valor médio e o desvio padrão foram 5,9±1,6 para o número de casamentos verdadeiros e 2,7 ± 4,2 para o número de falsos casamentos, sugerindo que a metodologia de investigação possa ser melhorada.

A comparação das imagens ID3, ID7 e ID19 apresentou apenas 4 casamentos e a imagem ID14 não apresentou nenhum casamento. A análise visual da ID3 evidenciou uma imagem em boa qualidade, cuja classificação é uma presilha externa que apresentou 28 minúcias, sendo que três são falsas minúcias. Ao verificar a qualidade das imagens deste dedo na base de dados, observou-se que das 7 imagens candidatas, 3 imagens apresentavam baixa qualidade, com alguns borrões e muitas falsas minúcias identificadas, o que justifica a falsa rejeição em 3 das 7 imagens.

As imagens ID7 e ID19 apresentam uma qualidade pior que a imagem 3, possuindo também dentro da base de dados imagens com baixa qualidade para as

<span id="page-107-0"></span>

| ID              | Casamentos (7 Imagens)   FC (168 imagens) |                  | FR (%)           | FA $(%)$         |
|-----------------|-------------------------------------------|------------------|------------------|------------------|
| $\mathbf{1}$    | 6                                         | $\mathbf{1}$     | 14               | 0,6              |
| $\overline{2}$  | $\overline{7}$                            | $\overline{0}$   | $\overline{0}$   | $\overline{0}$   |
| $\overline{3}$  | $\overline{4}$                            | $\overline{2}$   | 43               | 0,6              |
| $\overline{4}$  | $\overline{6}$                            | $\overline{1}$   | $\overline{14}$  | $\overline{0,6}$ |
| $\overline{5}$  | $\overline{7}$                            | $\boldsymbol{0}$ | $\overline{0}$   | $\boldsymbol{0}$ |
| $\overline{6}$  | $\overline{7}$                            | $\overline{0}$   | $\overline{0}$   | $\overline{0}$   |
| 7               | $\boldsymbol{4}$                          | $\overline{4}$   | 43               | 1,2              |
| $8\,$           | $\overline{7}$                            | $\overline{1}$   | $\boldsymbol{0}$ | 0,6              |
| $\overline{9}$  | $\overline{7}$                            | $\overline{5}$   | $\overline{0}$   | $\overline{1,8}$ |
| 10              | 6                                         | $\overline{8}$   | 14               | 3,0              |
| $\overline{11}$ | $\overline{7}$                            | $\overline{1}$   | $\overline{0}$   | 0,6              |
| $\overline{12}$ | $\overline{6}$                            | $\overline{2}$   | $\overline{14}$  | 0,6              |
| $\overline{13}$ | $\overline{6}$                            | $\overline{2}$   | $\overline{14}$  | $\overline{0,6}$ |
| 14              | $\overline{0}$                            | $\overline{3}$   | 100              | $\overline{1,2}$ |
| 15              | 6                                         | $\overline{1}$   | $14\,$           | 0,6              |
| 16              | 6                                         | $\boldsymbol{0}$ | 14               | $\boldsymbol{0}$ |
| 17              | $\overline{7}$                            | $\overline{0}$   | $\overline{0}$   | $\overline{0}$   |
| 18              | 6                                         | $\overline{3}$   | 14               | 1,2              |
| $\overline{19}$ | $\overline{4}$                            | $\overline{1}$   | 43               | 0,6              |
| $\overline{20}$ | $\overline{7}$                            | $\overline{0}$   | $\boldsymbol{0}$ | $\boldsymbol{0}$ |
| $\overline{21}$ | $\overline{7}$                            | $\overline{3}$   | $\overline{0}$   | $\overline{1,2}$ |
| $\overline{22}$ | $\overline{6}$                            | $\overline{1}$   | $\overline{14}$  | $\overline{0,6}$ |
| 23              | 7                                         | $\overline{19}$  | $\boldsymbol{0}$ | 6,5              |
| 24              | $\overline{6}$                            | $\overline{10}$  | $\overline{14}$  | $\overline{3,6}$ |
| 25              | $\overline{6}$                            | $\boldsymbol{0}$ | 14               | $\boldsymbol{0}$ |

Tabela 6.3: Análise das comparações entre as IDs e o banco de dados utilizando o Limiar  $t_1$ .
imagens do mesmo dedo, o que novamente justifica a falsa rejeição encontrada para elas.

Para a imagem ID 14, não foi verificado nenhum casamento para o limiar escolhido. A inspeção visual evidenciou uma imagem com qualidade ruim, apresentando uma grande quantidade de falsas minúcias detectadas, uma grande região borrada e a representação de apenas parte da impressão digital. Quanto às imagens pertencentes à base de dados para este dedo, elas também apresentam borrões e imagens destacando regiões parciais. A imagem ID14 é do tipo arco, não apresentando nenhuma singularidade.

Das 25 imagens candidatas, 88% (22 imagens) mostraram um número de falsos casamentos abaixo de 5 (3%). Entretanto, 3 imagens (12%) apresentaram pelo menos 8 falsos casamentos (5%).

A Tabela [6.4](#page-109-0) foi composta de forma similar a Tabela [6.3,](#page-107-0) porém considerando o limiar *t*2 (*t* = 0,25). O número de casamentos verdadeiros e falsos diminuiu, como esperado, em virtude do aumento do valor do limiar. Desta forma, o valor médio e desvio padrão sofreram redução para  $5.3 \pm 1.7$ , no número de casamentos verdadeiros, e  $0.2 \pm 0.5$  para o número de falsos casamentos.

As imagens ID9 e ID19 apresentaram um falso casamento, os quais ocorrem com a imagem ID16 do banco de dados, sendo que todas as três imagens são do tipo verticilo.

A imagem ID23 apresentou 2 falsos casamentos, um com a imagem ID18 e outro com a imagem de ID6, sendo todas as imagens do tipo presilha internas.

A grande maioria das imagens obteve um bom resultado relacionado ao casamento com imagens pertencentes ao mesmo dedo. Quase todas as imagens testadas possuem coincidência com pelo menos 3 imagens do banco de dados, sendo que 5 delas conseguiram o casamento com todas as 7 imagens. A exceção foi a imagem ID14, que não apresentou casamento com nenhuma imagem.

#### **6.4 Comparação com o FVC**

Nesta seção, apresentam-se os resultados obtidos por diversos sistemas de reconhecimento de impressão digital que participaram da competição internacional

<span id="page-109-0"></span>

| ID              | Casamentos (7 Imagens)   FC (168 imagens) |                  | FR (%)           | FA $(%)$         |
|-----------------|-------------------------------------------|------------------|------------------|------------------|
| $\overline{1}$  | 6                                         | $\boldsymbol{0}$ | 14               | $\boldsymbol{0}$ |
| $\overline{2}$  | 7                                         | $\overline{0}$   | $\overline{0}$   | $\boldsymbol{0}$ |
| $\overline{3}$  | $\overline{3}$                            | $\mathbf{0}$     | $\overline{57}$  | $\boldsymbol{0}$ |
| $\overline{4}$  | $\overline{6}$                            | $\overline{0}$   | $\overline{14}$  | $\overline{0}$   |
| $\overline{5}$  | 6                                         | $\boldsymbol{0}$ | 14               | $\boldsymbol{0}$ |
| 6               | $\overline{7}$                            | $\overline{0}$   | $\boldsymbol{0}$ | $\boldsymbol{0}$ |
| 7               | $\overline{3}$                            | $\boldsymbol{0}$ | 57               | $\boldsymbol{0}$ |
| $8\,$           | 7                                         | $\boldsymbol{0}$ | $\overline{0}$   | $\boldsymbol{0}$ |
| $\overline{9}$  | $\overline{6}$                            | $\overline{1}$   | 14               | 0,6              |
| 10              | 6                                         | $\mathbf{0}$     | 14               | $\boldsymbol{0}$ |
| $\overline{11}$ | 6                                         | $\overline{0}$   | 14               | $\boldsymbol{0}$ |
| $\overline{12}$ | 6                                         | $\boldsymbol{0}$ | 14               | $\boldsymbol{0}$ |
| $\overline{13}$ | 6                                         | $\overline{0}$   | 14               | $\boldsymbol{0}$ |
| 14              | $\boldsymbol{0}$                          | $\boldsymbol{0}$ | 100              | $\boldsymbol{0}$ |
| 15              | 6                                         | $\overline{0}$   | 14               | $\boldsymbol{0}$ |
| 16              | 6                                         | $\boldsymbol{0}$ | 14               | $\boldsymbol{0}$ |
| 17              | $\overline{4}$                            | $\overline{0}$   | 43               | $\boldsymbol{0}$ |
| $\overline{18}$ | $\overline{6}$                            | $\overline{0}$   | 14               | $\overline{0}$   |
| $\overline{19}$ | $\overline{3}$                            | $\overline{1}$   | $\overline{57}$  | 0,6              |
| 20              | 6                                         | $\overline{0}$   | 14               | $\boldsymbol{0}$ |
| 21              | 7                                         | $\boldsymbol{0}$ | $\boldsymbol{0}$ | $\boldsymbol{0}$ |
| 22              | $\overline{4}$                            | $\overline{0}$   | 43               | $\overline{0}$   |
| 23              | 7                                         | $\overline{2}$   | $\theta$         | 1,2              |
| 24              | $\boldsymbol{4}$                          | $\overline{0}$   | 43               | $\boldsymbol{0}$ |
| 25              | $\overline{5}$                            | $\overline{0}$   | 29               | $\boldsymbol{0}$ |

Tabela 6.4: Análise das comparações entre as ID's e o banco de dados utilizando um limiar  $t_2$ .

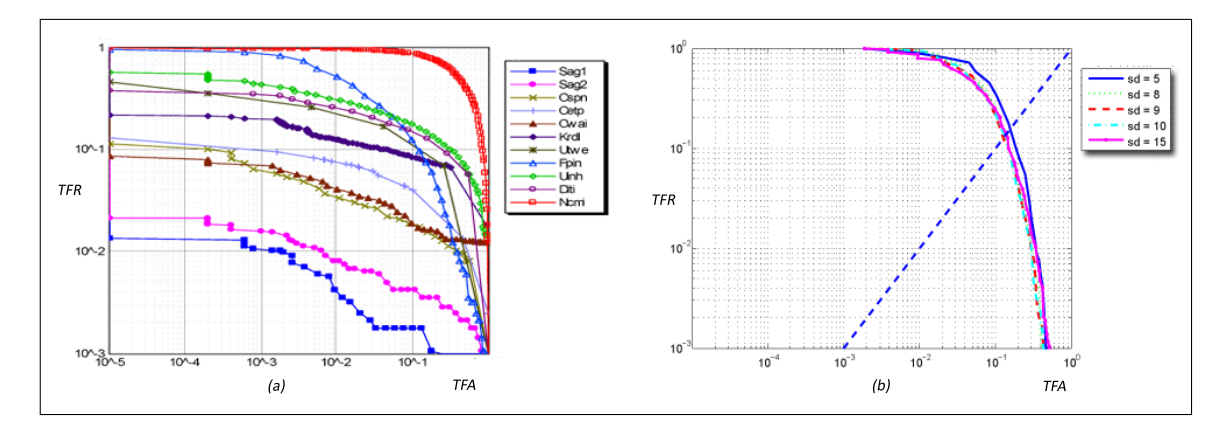

<span id="page-110-0"></span>Figura 6.9: Curvas ROC. (a) Sistemas que participaram do FVC 2000. Extraído de [\[1\]](#page-115-0); (b) sistema proposto.

de algoritmos de reconhecimento de impressões digitais *Fingerprint Verification Competition*, em 2000. Nesta competição, o banco de dados foi o mesmo utilizado neste trabalho.

A Figura [6.9\(](#page-110-0)a) apresenta a comparação entre as curvas características de operação do receptor (ROC) dos sistemas que participaram do concurso [\[1\]](#page-115-0). Os sistemas que obtiveram melhores resultados são aqueles em que as curvas de ROC apresentam menores valores. Em [6.9\(](#page-110-0)b), pode-se ver a curva ROC para o sistema desenvolvido neste trabalho.

A Tabela [6.4](#page-111-0) apresenta os dados relativos a Taxa de Erro Igual (EER). Pelos resultados apresentados na Seção [6.2,](#page-103-0) o sistema proposto no trabalho obteve um *EER* = 12,39%, indicando um desempenho superior a três dos onze métodos que participaram do concurso.

Vale ressaltar que apesar de utilizar o mesmo banco de dados, a metodologia empregada no teste [\[1\]](#page-115-0) para obtenção dos resultados é diferente da utilizada neste trabalho. De qualquer forma, a comparação mostra que o sistema implementado pode ser ainda bastante melhorado, o que de certa forma era esperado uma vez que o método proposto utiliza apenas parte da informação das impressões digitais, que são as informações de localização e orientação de dois tipos de minúcias (terminações e bifurcações). Além disso, métodos de classificação de impressão por grupos, como o proposto por Costa em (2001) [\[17\]](#page-116-0), podem ser utilizados para pré-selecionar as impressões e desta forma, também melhorar o desempenho do método.

<span id="page-111-0"></span>Tabela 6.5: Taxas EER para os sistemas que participaram do concurso *Fingerprint Verification Competition*. Extraído de [\[1\]](#page-115-0).

| <b>EER</b> |
|------------|
| 0.61%      |
| 0,82%      |
| 2,75%      |
| 3,01%      |
| 4,63%      |
| 8,83%      |
| 10,65%     |
| 11,14%     |
| 13,83%     |
| 15,22%     |
| 46,15%     |
|            |

# **7** Conclusão

A proposta deste trabalho foi a de desenvolver um método para reconhecimento automático de impressões digitais baseado na extração de minúcias da imagem, o mais genérico possível, com um mínimo de restrições as imagens de entrada. Os resultados foram obtidos com um banco de dados padrão e o seu desempenho foi comparado com o de outros métodos utilizados no *Fingerprint Verification Competition* (2000).

A escolha do método baseado na extração de minúcias deveu-se a extensa literatura encontrada sobre o tema e a sua simplicidade do ponto de vista computacional. Quanto mais informação utiliza-se da impressão digital, mais complexo normalmente torna-se o método.

Os algoritmos utilizados em cada etapa do método proposto foram escolhidos e sintonizados a partir de pesquisa bibliográfica e da experimentação. Apesar da relativa extensa bibliografia sobre métodos de reconhecimento de impressões digitais, muitas lacunas foram encontradas ao longo do desenvolvimento do trabalho, mostrando que o tema ainda apresenta muitos desafios a serem superados. Um ponto ainda não resolvido quando se tratam de métodos baseados na extração de minúcias é relativo à escolha da minúcia pivô na etapa de comparação de minúcias, sendo que esta afeta tanto o desempenho do método quanto o tempo de processamento.

Com relação ao desempenho do algoritmo, a utilização do filtro de Gabor e do pós-processamento na extração de minúcias é de fundamental importância, apesar de não resolver todos os problemas.

O desempenho do sistema proposto, apesar de abaixo dos algoritmos aos quais ele foi comparado, é encorajador já que o método utiliza pouca informação da impressão digital, o que o torna bastante simples do ponto de vista computacional. Em relação aos algoritmos utilizados na competição, não se tem acesso aos métodos utilizados por eles, mas existe a possibilidade deles utilizarem mais informações da impressão digital. Podemos afirmar que para aplicações mais controladas, ou seja, aplicações com imagens de melhor qualidade, o método pode ser utilizado e apresentará uma alta eficiência, com foi mostrado na Seção [6.3](#page-105-0) quando o limiar de decisão do sistema é aumentado.

#### **7.1 Sugestão para Trabalhos Futuros**

Como continuidade para o trabalho, visando à melhora no desempenho do sistema, pode-se incluir um método para pré-classificação das impressões digitais por grupos. Esta pré-classificação tem como objetivo reduzir o número de impressões digitais com as quais a imagem de entrada será comparada dentro do banco de dados, o que resulta em menos tempo de processamento e numa maior eficiência para o sistema de identificação.

Para aumentar a robustez, o desempenho e a segurança do sistema deve-se utilizar mais informações da impressão digital. Assim, uma primeira abordagem pode ser a utilização da correlação entre as imagens de entrada e do banco de dados para reduzir a taxa de falsa aceitação e conseqüentemente melhorar o desempenho global do sistema. Uma outra abordagem nesta mesma direção é a se juntar a extração de minúcias a outros métodos propostos na literatura como o *Fingercode*.

Métodos baseados em transformadas têm surgido recentemente na literatura,

apresentando algumas vantagens com relação a algumas imperfeições da imagem. Como exemplo pode-se citar a transformada de Fourier-Mellin que é imune a translação e rotação da imagem.

O uso de técnicas de inteligência computacional também pode ser investigado como a aplicação de redes neurais artificiais para o casamento das impressões. O vetor de minúcias extraído da imagem de entrada pode ser usado como entrada de uma rede neural previamente treinada para realizar a identificação da impressão.

Desta forma, vê-se que o presente trabalho pode ainda gerar diversos frutos, servindo como base para o desenvolvimento de trabalhos futuros na área.

### Referências Bibliográficas

- <span id="page-115-0"></span>[1] MAIO, D., MALTONI, D., CAPPELLI, R., et al., "FVC2000: Fingerprint Verification Competition", *report*, 2000.
- [2] MALTONI, D., MAIO, D., JAIN, A., et al., *Handbook of Fingerprint Recognition*. Springer, 2003.
- [3] MANSFIELD, T., ROETHENBAUGH, G., "Glossary of Biometric Terms", [http://www.](http://www.afb.org.uk/public/glossuk1.html) [afb.org.uk/public/glossuk1.html](http://www.afb.org.uk/public/glossuk1.html), "Acesso em outubro de 2007".
- [4] PANKANTI, S., PRABHAKAR, S., JAIN, A. K., "On The Individuality of Fingerprints", *IEEE Transactions on Pattern Analysis and Machine Intelligence*, v. 24, n. 8, pp. 1010– 1025, August 2002.
- [5] INTERNATIONAL BIOMETRIC GROUP, <http://www.biometricgroup.com>, "Acesso em dezembro de 2007".
- [6] CHONG, M., GAY, R. K., TAN, H. N., et al., "Automatic Representation of Fingerprints for Data Compression by B-Spline Functions", *Proc. IEEE Asian Electron*, v. 25, n. 10, pp. 1199–1210, 1992.
- [7] HONG, L., JAIN, A. K., PANKANTI, S., et al., "Fingerprint Enhancement", *Third IEEE Workshop on Applications of Computer Vision*, pp. 202–207, 1996.
- [8] ANIL, J., HONG, L., BOLLE, R., "On-Line Fingerprint Verification", *IEEE Transactions on Pattern Analysis and Machine Intelligence*, v. 19, n. 4, pp. 13, April 1997.
- [9] KEHDY, C., *Exercícios de Dactiloscopia*. Ed. Sugestões Literárias, 1968.
- [10] UMBAUGH, S. E., *Computer Imaging: digital image analysis and processing*. CRC Press Book, 2005.
- [11] DE ALBUQUERQUE, M. P., DE ALBUQUERQUE, M. P., "Processamento de Imagens: Métodos e Análises", *Centro Brasileito de Pesquisas Físicas - CBPF*/*MCT*, 1995.
- [12] HONG, L., WAN, Y., JAIN, A. K., "Fingerprint Image Enhancement: Algorithms and Performance Evaluation", *IEEE Transactions on Pattern Analysis and Machine Intelligence*, v. 20, n. 8, pp. 777–789, 1998.
- [13] XIAO, Q., RAAFAT, H., "Fingerprint Image Postprocessing: A Combined Statistical and Structural Approach", *Pattern Recognition*, v. 24, n. 10, pp. 985–992, 1991.
- [14] ELECCION, M., "Pattern Recognition Automatic Fingerprint Identification", *IEEE Spectrum*, pp. 36–45, 1973.
- [15] HENRY, E. R., "Classification and Uses of Fingerprints", *Wyman and Sons Ltda*, 1905.
- [16] GALTON, F., *Finger Prints*. McMillan: London, 1892.
- <span id="page-116-0"></span>[17] COSTA, S. M. F., *Classificação e Verificação de Impressões Digitais*, Master's Thesis, Escola Politécnica da Universidade de São Paulo, 2001.
- [18] FBI: FEDERAL BEREAU OF INVESTIGATION, "The Science of Fingerprints: Classification and Uses", *U.S. Government Printing O*ffi*ce, Washington*, 1984.
- [19] DE SÁ, G. F. C., *Melhorias no Reconhecimento de Impressões Digitais Baseado no Método FingerCode*, Master's Thesis, Universidade Estadual de Campinas, 2006.
- [20] OSTERBURG, J., PARTHASARATHY, T., RAGHAVAN, T., et al., "Devolopment of a Mathematical Formula for the Calculation of FingerprintProbabilities Based on Individual Characteristics", *J. Am. Statistical Association*, v. 72, n. 360, pp. 772–778, 1977.
- [21] STONEY, D., THORNTON, J., "A Critical Analysis of Quantitative Fingerprint Individuality Models", *J. Forensic Sciences*, v. 4, n. 31, pp. 1187–1216, 1986.
- [22] RODDY, A., STOSZ, J., "Fingerprint Features Statical Analysis and System Performance Estimates", *Proc. IEEE*, v. 85, n. 9, pp. 1390–1421, 1997.
- [23] EMIROGLU, I., AKHAN, M. B., "Pre-processing of Fingerprint Image". In: *Europe Conference on Security and Detection*, pp. 147–151, 1997.
- [24] MAIO, D., MALTONI, D., "Neural Network Based Minutiae Filtering in Fingerprints". In: *International Conference on Pattern Recognition*, pp. 1654–1658, 1998.
- [25] TICO, M., KUOSMANEM, P., "An Algorithm for Fingerprint Image Postprocessing". In: *Asilomar Conference on Signals, Systems and Computers*, pp. 1735–1739, 2000.
- [26] JAIN, A. K., PRABHAKAR, S., HONG, L., et al., "Filterbank-Based Fingerprint Matching", *IEEE Transactions on Image Processing*, v. 9, n. 5, 2000.
- [27] ZHANG, W.-P., WANG, Q.-R., TANG, Y. Y., "A Wavelet-Based Method for Fingerprint Image Enhancement". In: *Conference on Machine Learning and Cybernetics*, November 2002.
- [28] LIU, L., JIANG, T., JIANWEI, J., et al., "Fingerprint Registration by maximization of Mutual Information", *IEEE Transactions on Image Processing*, 2006.
- [29] ZHU, Y., DASS, S. C., JAIN, A. K., "Compound Stochastic Models for Fingerprint Individuality". In: *The 18th Internatioal Conference on Pattern Recognition*, 2006.
- [30] LINDOSO, A., ENTRENA, L., LIU-JIMENEZ, J., et al., "Increasing security with correlation-based fingerprint matching". In: *41st Annual IEEE International Carnahan*, Oct 2007.
- [31] FARIA, D. R., *Reconhecimento de Impressões Digitais com Baixo Custo Computacional para um Sistema de Controle de Acesso*, Master's Thesis, Universidade Federal do Paraná, 2005.
- [32] GRASSELI, A., "Methodologies of Pattern Recognition", chap. On the Automatic Classification of Fingerprint, Academic Press: New York, 1969.
- [33] RATHA, N., S.CHEN, JAIN, A., "Adaptative Flow Orientation Based Feature Extraction in Fingerprint Images." *Pattern Recognition*, v. 28, n. 11, pp. 1657–1672, 1995.
- [34] M., K., A., W., "Analyzing Oriented Patterns", *Computer Vision, Graphics, and Image Processing*, v. 37, n. 3, pp. 362–385, 1987.
- [35] KAMEI, T., MIZOGUCHI, M., "Imagem Filter Design for Fingerprint Enhacement". In: *International Symposium on Computer Vision*, pp. 109–114, November 1995.
- [36] ZHANG, T. Y., SUEN, C. Y., "A fast Parallel Algorithm for thinning digital patterns", *Communications of the ACM*, v. 27, n. 2, pp. 236–239, March 1984.
- [37] ARCELLI, C., BAJA, G., "A Widht Independent Fast Thinning Algorithm", *IEEE Transactions on Ptter Analysis and Machine Intelligence*, v. 4, n. 7, pp. 463–474, 1984.
- [38] "Fingerprint Verification Competition 2000", <http://bias.csr.unibo.it/fvc2000/>, "Acesso em outubro de 2006".
- [39] HONG, L., WAN, Y., JAIN, A. K., "Fingerprint Image Enhacement: Algorithms and Performance Evaluation", *IEEE Transactions on Pattern and Machine Intelligen e*, v. 20, n. 8, pp. 777–789, 1998.

## **Livros Grátis**

( <http://www.livrosgratis.com.br> )

Milhares de Livros para Download:

[Baixar](http://www.livrosgratis.com.br/cat_1/administracao/1) [livros](http://www.livrosgratis.com.br/cat_1/administracao/1) [de](http://www.livrosgratis.com.br/cat_1/administracao/1) [Administração](http://www.livrosgratis.com.br/cat_1/administracao/1) [Baixar](http://www.livrosgratis.com.br/cat_2/agronomia/1) [livros](http://www.livrosgratis.com.br/cat_2/agronomia/1) [de](http://www.livrosgratis.com.br/cat_2/agronomia/1) [Agronomia](http://www.livrosgratis.com.br/cat_2/agronomia/1) [Baixar](http://www.livrosgratis.com.br/cat_3/arquitetura/1) [livros](http://www.livrosgratis.com.br/cat_3/arquitetura/1) [de](http://www.livrosgratis.com.br/cat_3/arquitetura/1) [Arquitetura](http://www.livrosgratis.com.br/cat_3/arquitetura/1) [Baixar](http://www.livrosgratis.com.br/cat_4/artes/1) [livros](http://www.livrosgratis.com.br/cat_4/artes/1) [de](http://www.livrosgratis.com.br/cat_4/artes/1) [Artes](http://www.livrosgratis.com.br/cat_4/artes/1) [Baixar](http://www.livrosgratis.com.br/cat_5/astronomia/1) [livros](http://www.livrosgratis.com.br/cat_5/astronomia/1) [de](http://www.livrosgratis.com.br/cat_5/astronomia/1) [Astronomia](http://www.livrosgratis.com.br/cat_5/astronomia/1) [Baixar](http://www.livrosgratis.com.br/cat_6/biologia_geral/1) [livros](http://www.livrosgratis.com.br/cat_6/biologia_geral/1) [de](http://www.livrosgratis.com.br/cat_6/biologia_geral/1) [Biologia](http://www.livrosgratis.com.br/cat_6/biologia_geral/1) [Geral](http://www.livrosgratis.com.br/cat_6/biologia_geral/1) [Baixar](http://www.livrosgratis.com.br/cat_8/ciencia_da_computacao/1) [livros](http://www.livrosgratis.com.br/cat_8/ciencia_da_computacao/1) [de](http://www.livrosgratis.com.br/cat_8/ciencia_da_computacao/1) [Ciência](http://www.livrosgratis.com.br/cat_8/ciencia_da_computacao/1) [da](http://www.livrosgratis.com.br/cat_8/ciencia_da_computacao/1) [Computação](http://www.livrosgratis.com.br/cat_8/ciencia_da_computacao/1) [Baixar](http://www.livrosgratis.com.br/cat_9/ciencia_da_informacao/1) [livros](http://www.livrosgratis.com.br/cat_9/ciencia_da_informacao/1) [de](http://www.livrosgratis.com.br/cat_9/ciencia_da_informacao/1) [Ciência](http://www.livrosgratis.com.br/cat_9/ciencia_da_informacao/1) [da](http://www.livrosgratis.com.br/cat_9/ciencia_da_informacao/1) [Informação](http://www.livrosgratis.com.br/cat_9/ciencia_da_informacao/1) [Baixar](http://www.livrosgratis.com.br/cat_7/ciencia_politica/1) [livros](http://www.livrosgratis.com.br/cat_7/ciencia_politica/1) [de](http://www.livrosgratis.com.br/cat_7/ciencia_politica/1) [Ciência](http://www.livrosgratis.com.br/cat_7/ciencia_politica/1) [Política](http://www.livrosgratis.com.br/cat_7/ciencia_politica/1) [Baixar](http://www.livrosgratis.com.br/cat_10/ciencias_da_saude/1) [livros](http://www.livrosgratis.com.br/cat_10/ciencias_da_saude/1) [de](http://www.livrosgratis.com.br/cat_10/ciencias_da_saude/1) [Ciências](http://www.livrosgratis.com.br/cat_10/ciencias_da_saude/1) [da](http://www.livrosgratis.com.br/cat_10/ciencias_da_saude/1) [Saúde](http://www.livrosgratis.com.br/cat_10/ciencias_da_saude/1) [Baixar](http://www.livrosgratis.com.br/cat_11/comunicacao/1) [livros](http://www.livrosgratis.com.br/cat_11/comunicacao/1) [de](http://www.livrosgratis.com.br/cat_11/comunicacao/1) [Comunicação](http://www.livrosgratis.com.br/cat_11/comunicacao/1) [Baixar](http://www.livrosgratis.com.br/cat_12/conselho_nacional_de_educacao_-_cne/1) [livros](http://www.livrosgratis.com.br/cat_12/conselho_nacional_de_educacao_-_cne/1) [do](http://www.livrosgratis.com.br/cat_12/conselho_nacional_de_educacao_-_cne/1) [Conselho](http://www.livrosgratis.com.br/cat_12/conselho_nacional_de_educacao_-_cne/1) [Nacional](http://www.livrosgratis.com.br/cat_12/conselho_nacional_de_educacao_-_cne/1) [de](http://www.livrosgratis.com.br/cat_12/conselho_nacional_de_educacao_-_cne/1) [Educação - CNE](http://www.livrosgratis.com.br/cat_12/conselho_nacional_de_educacao_-_cne/1) [Baixar](http://www.livrosgratis.com.br/cat_13/defesa_civil/1) [livros](http://www.livrosgratis.com.br/cat_13/defesa_civil/1) [de](http://www.livrosgratis.com.br/cat_13/defesa_civil/1) [Defesa](http://www.livrosgratis.com.br/cat_13/defesa_civil/1) [civil](http://www.livrosgratis.com.br/cat_13/defesa_civil/1) [Baixar](http://www.livrosgratis.com.br/cat_14/direito/1) [livros](http://www.livrosgratis.com.br/cat_14/direito/1) [de](http://www.livrosgratis.com.br/cat_14/direito/1) [Direito](http://www.livrosgratis.com.br/cat_14/direito/1) [Baixar](http://www.livrosgratis.com.br/cat_15/direitos_humanos/1) [livros](http://www.livrosgratis.com.br/cat_15/direitos_humanos/1) [de](http://www.livrosgratis.com.br/cat_15/direitos_humanos/1) [Direitos](http://www.livrosgratis.com.br/cat_15/direitos_humanos/1) [humanos](http://www.livrosgratis.com.br/cat_15/direitos_humanos/1) [Baixar](http://www.livrosgratis.com.br/cat_16/economia/1) [livros](http://www.livrosgratis.com.br/cat_16/economia/1) [de](http://www.livrosgratis.com.br/cat_16/economia/1) [Economia](http://www.livrosgratis.com.br/cat_16/economia/1) [Baixar](http://www.livrosgratis.com.br/cat_17/economia_domestica/1) [livros](http://www.livrosgratis.com.br/cat_17/economia_domestica/1) [de](http://www.livrosgratis.com.br/cat_17/economia_domestica/1) [Economia](http://www.livrosgratis.com.br/cat_17/economia_domestica/1) [Doméstica](http://www.livrosgratis.com.br/cat_17/economia_domestica/1) [Baixar](http://www.livrosgratis.com.br/cat_18/educacao/1) [livros](http://www.livrosgratis.com.br/cat_18/educacao/1) [de](http://www.livrosgratis.com.br/cat_18/educacao/1) [Educação](http://www.livrosgratis.com.br/cat_18/educacao/1) [Baixar](http://www.livrosgratis.com.br/cat_19/educacao_-_transito/1) [livros](http://www.livrosgratis.com.br/cat_19/educacao_-_transito/1) [de](http://www.livrosgratis.com.br/cat_19/educacao_-_transito/1) [Educação - Trânsito](http://www.livrosgratis.com.br/cat_19/educacao_-_transito/1) [Baixar](http://www.livrosgratis.com.br/cat_20/educacao_fisica/1) [livros](http://www.livrosgratis.com.br/cat_20/educacao_fisica/1) [de](http://www.livrosgratis.com.br/cat_20/educacao_fisica/1) [Educação](http://www.livrosgratis.com.br/cat_20/educacao_fisica/1) [Física](http://www.livrosgratis.com.br/cat_20/educacao_fisica/1) [Baixar](http://www.livrosgratis.com.br/cat_21/engenharia_aeroespacial/1) [livros](http://www.livrosgratis.com.br/cat_21/engenharia_aeroespacial/1) [de](http://www.livrosgratis.com.br/cat_21/engenharia_aeroespacial/1) [Engenharia](http://www.livrosgratis.com.br/cat_21/engenharia_aeroespacial/1) [Aeroespacial](http://www.livrosgratis.com.br/cat_21/engenharia_aeroespacial/1) [Baixar](http://www.livrosgratis.com.br/cat_22/farmacia/1) [livros](http://www.livrosgratis.com.br/cat_22/farmacia/1) [de](http://www.livrosgratis.com.br/cat_22/farmacia/1) [Farmácia](http://www.livrosgratis.com.br/cat_22/farmacia/1) [Baixar](http://www.livrosgratis.com.br/cat_23/filosofia/1) [livros](http://www.livrosgratis.com.br/cat_23/filosofia/1) [de](http://www.livrosgratis.com.br/cat_23/filosofia/1) [Filosofia](http://www.livrosgratis.com.br/cat_23/filosofia/1) [Baixar](http://www.livrosgratis.com.br/cat_24/fisica/1) [livros](http://www.livrosgratis.com.br/cat_24/fisica/1) [de](http://www.livrosgratis.com.br/cat_24/fisica/1) [Física](http://www.livrosgratis.com.br/cat_24/fisica/1) [Baixar](http://www.livrosgratis.com.br/cat_25/geociencias/1) [livros](http://www.livrosgratis.com.br/cat_25/geociencias/1) [de](http://www.livrosgratis.com.br/cat_25/geociencias/1) [Geociências](http://www.livrosgratis.com.br/cat_25/geociencias/1) [Baixar](http://www.livrosgratis.com.br/cat_26/geografia/1) [livros](http://www.livrosgratis.com.br/cat_26/geografia/1) [de](http://www.livrosgratis.com.br/cat_26/geografia/1) [Geografia](http://www.livrosgratis.com.br/cat_26/geografia/1) [Baixar](http://www.livrosgratis.com.br/cat_27/historia/1) [livros](http://www.livrosgratis.com.br/cat_27/historia/1) [de](http://www.livrosgratis.com.br/cat_27/historia/1) [História](http://www.livrosgratis.com.br/cat_27/historia/1) [Baixar](http://www.livrosgratis.com.br/cat_31/linguas/1) [livros](http://www.livrosgratis.com.br/cat_31/linguas/1) [de](http://www.livrosgratis.com.br/cat_31/linguas/1) [Línguas](http://www.livrosgratis.com.br/cat_31/linguas/1)

[Baixar](http://www.livrosgratis.com.br/cat_28/literatura/1) [livros](http://www.livrosgratis.com.br/cat_28/literatura/1) [de](http://www.livrosgratis.com.br/cat_28/literatura/1) [Literatura](http://www.livrosgratis.com.br/cat_28/literatura/1) [Baixar](http://www.livrosgratis.com.br/cat_30/literatura_de_cordel/1) [livros](http://www.livrosgratis.com.br/cat_30/literatura_de_cordel/1) [de](http://www.livrosgratis.com.br/cat_30/literatura_de_cordel/1) [Literatura](http://www.livrosgratis.com.br/cat_30/literatura_de_cordel/1) [de](http://www.livrosgratis.com.br/cat_30/literatura_de_cordel/1) [Cordel](http://www.livrosgratis.com.br/cat_30/literatura_de_cordel/1) [Baixar](http://www.livrosgratis.com.br/cat_29/literatura_infantil/1) [livros](http://www.livrosgratis.com.br/cat_29/literatura_infantil/1) [de](http://www.livrosgratis.com.br/cat_29/literatura_infantil/1) [Literatura](http://www.livrosgratis.com.br/cat_29/literatura_infantil/1) [Infantil](http://www.livrosgratis.com.br/cat_29/literatura_infantil/1) [Baixar](http://www.livrosgratis.com.br/cat_32/matematica/1) [livros](http://www.livrosgratis.com.br/cat_32/matematica/1) [de](http://www.livrosgratis.com.br/cat_32/matematica/1) [Matemática](http://www.livrosgratis.com.br/cat_32/matematica/1) [Baixar](http://www.livrosgratis.com.br/cat_33/medicina/1) [livros](http://www.livrosgratis.com.br/cat_33/medicina/1) [de](http://www.livrosgratis.com.br/cat_33/medicina/1) [Medicina](http://www.livrosgratis.com.br/cat_33/medicina/1) [Baixar](http://www.livrosgratis.com.br/cat_34/medicina_veterinaria/1) [livros](http://www.livrosgratis.com.br/cat_34/medicina_veterinaria/1) [de](http://www.livrosgratis.com.br/cat_34/medicina_veterinaria/1) [Medicina](http://www.livrosgratis.com.br/cat_34/medicina_veterinaria/1) [Veterinária](http://www.livrosgratis.com.br/cat_34/medicina_veterinaria/1) [Baixar](http://www.livrosgratis.com.br/cat_35/meio_ambiente/1) [livros](http://www.livrosgratis.com.br/cat_35/meio_ambiente/1) [de](http://www.livrosgratis.com.br/cat_35/meio_ambiente/1) [Meio](http://www.livrosgratis.com.br/cat_35/meio_ambiente/1) [Ambiente](http://www.livrosgratis.com.br/cat_35/meio_ambiente/1) [Baixar](http://www.livrosgratis.com.br/cat_36/meteorologia/1) [livros](http://www.livrosgratis.com.br/cat_36/meteorologia/1) [de](http://www.livrosgratis.com.br/cat_36/meteorologia/1) [Meteorologia](http://www.livrosgratis.com.br/cat_36/meteorologia/1) [Baixar](http://www.livrosgratis.com.br/cat_45/monografias_e_tcc/1) [Monografias](http://www.livrosgratis.com.br/cat_45/monografias_e_tcc/1) [e](http://www.livrosgratis.com.br/cat_45/monografias_e_tcc/1) [TCC](http://www.livrosgratis.com.br/cat_45/monografias_e_tcc/1) [Baixar](http://www.livrosgratis.com.br/cat_37/multidisciplinar/1) [livros](http://www.livrosgratis.com.br/cat_37/multidisciplinar/1) [Multidisciplinar](http://www.livrosgratis.com.br/cat_37/multidisciplinar/1) [Baixar](http://www.livrosgratis.com.br/cat_38/musica/1) [livros](http://www.livrosgratis.com.br/cat_38/musica/1) [de](http://www.livrosgratis.com.br/cat_38/musica/1) [Música](http://www.livrosgratis.com.br/cat_38/musica/1) [Baixar](http://www.livrosgratis.com.br/cat_39/psicologia/1) [livros](http://www.livrosgratis.com.br/cat_39/psicologia/1) [de](http://www.livrosgratis.com.br/cat_39/psicologia/1) [Psicologia](http://www.livrosgratis.com.br/cat_39/psicologia/1) [Baixar](http://www.livrosgratis.com.br/cat_40/quimica/1) [livros](http://www.livrosgratis.com.br/cat_40/quimica/1) [de](http://www.livrosgratis.com.br/cat_40/quimica/1) [Química](http://www.livrosgratis.com.br/cat_40/quimica/1) [Baixar](http://www.livrosgratis.com.br/cat_41/saude_coletiva/1) [livros](http://www.livrosgratis.com.br/cat_41/saude_coletiva/1) [de](http://www.livrosgratis.com.br/cat_41/saude_coletiva/1) [Saúde](http://www.livrosgratis.com.br/cat_41/saude_coletiva/1) [Coletiva](http://www.livrosgratis.com.br/cat_41/saude_coletiva/1) [Baixar](http://www.livrosgratis.com.br/cat_42/servico_social/1) [livros](http://www.livrosgratis.com.br/cat_42/servico_social/1) [de](http://www.livrosgratis.com.br/cat_42/servico_social/1) [Serviço](http://www.livrosgratis.com.br/cat_42/servico_social/1) [Social](http://www.livrosgratis.com.br/cat_42/servico_social/1) [Baixar](http://www.livrosgratis.com.br/cat_43/sociologia/1) [livros](http://www.livrosgratis.com.br/cat_43/sociologia/1) [de](http://www.livrosgratis.com.br/cat_43/sociologia/1) [Sociologia](http://www.livrosgratis.com.br/cat_43/sociologia/1) [Baixar](http://www.livrosgratis.com.br/cat_44/teologia/1) [livros](http://www.livrosgratis.com.br/cat_44/teologia/1) [de](http://www.livrosgratis.com.br/cat_44/teologia/1) [Teologia](http://www.livrosgratis.com.br/cat_44/teologia/1) [Baixar](http://www.livrosgratis.com.br/cat_46/trabalho/1) [livros](http://www.livrosgratis.com.br/cat_46/trabalho/1) [de](http://www.livrosgratis.com.br/cat_46/trabalho/1) [Trabalho](http://www.livrosgratis.com.br/cat_46/trabalho/1) [Baixar](http://www.livrosgratis.com.br/cat_47/turismo/1) [livros](http://www.livrosgratis.com.br/cat_47/turismo/1) [de](http://www.livrosgratis.com.br/cat_47/turismo/1) [Turismo](http://www.livrosgratis.com.br/cat_47/turismo/1)